## Dave Farley <http://www.davefarley.net> @davefarley77

## Continuous Delivery Itd

http://www.continuous-delivery.co.uk

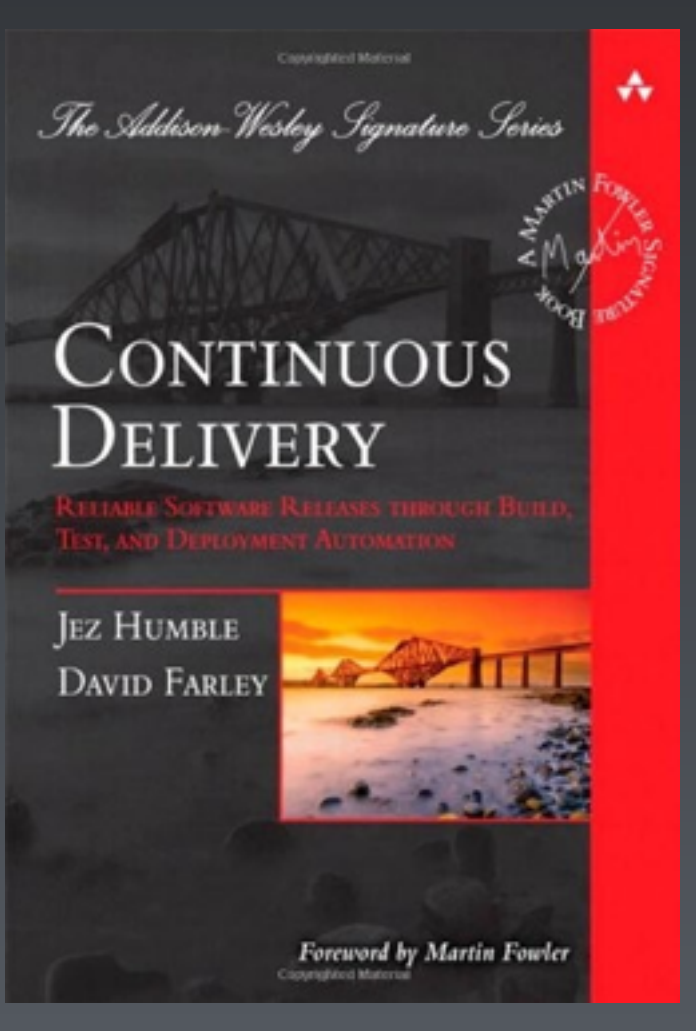

# Acceptance Testing for Continuous Delivery

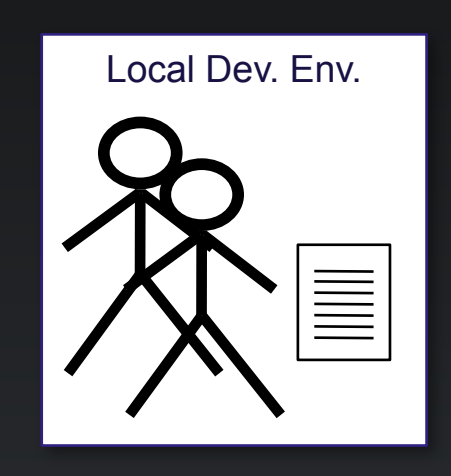

*Source Repository*

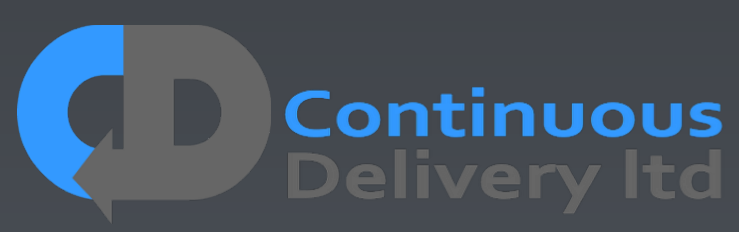

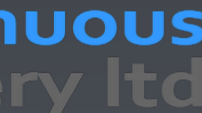

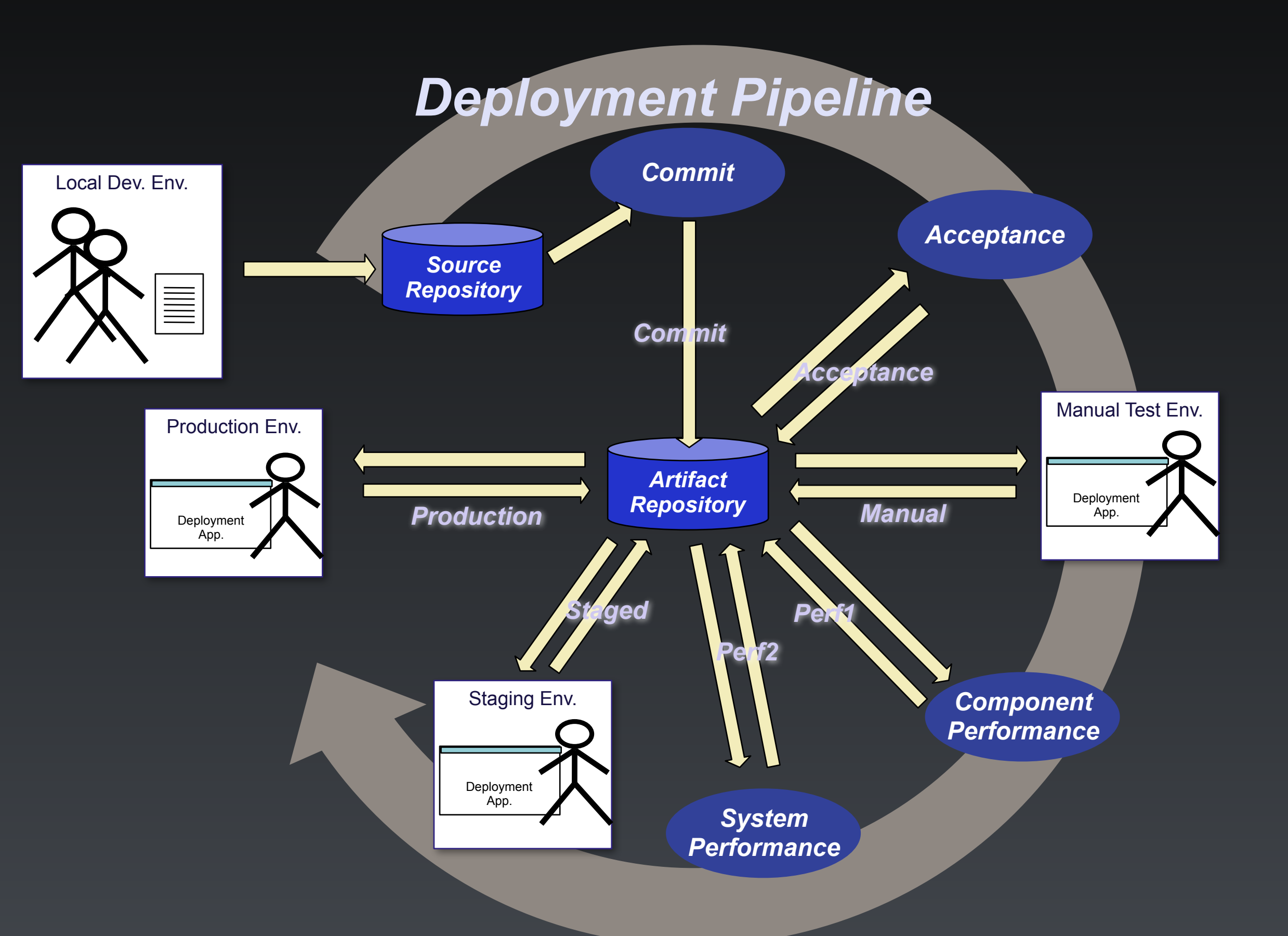

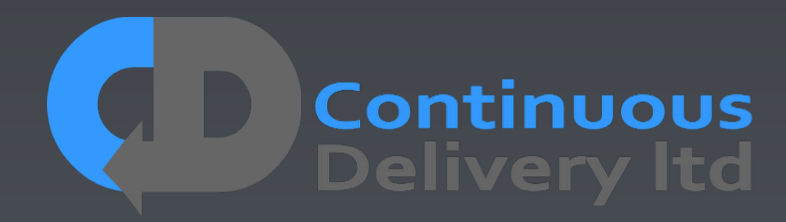

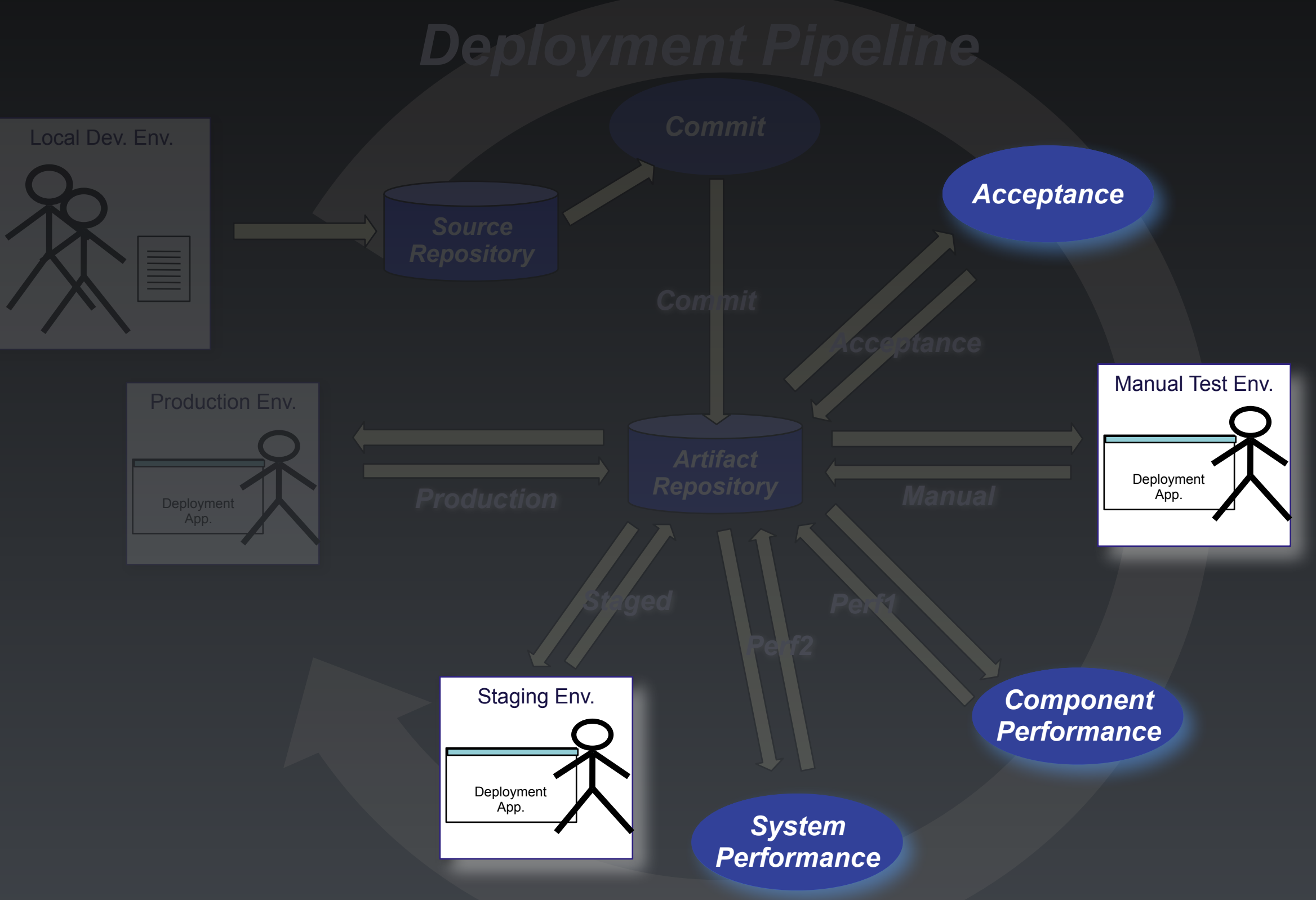

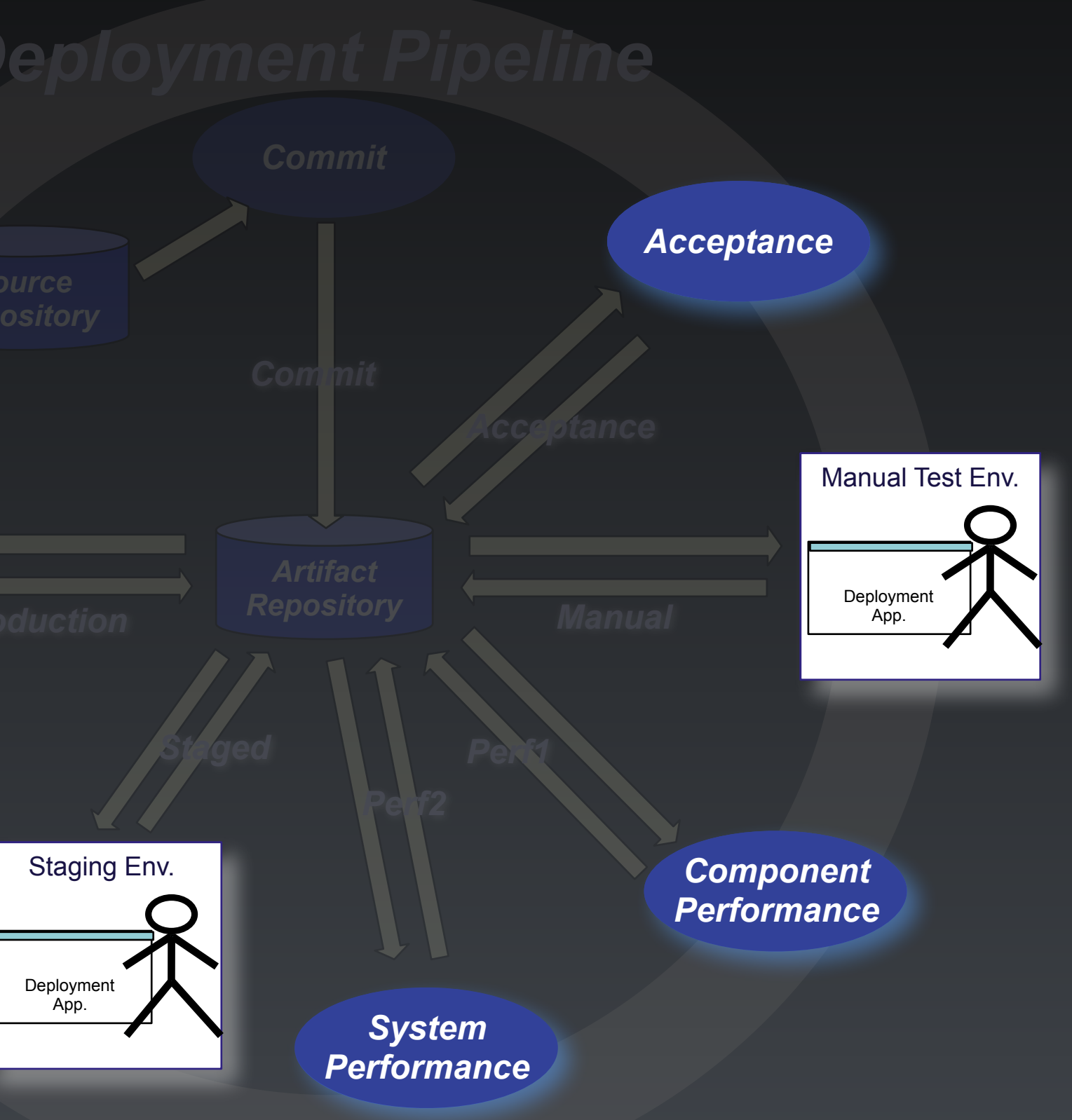

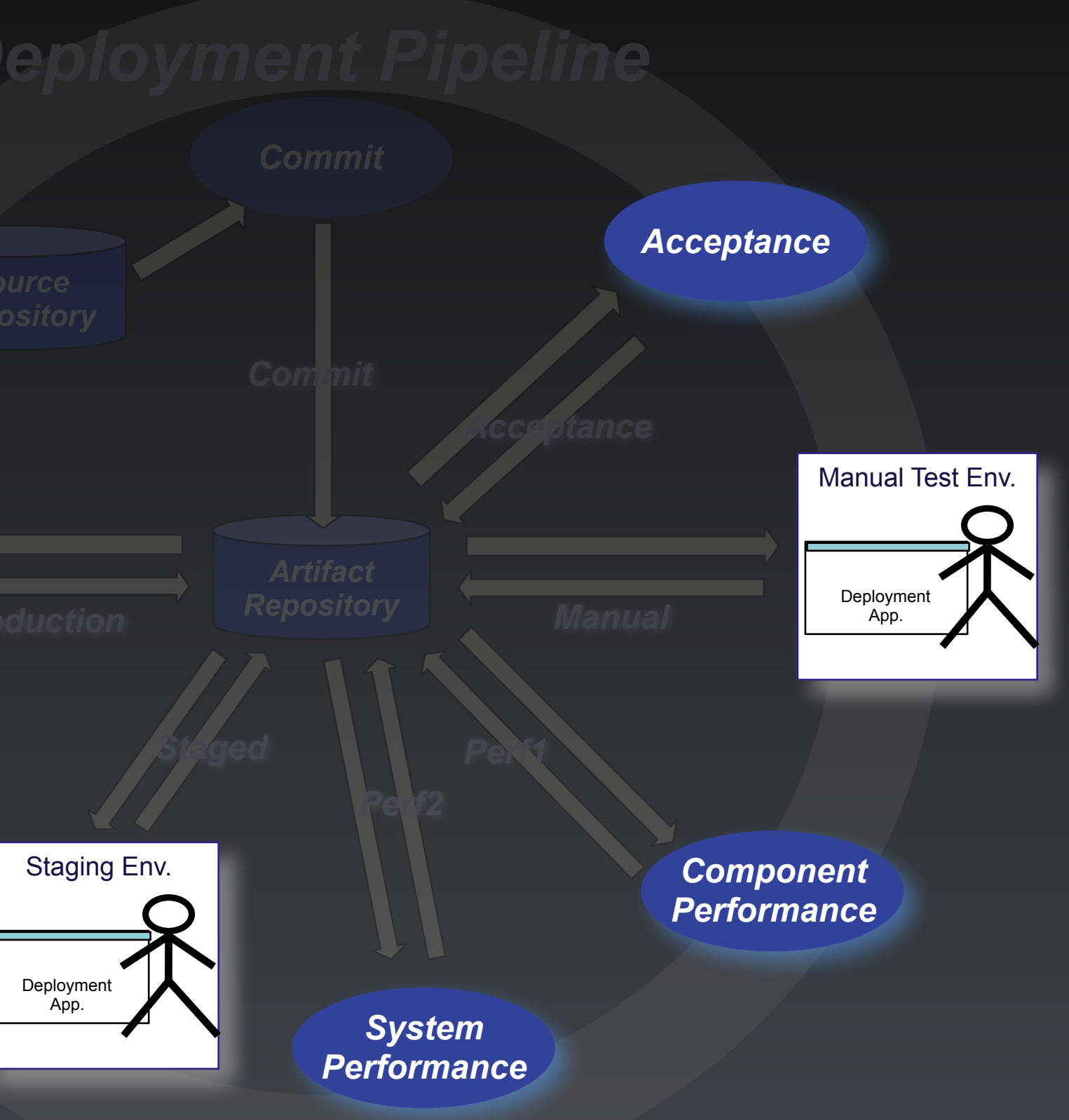

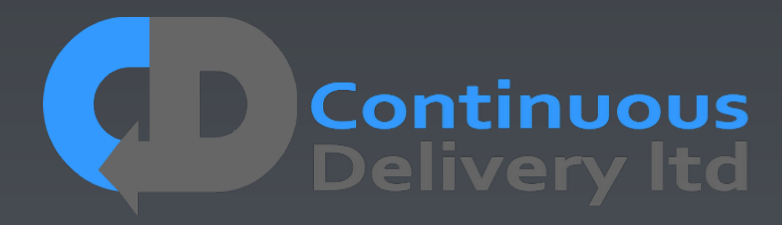

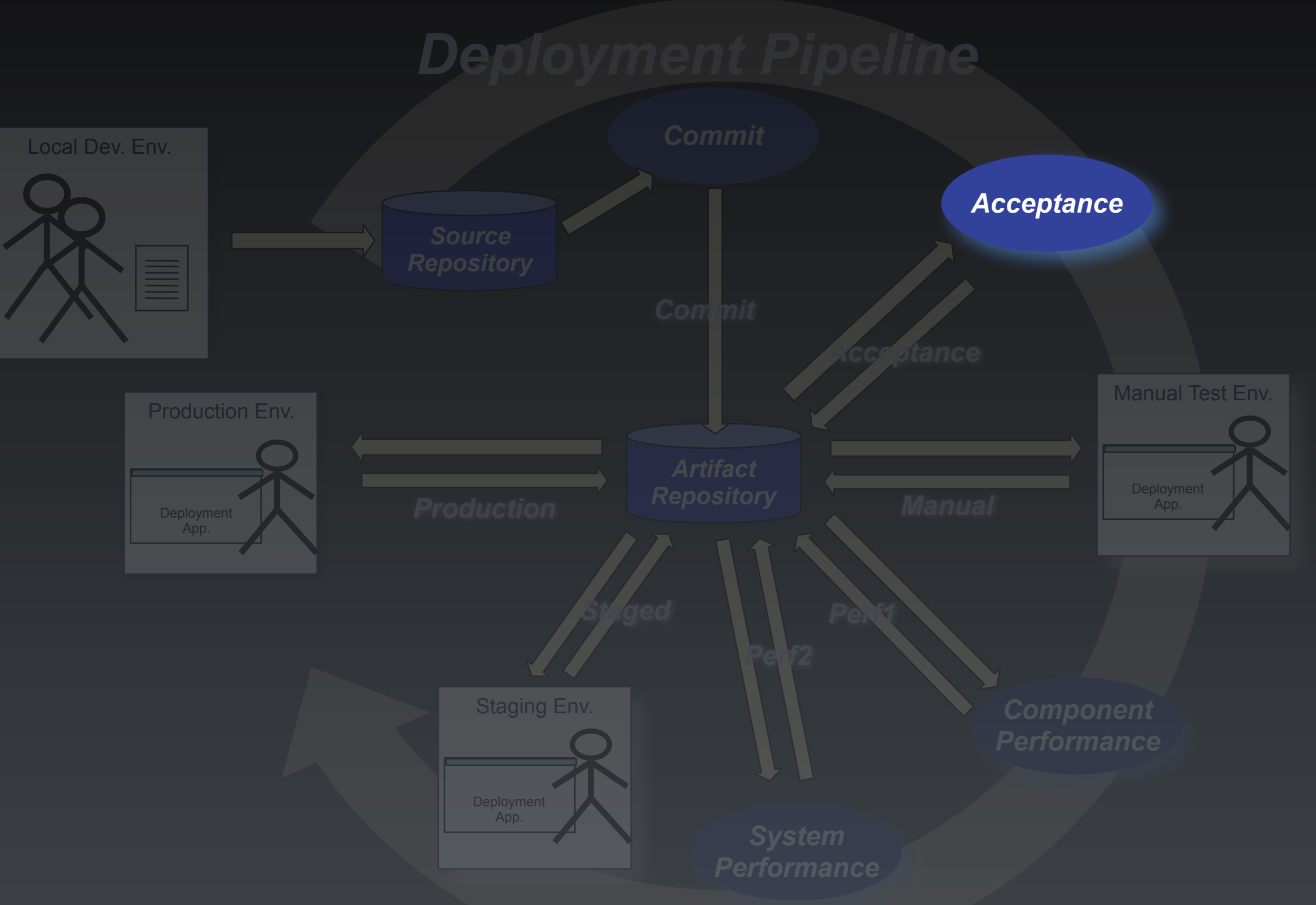

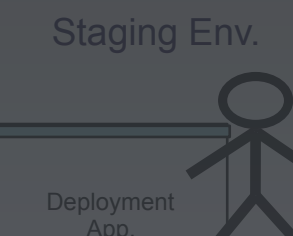

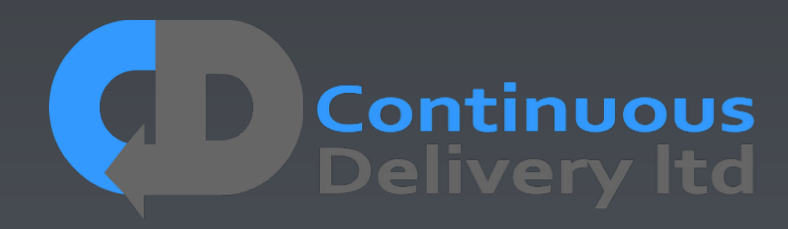

## Asserts that the code does what the users want.

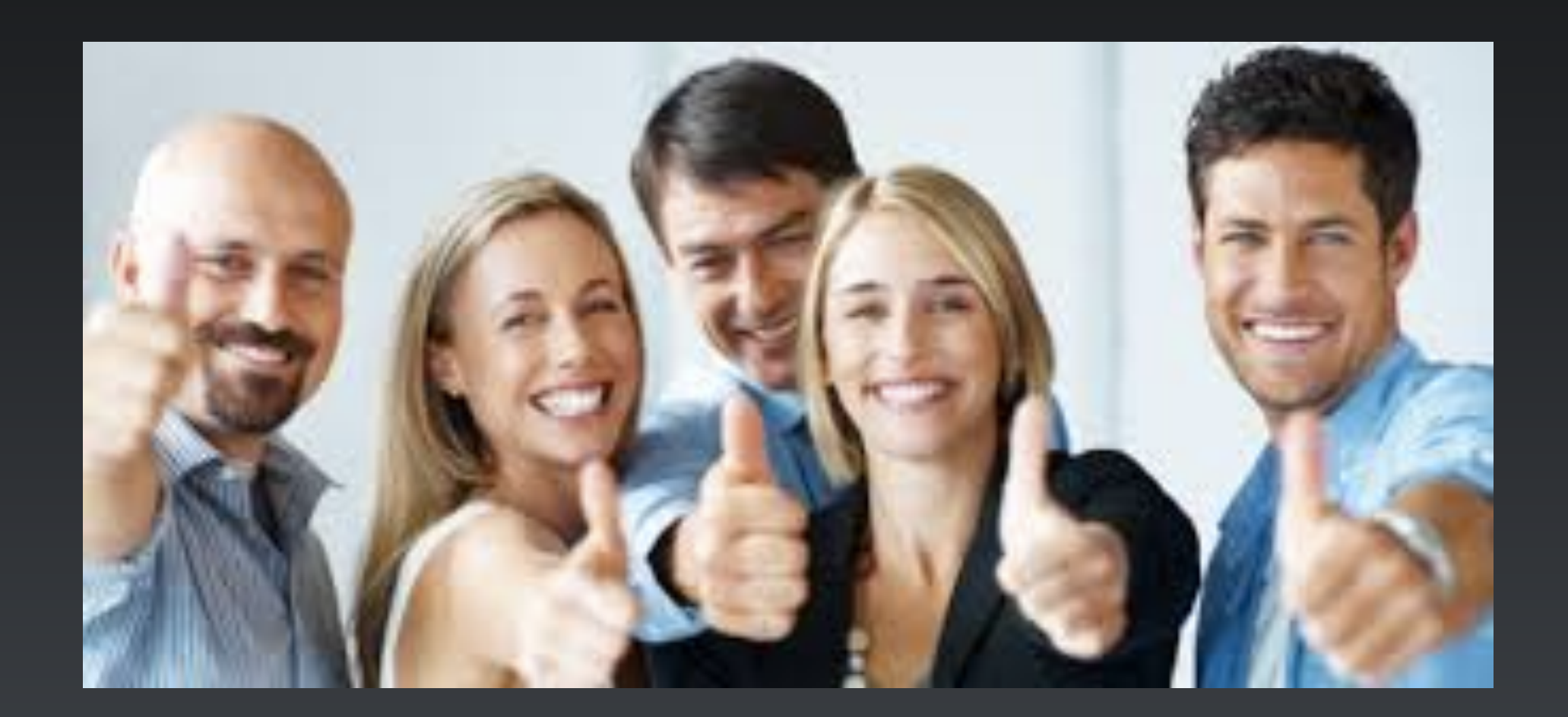

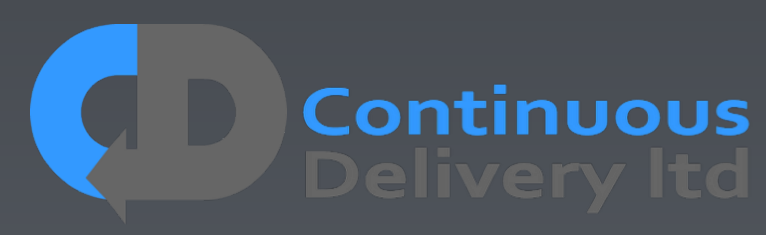

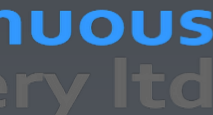

## An automated "definition of done"

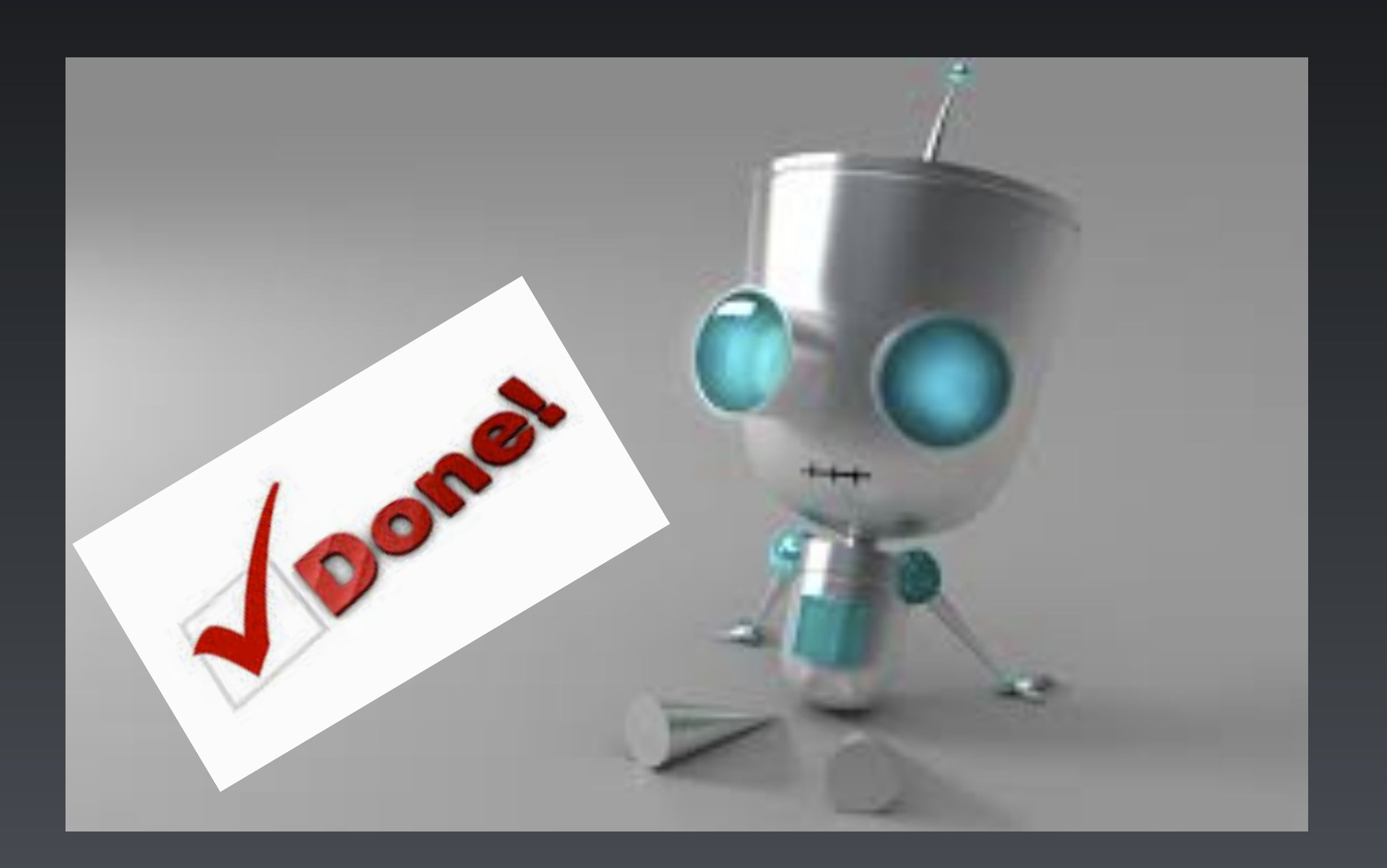

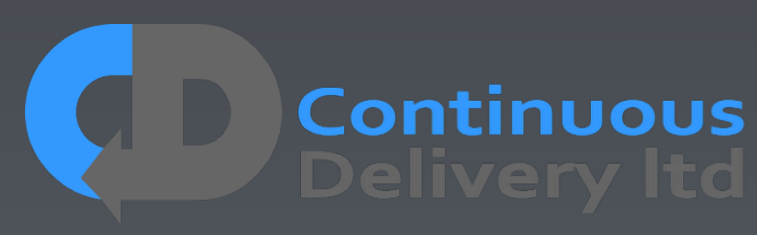

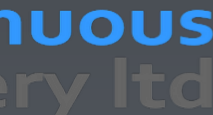

## Asserts that the code works in a "production-like" test environment.

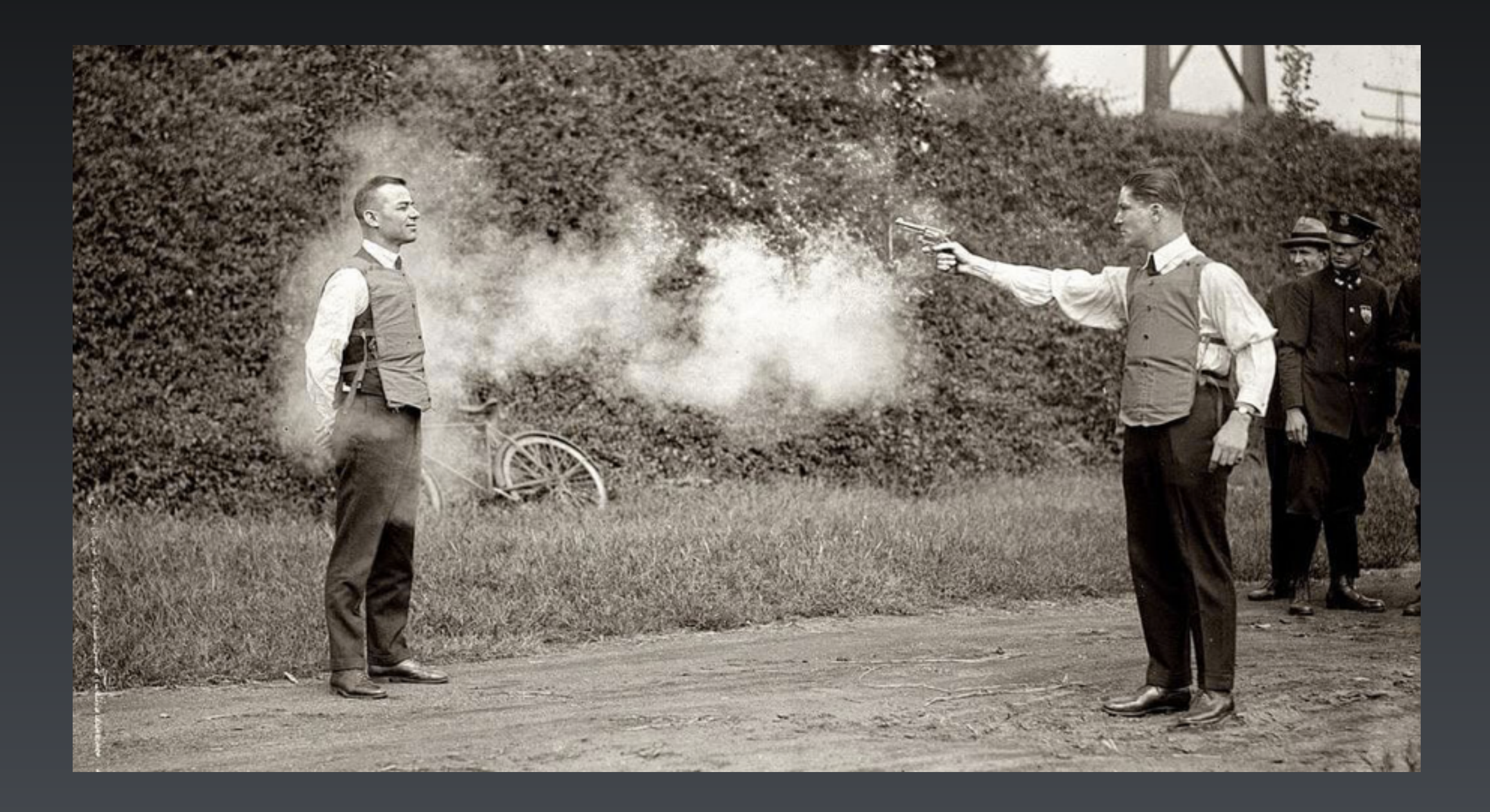

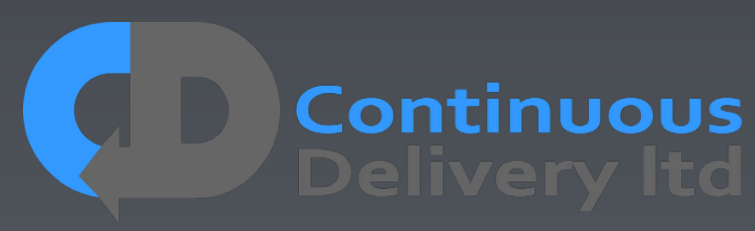

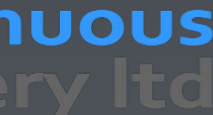

## A test of the deployment and configuration of a whole system.

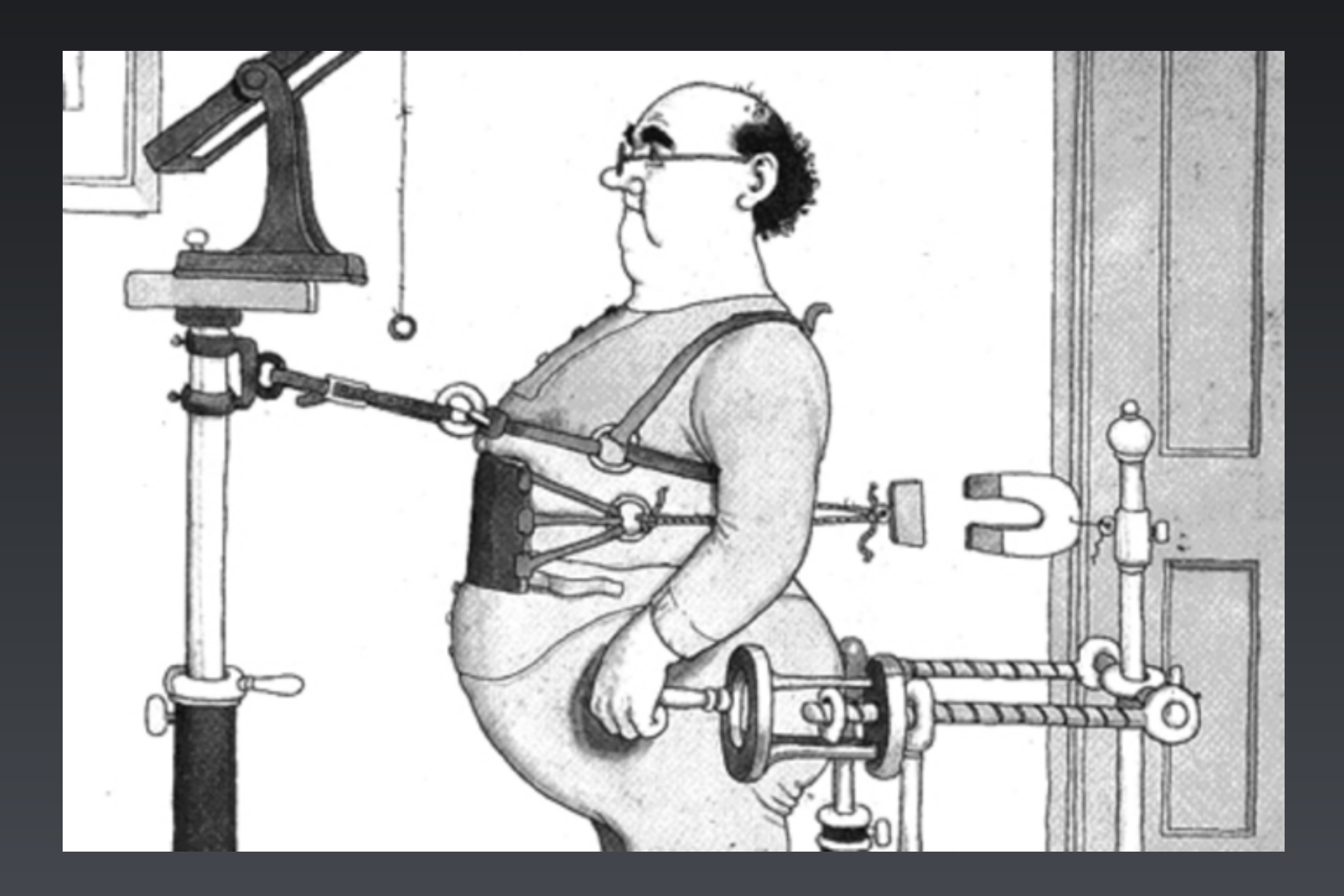

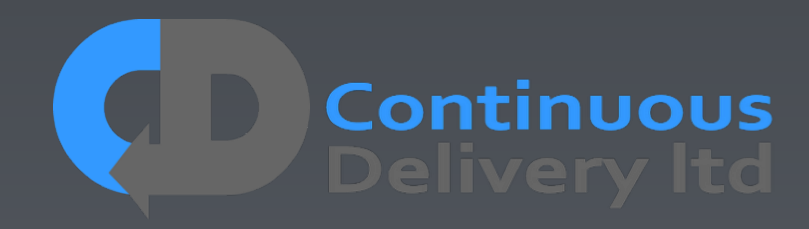

## Provides timely feedback on stories - closes a feedback loop.

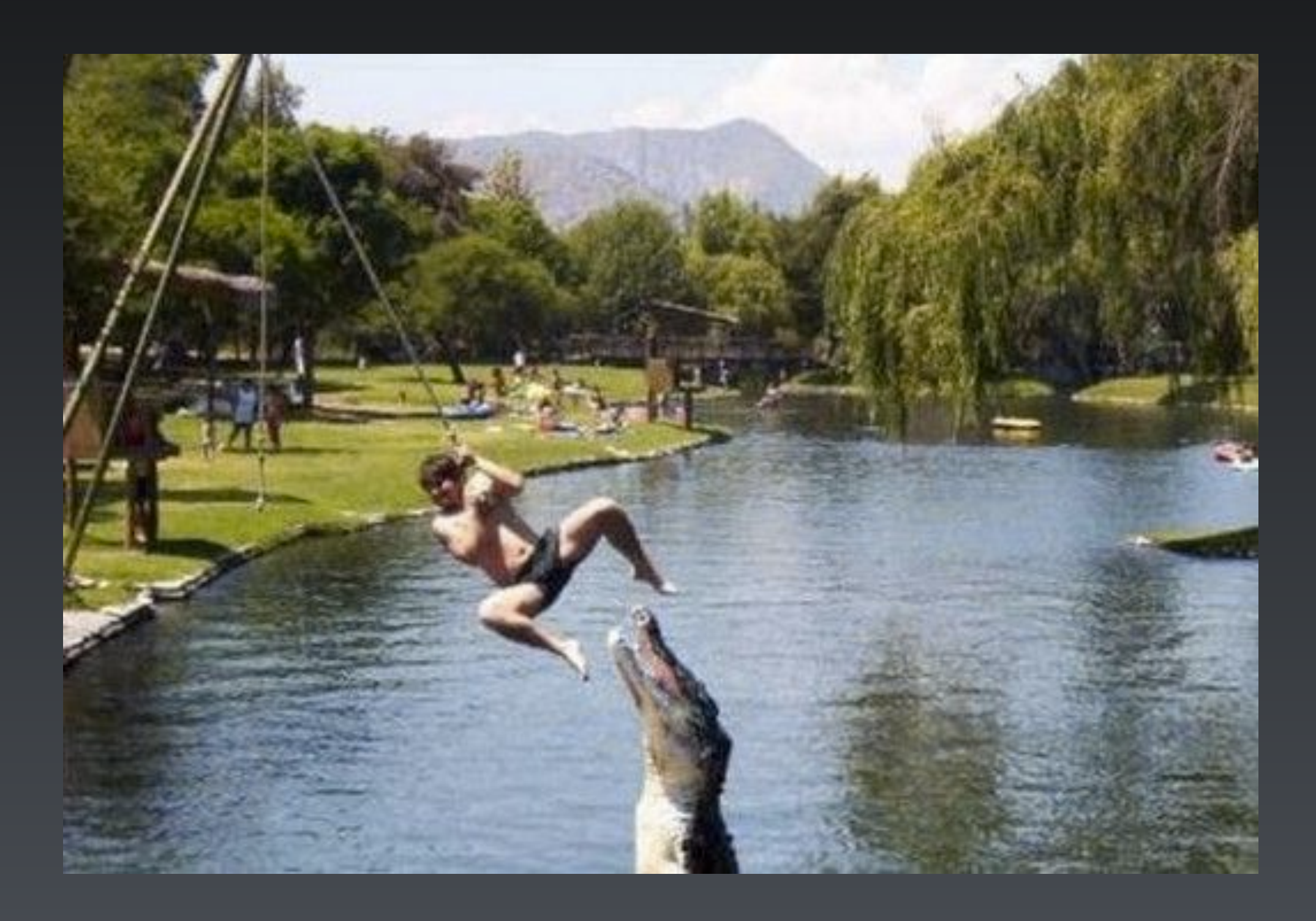

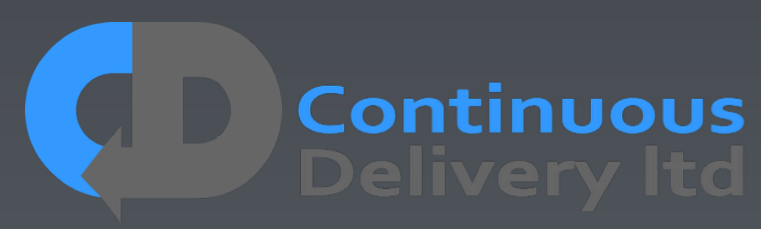

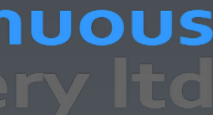

# Acceptance Testing, ATDD, BDD, Specification by

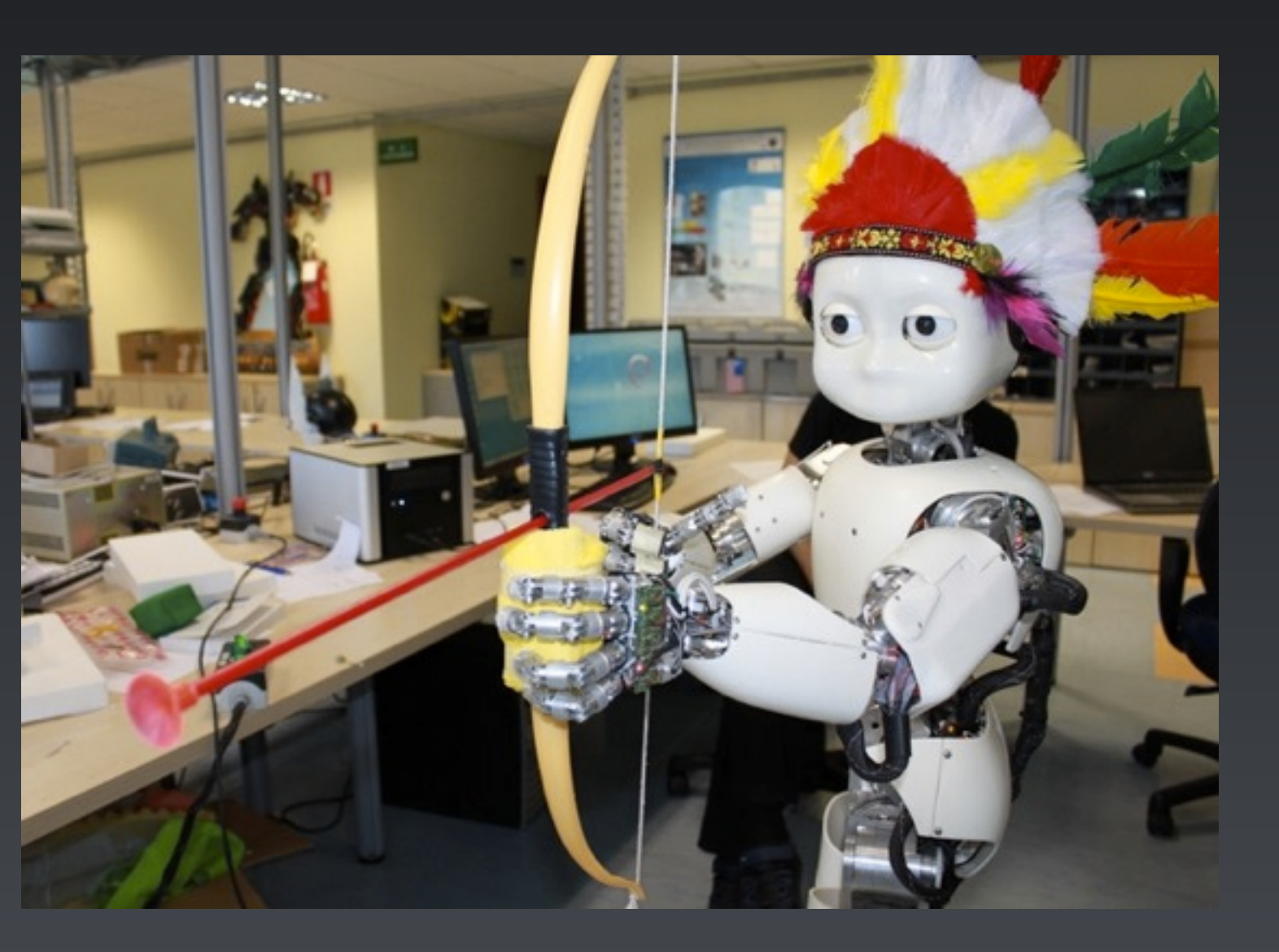

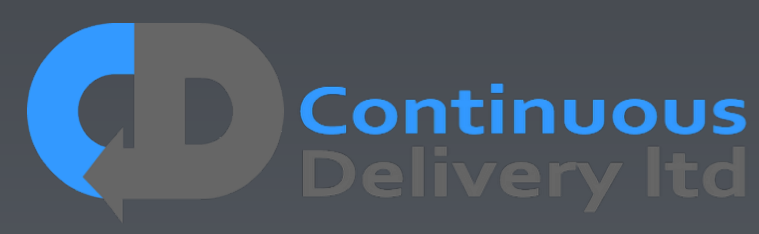

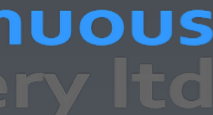

Example, Executable Specifications.

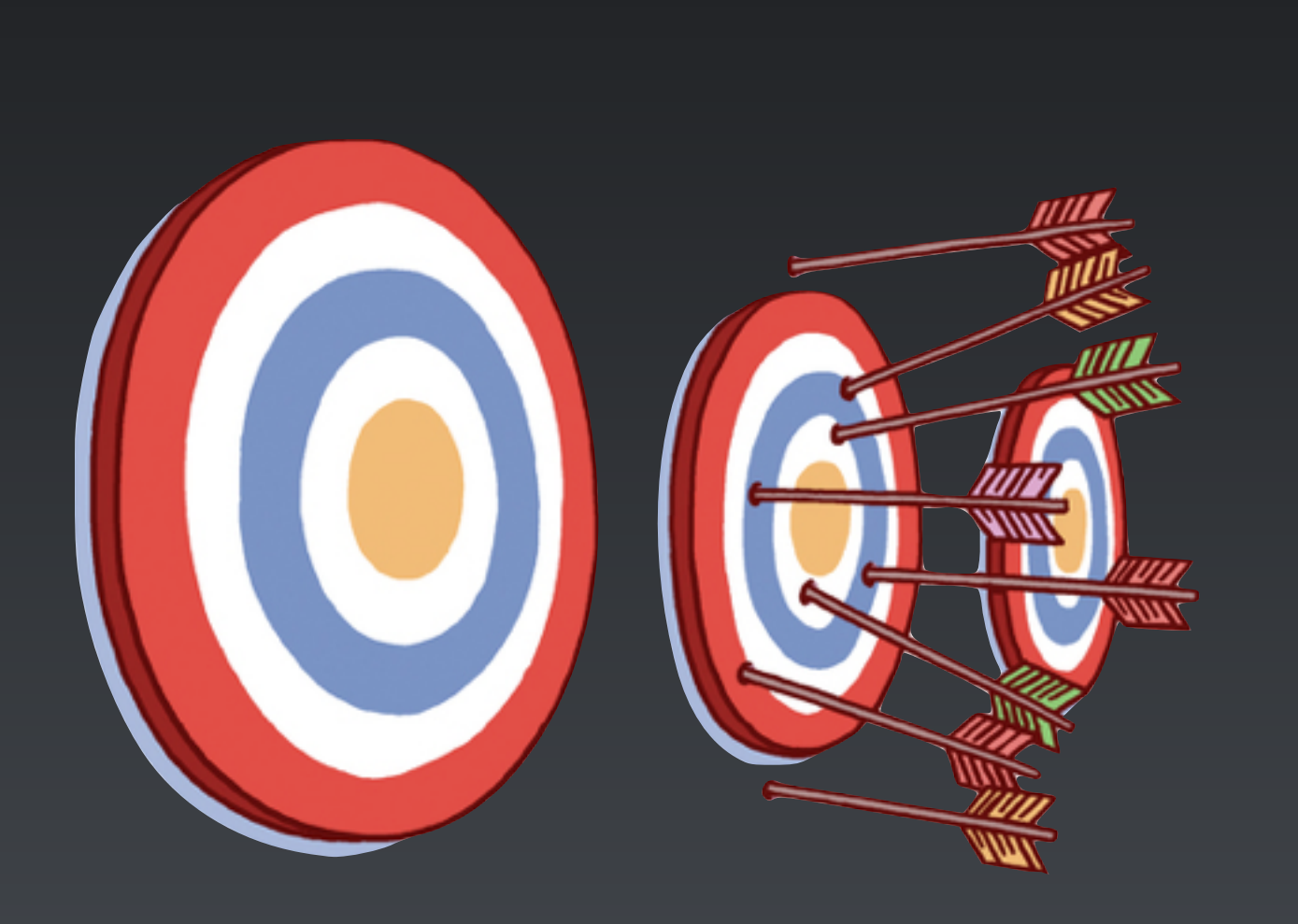

## A Good Acceptance Test is:

# An Executable Specification of the Behaviour of the System

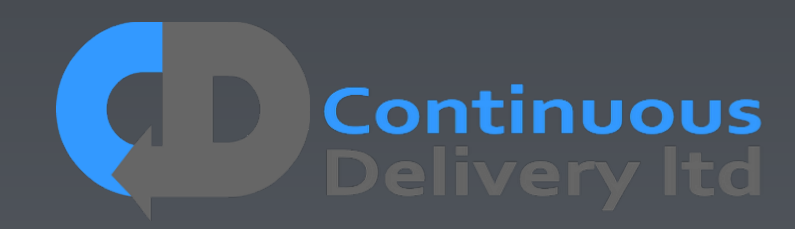

**Idea Executable Unit Test Code spec.**

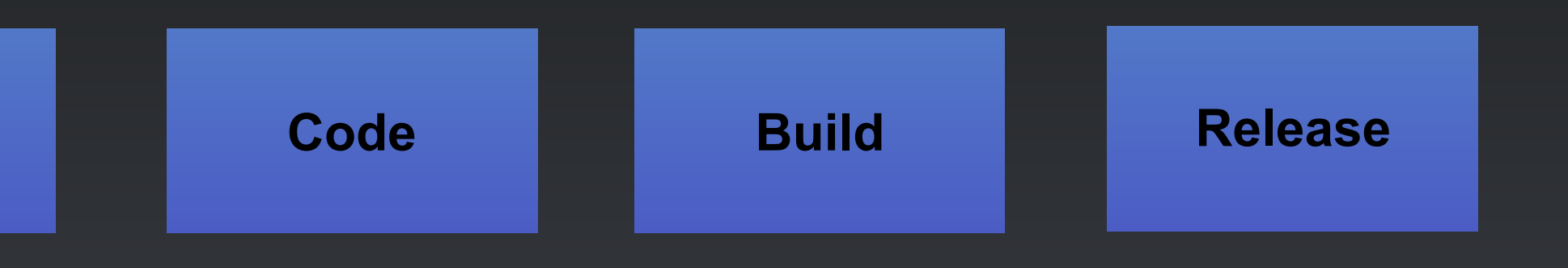

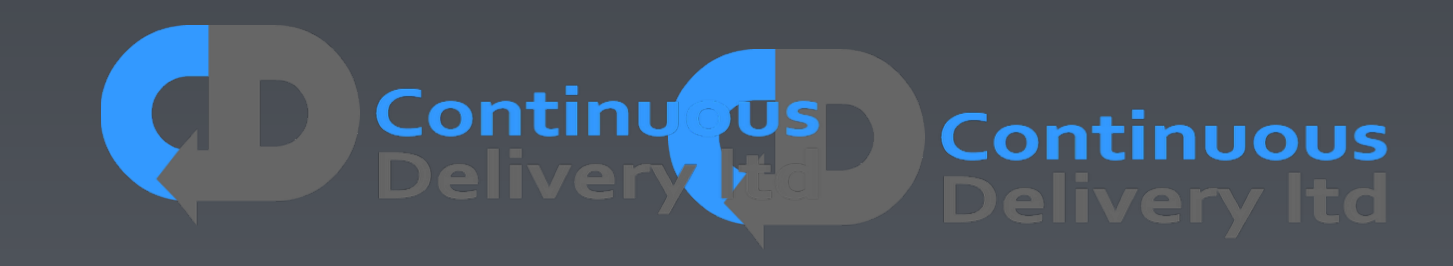

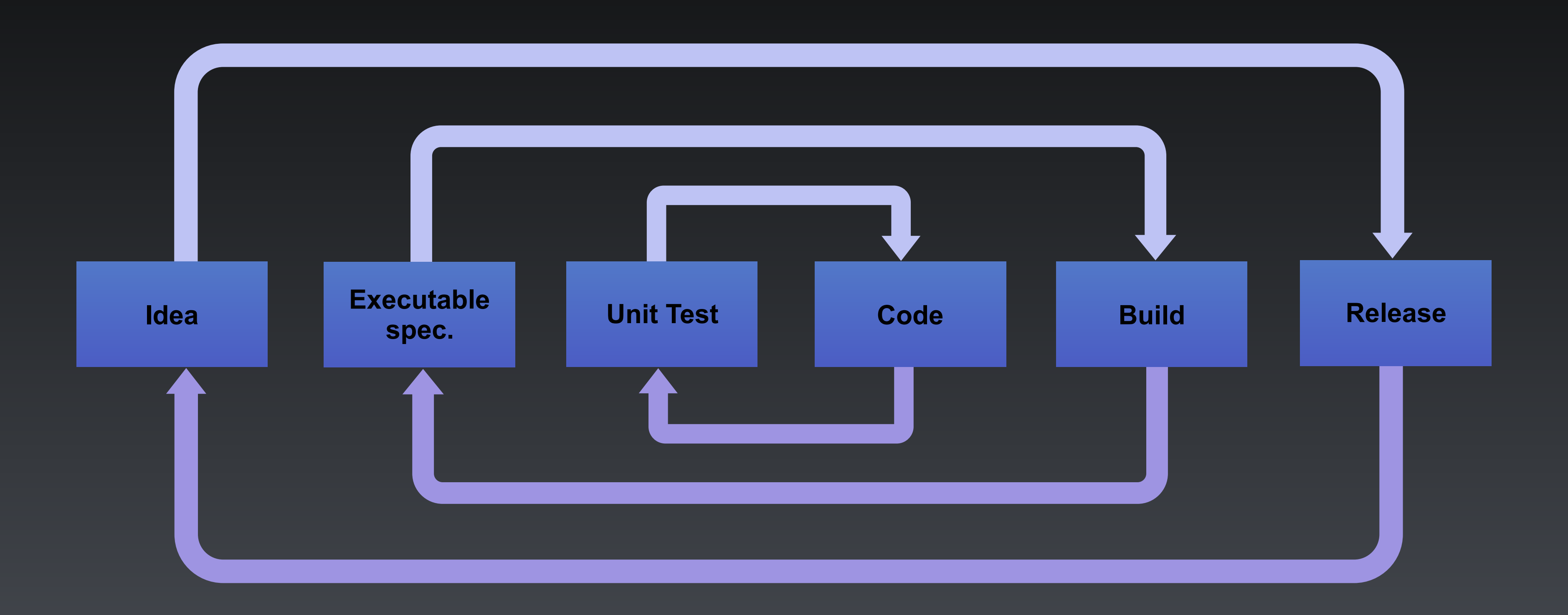

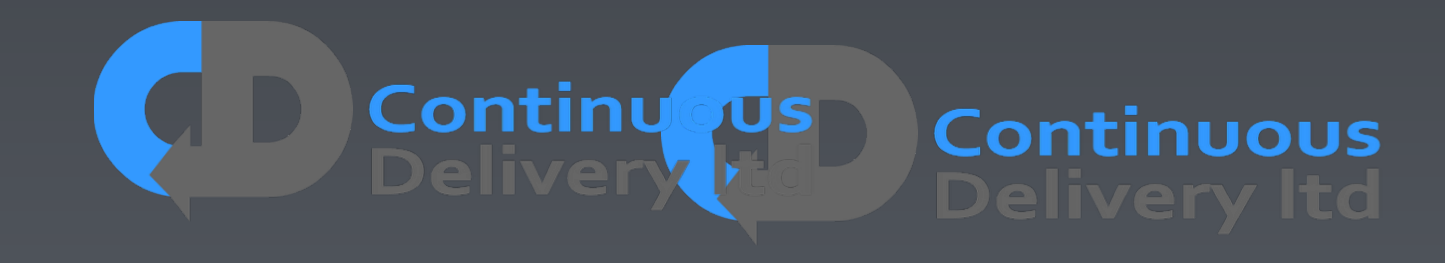

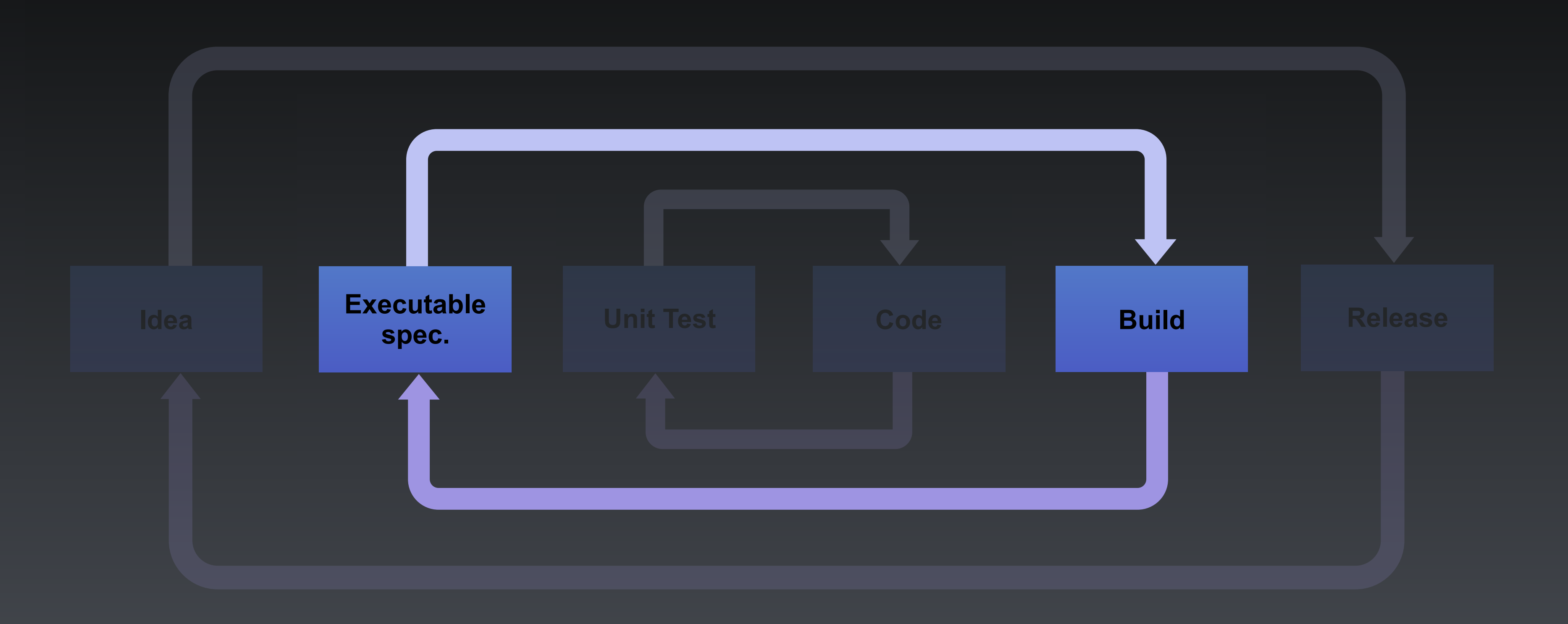

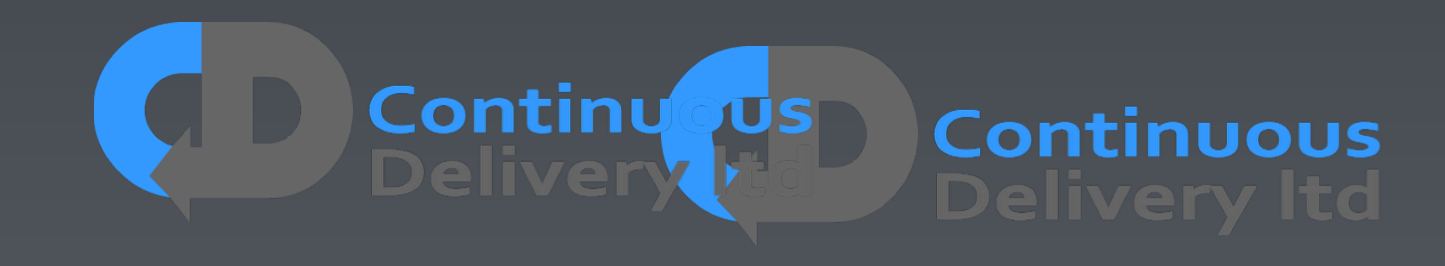

# So What's So Hard?

- Tests break when the SUT changes (Particularly UI)
- Tests are complex to develop
- SUT!
- The history is littered with poor implementations:
	- UI Record-and-playback Systems
	- Record-and-playback of production data
	- Dumps of production data to test systems
	- Nasty automated testing products.

• This is a problem of design, the tests are too tightly-coupled to the

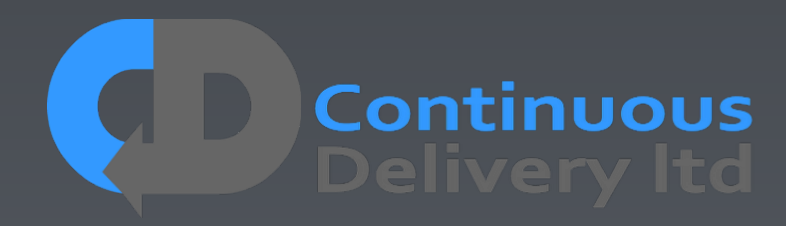

# So What's So Hard?

- Tests break when the SUT changes (Particularly UI)
- Tests are complex to develop
- SUT!
- The history is littered with poor implementations:
	- UI Record-and-playback Systems Peord-and-playdack Systems
	- Record-and-playback of production data and-playback of production data
	- Dumps of production data to test systems http://www.cata.com/
	- Nasty automated testing products. Ifomated testing products.

• This is a problem of design, the tests are too tightly-coupled to the

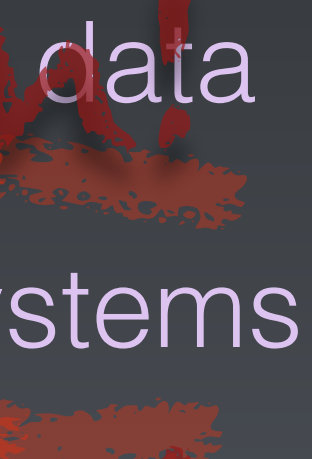

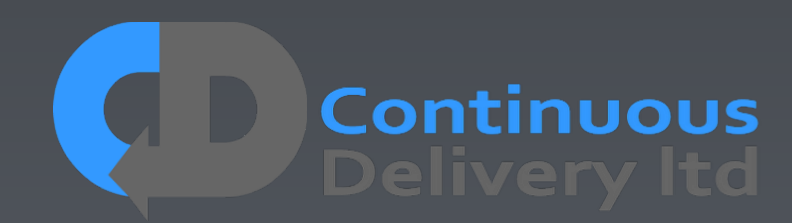

# Who Owns the Tests?

- Anyone can write a test
- Developers are the people that will break tests
- 
- Separate Testing/QA team owning automated tests

• Therefore Developers own the responsibility to keep them working

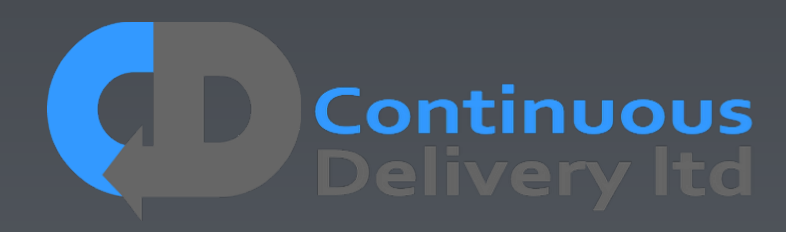

# Who Owns the Tests?

- Anyone can write a test
- Developers are the people that will break tests
- 
- Separate Testing/QA team owning automated tests

## • Therefore Developers own the responsibility to keep them working

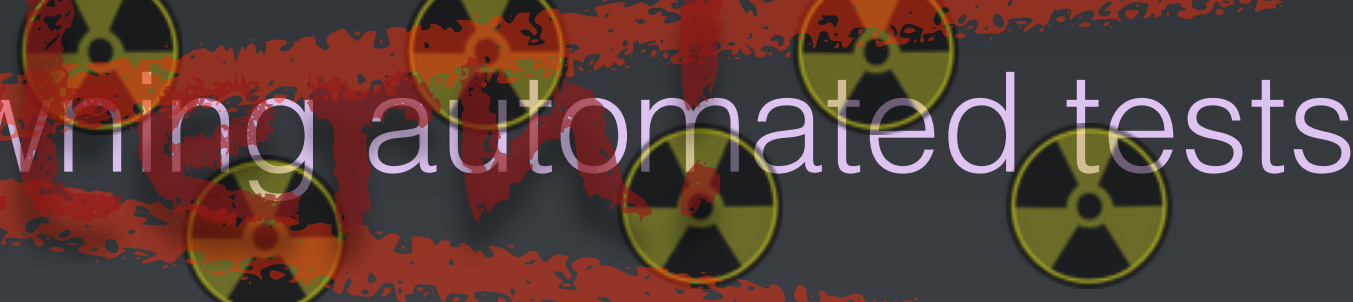

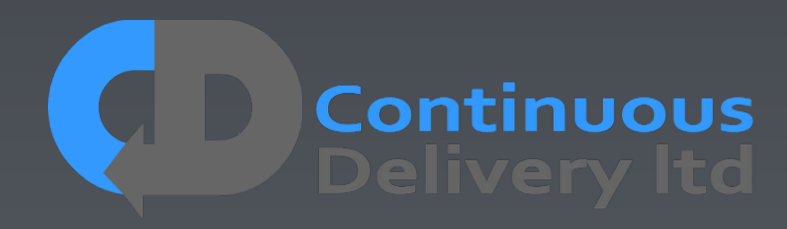

## Who Owns the Tests?

# Developers Own Acceptance Tests!

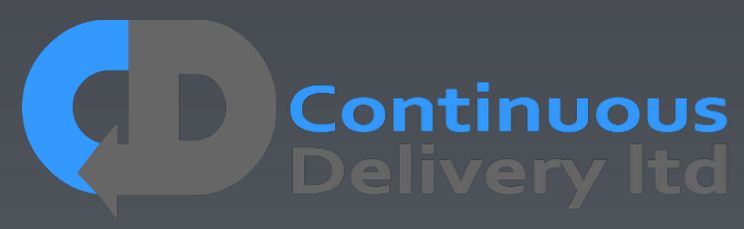

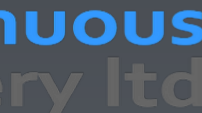

## Properties of Good Acceptance Tests

- "What" not "How"
- Isolated from other tests
- Repeatable
- Uses the language of the problem domain
- Tests ANY change
- Efficient

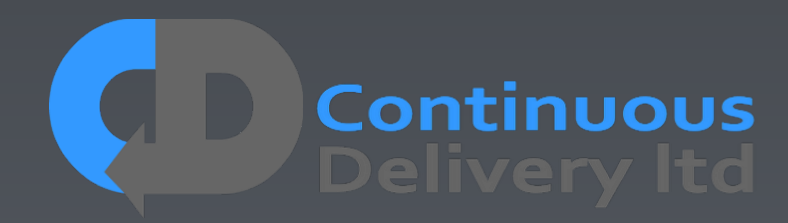

## Properties of Good Acceptance Tests

- "What" not "How"
- 
- 
- 
- 
- 

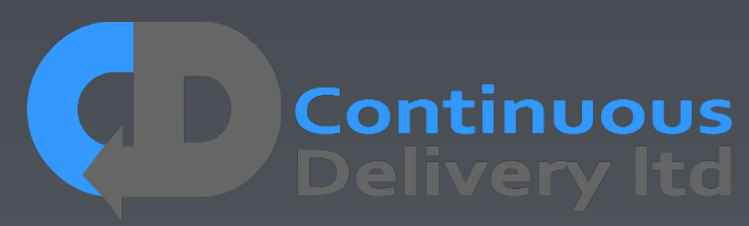

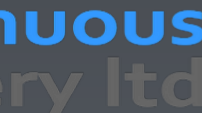

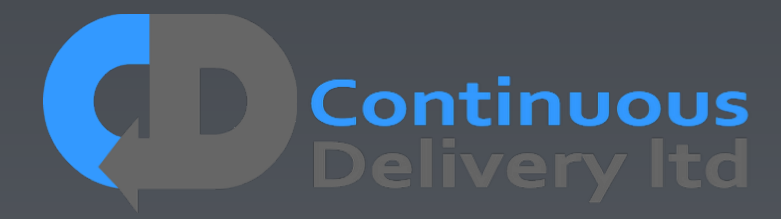

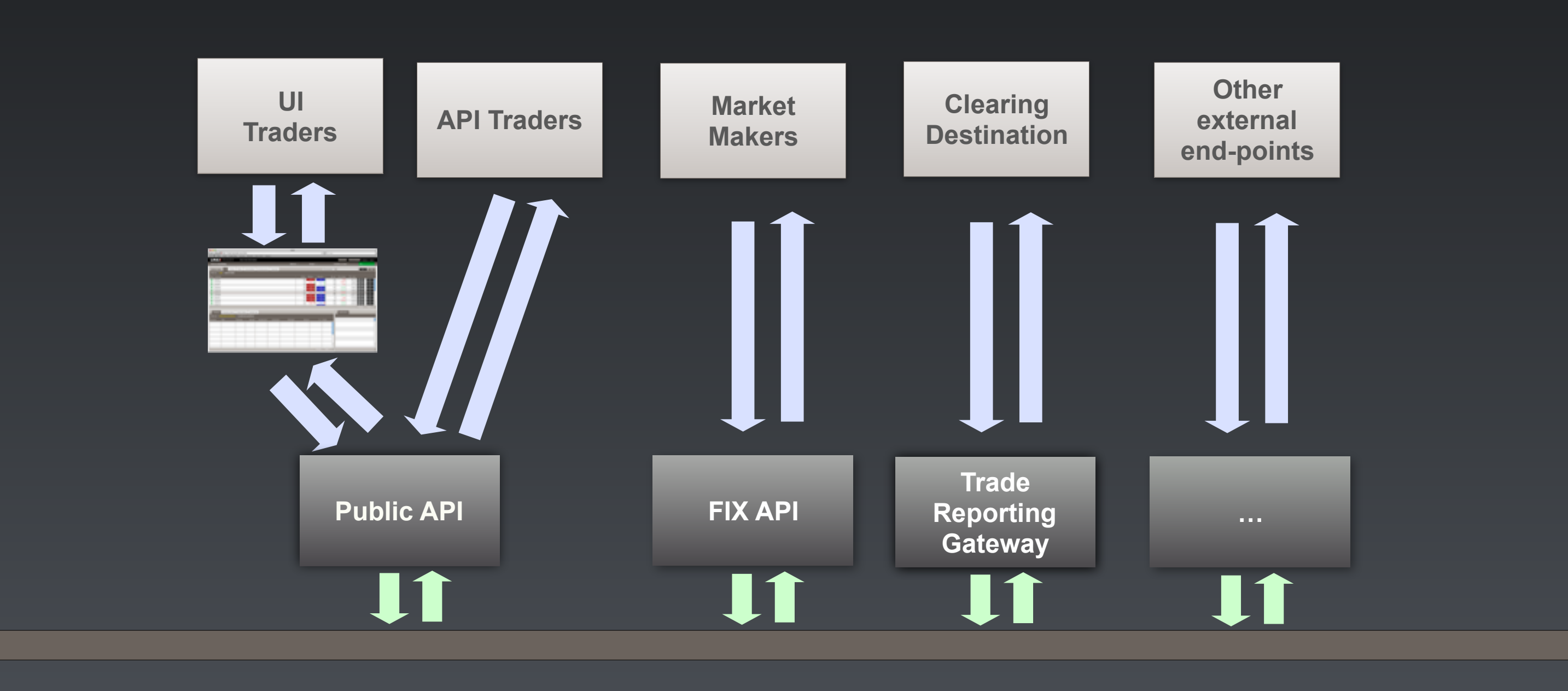

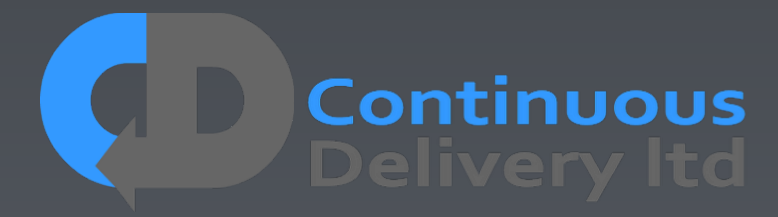

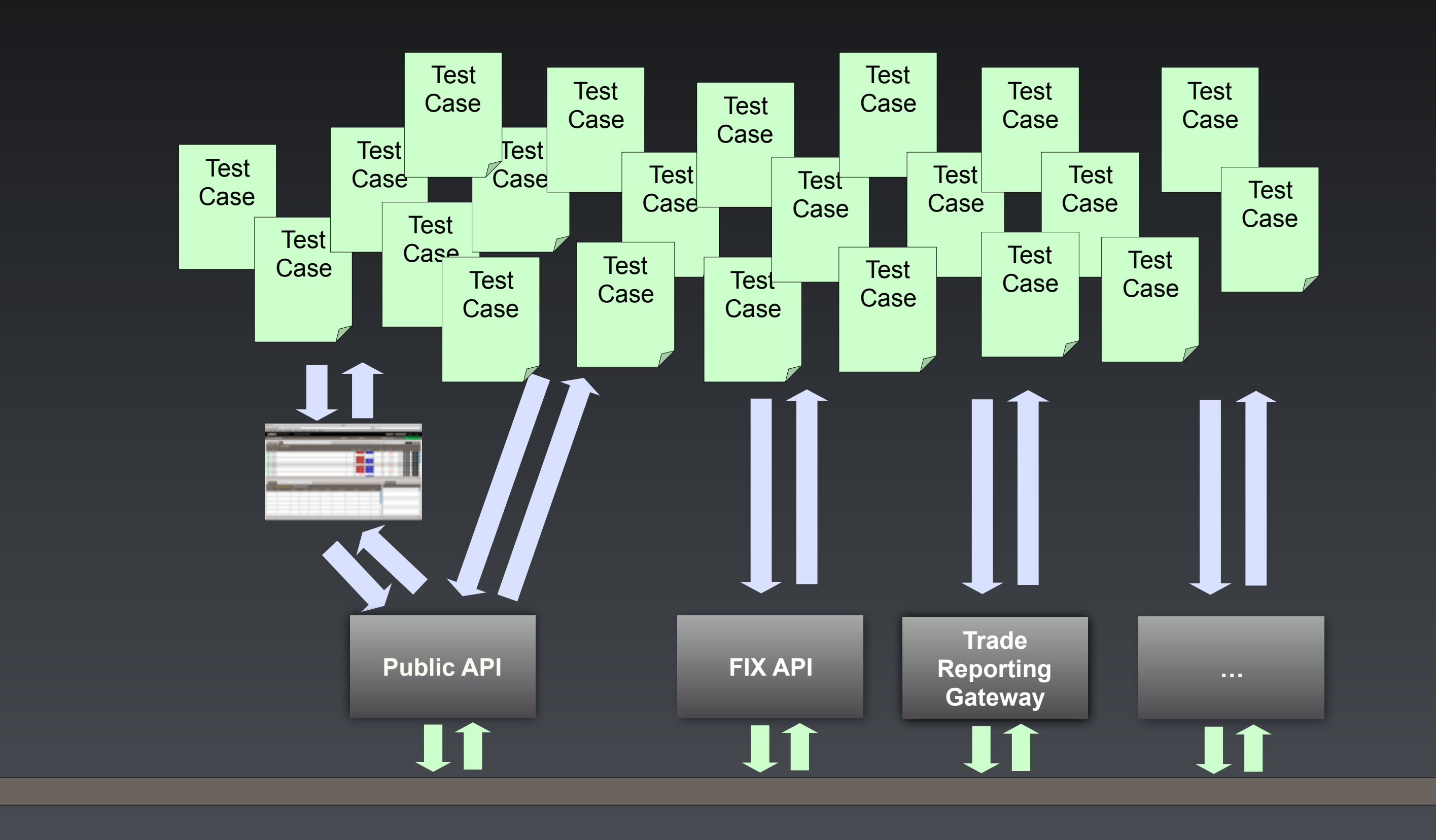

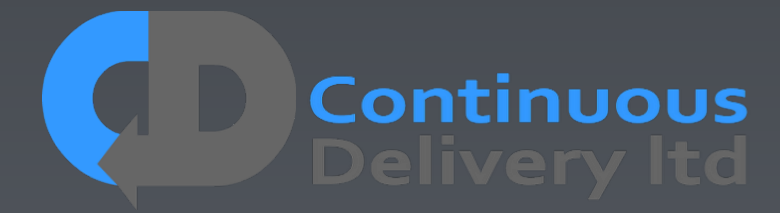

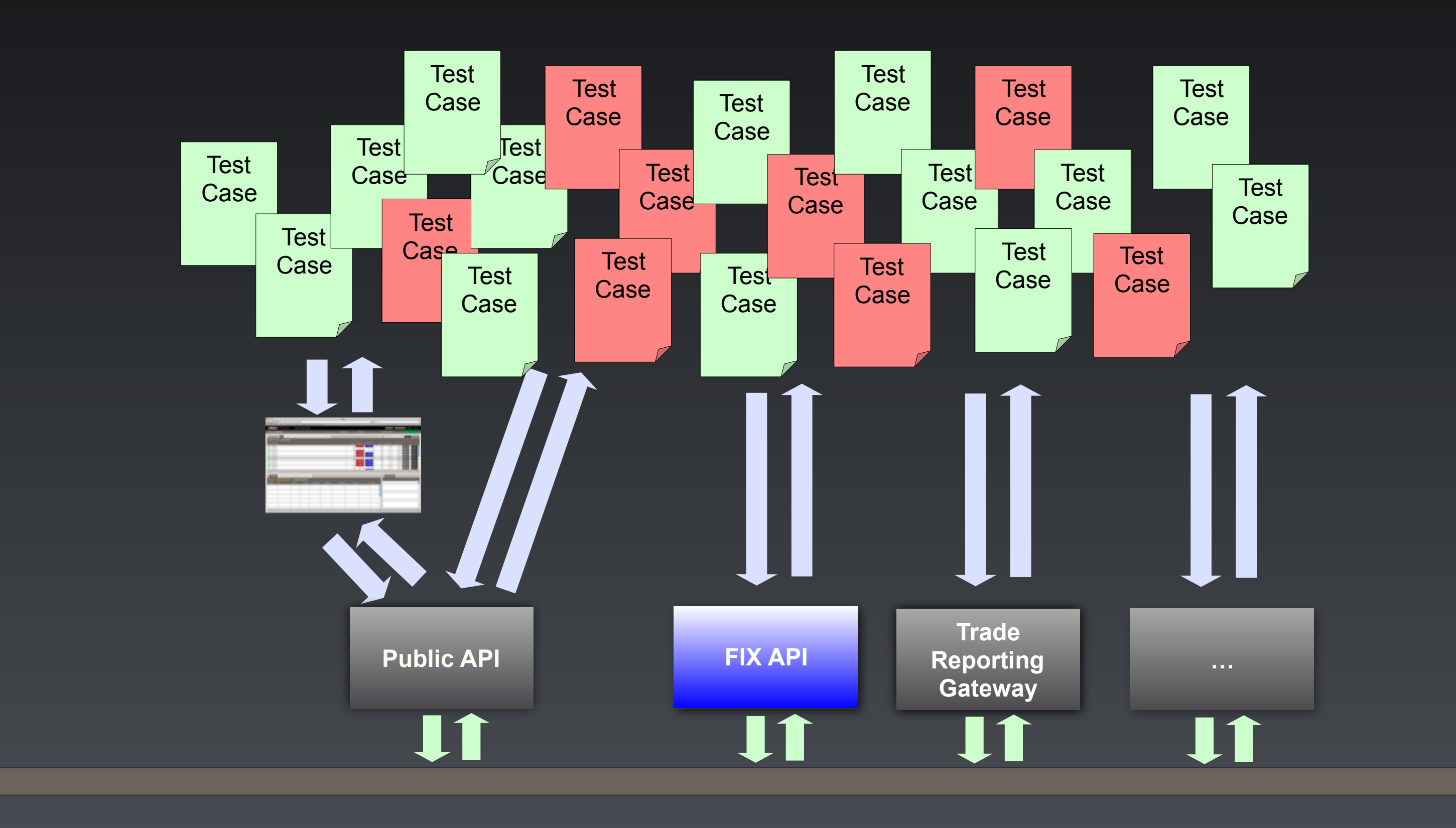

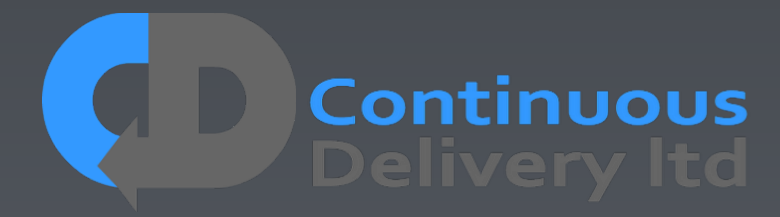

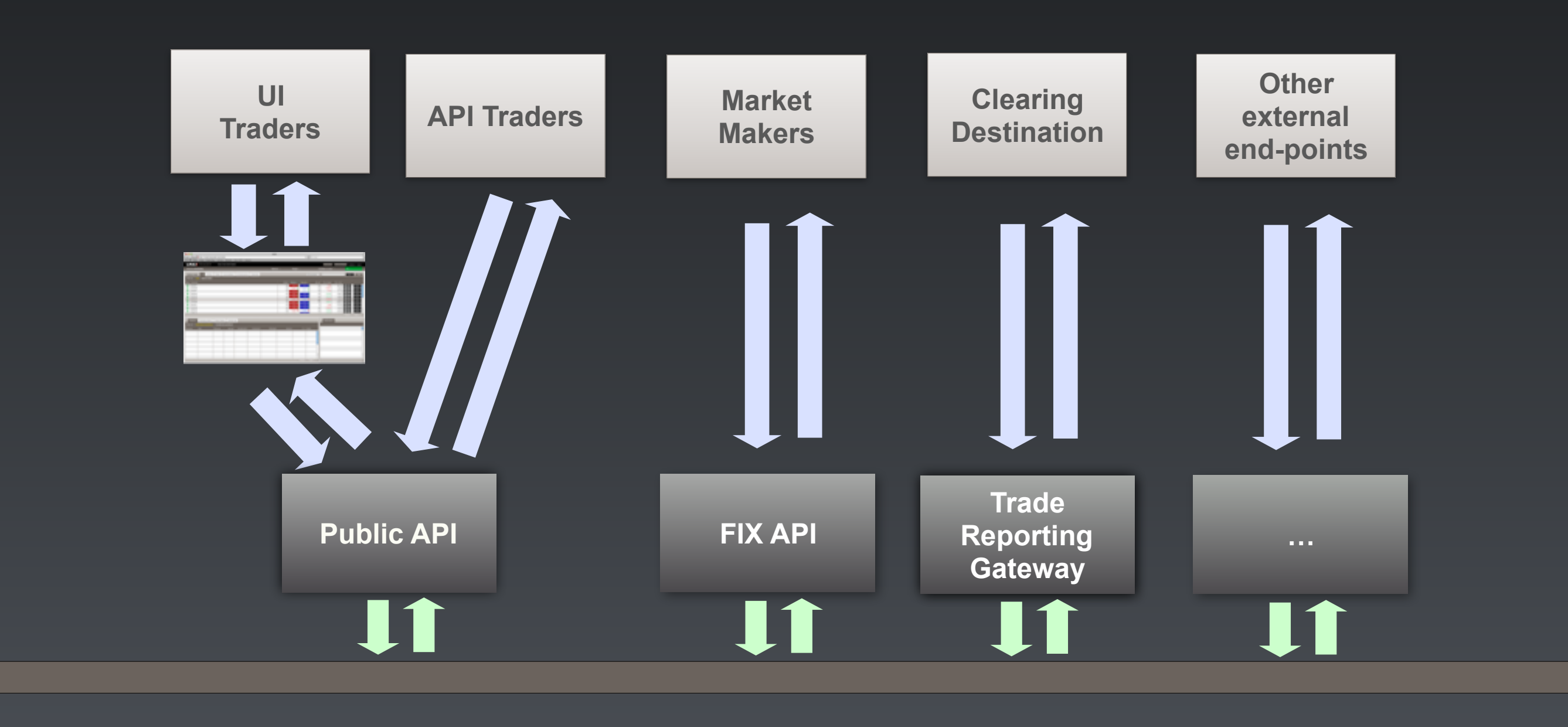

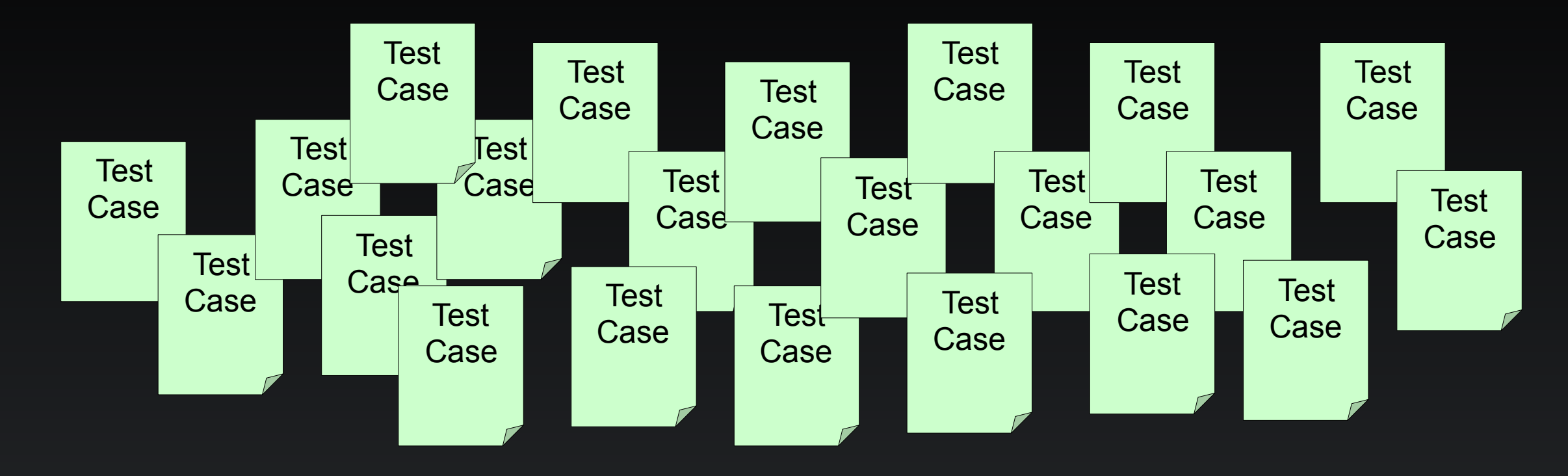

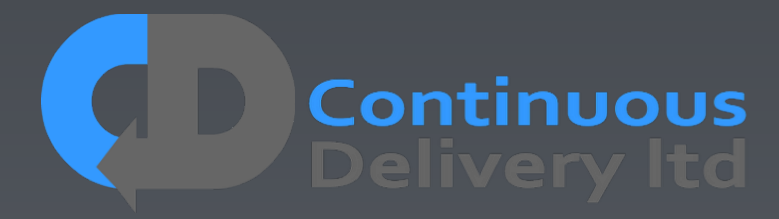

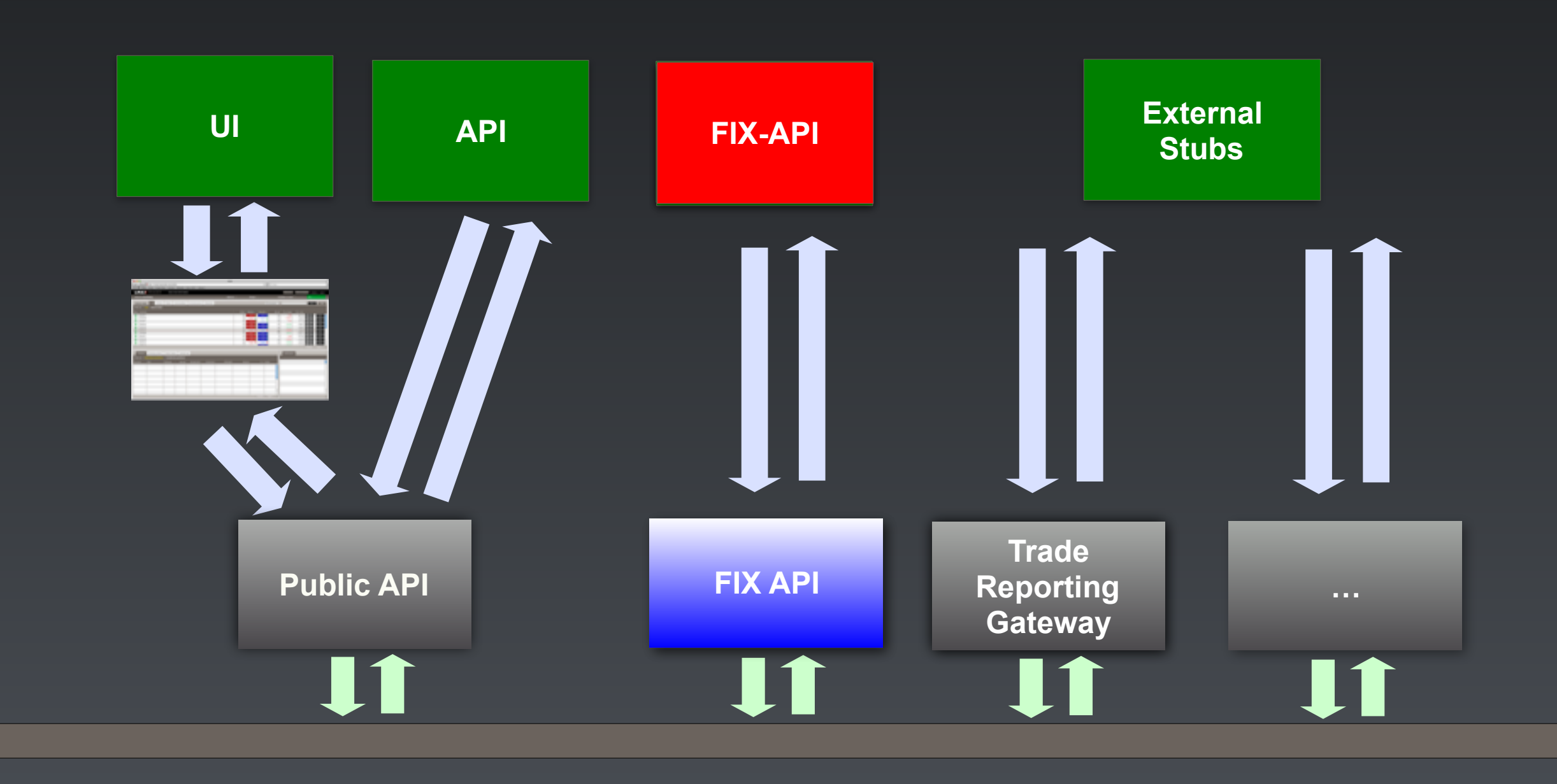

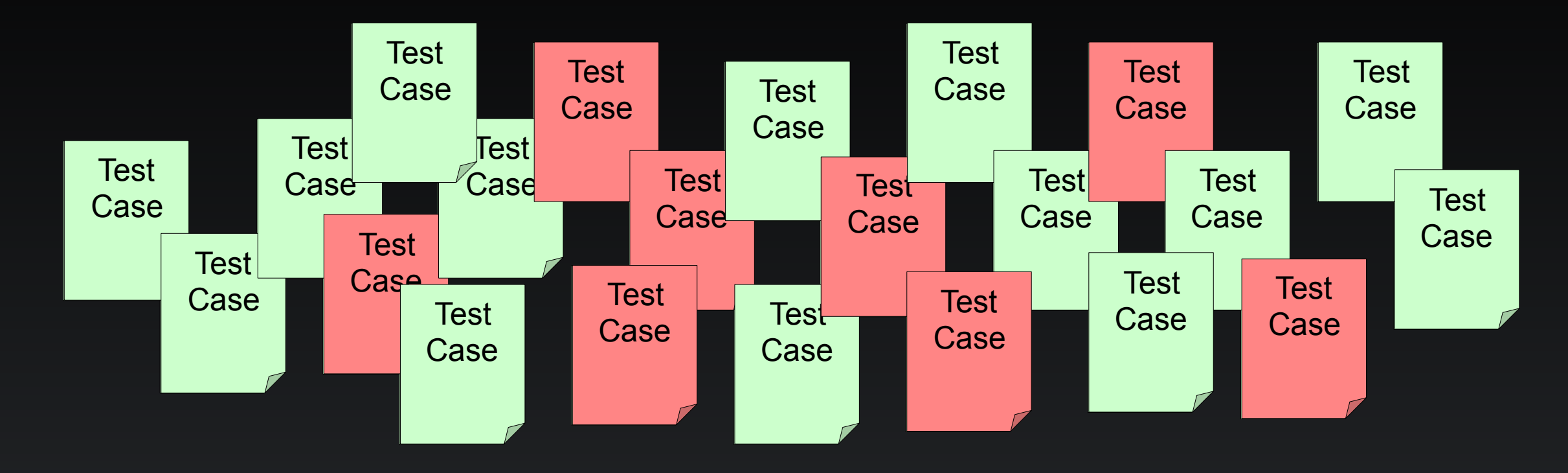

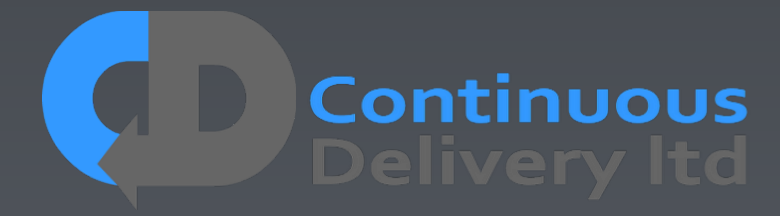

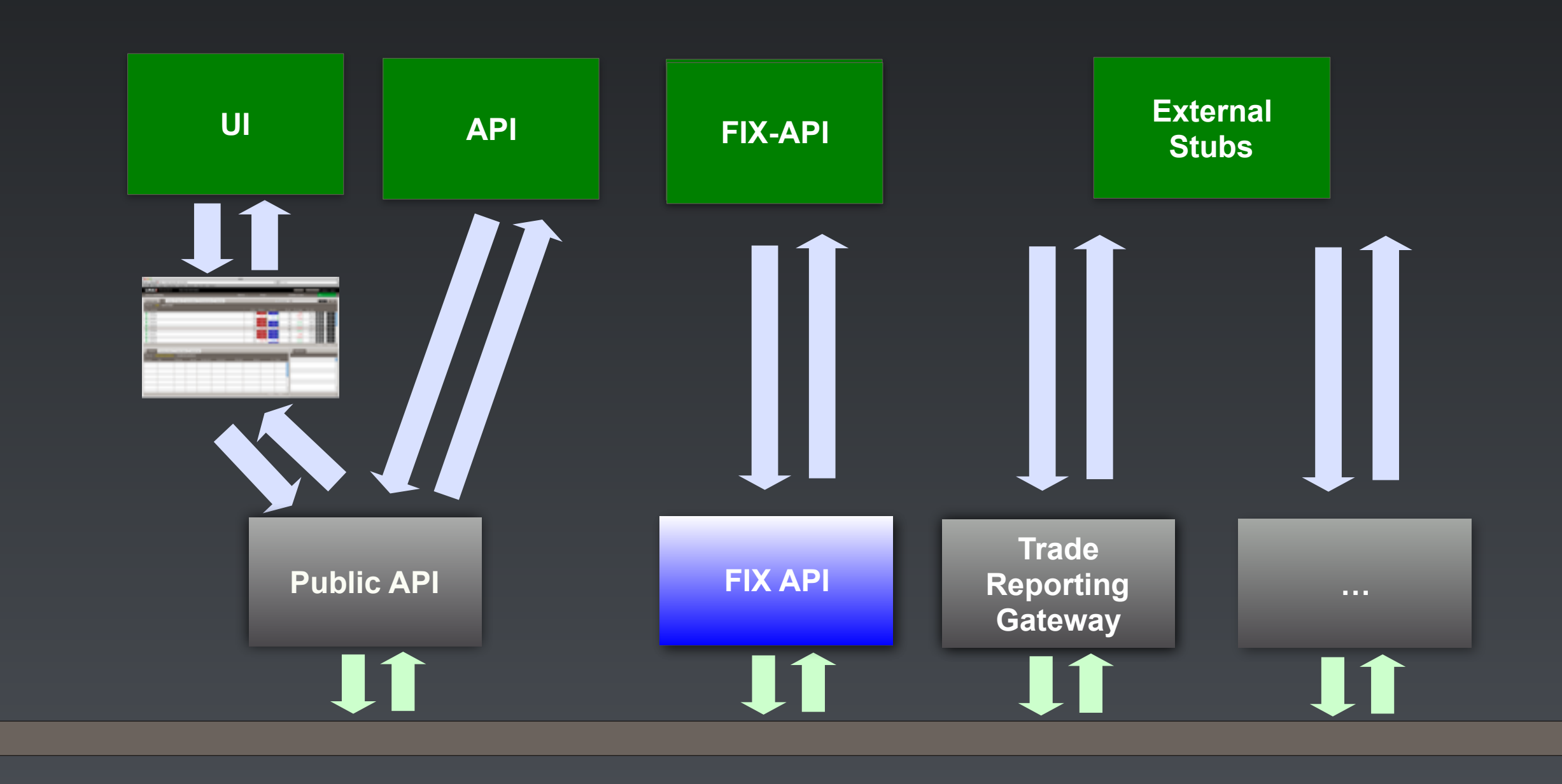

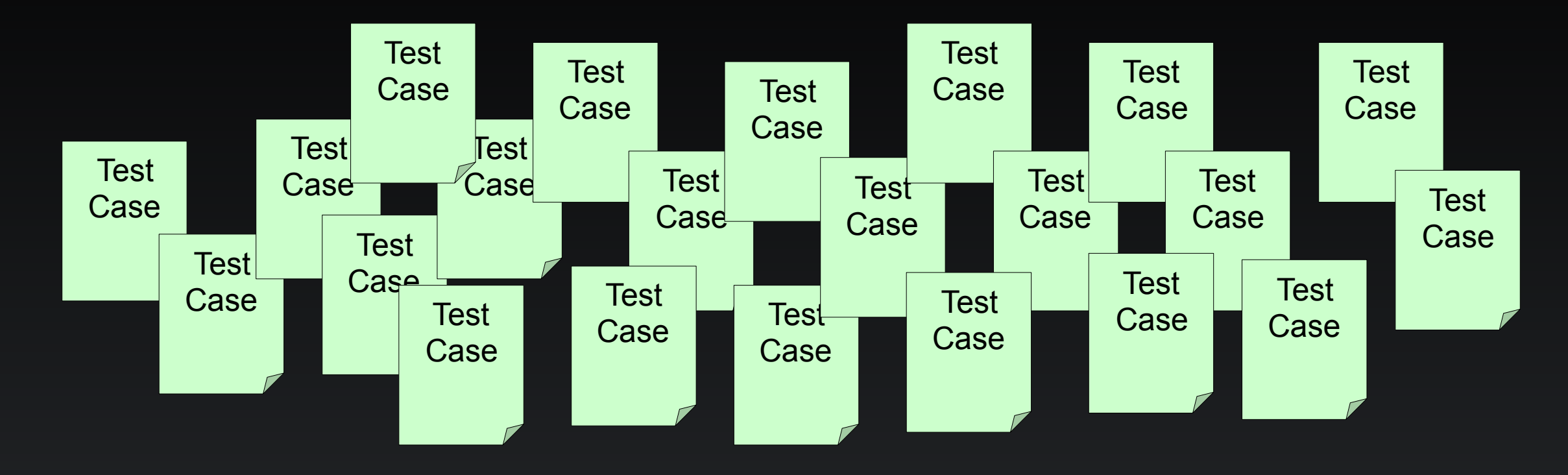

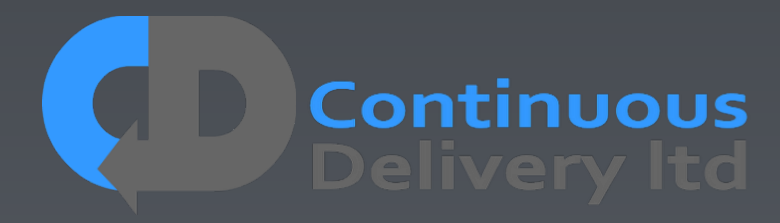

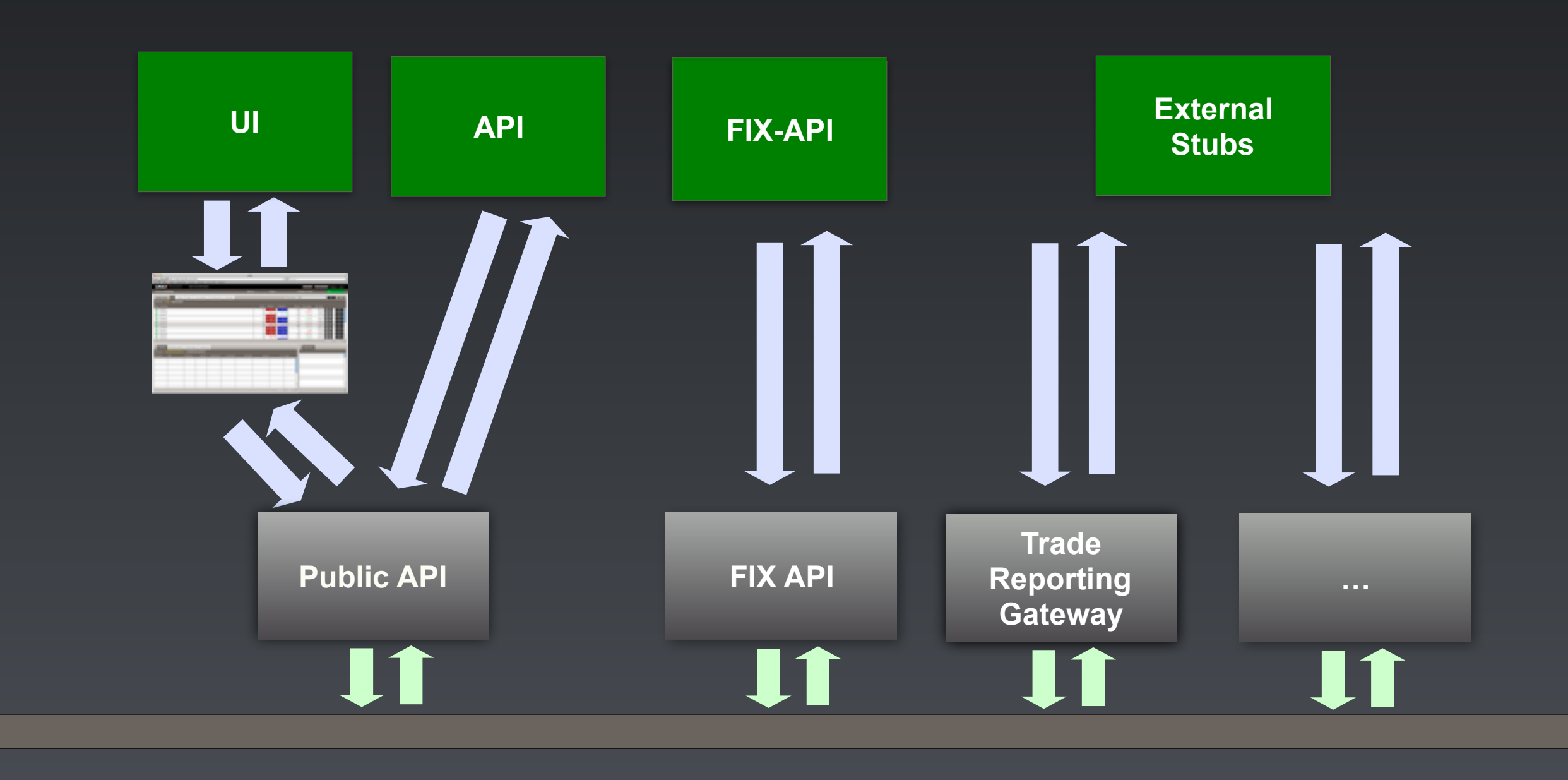

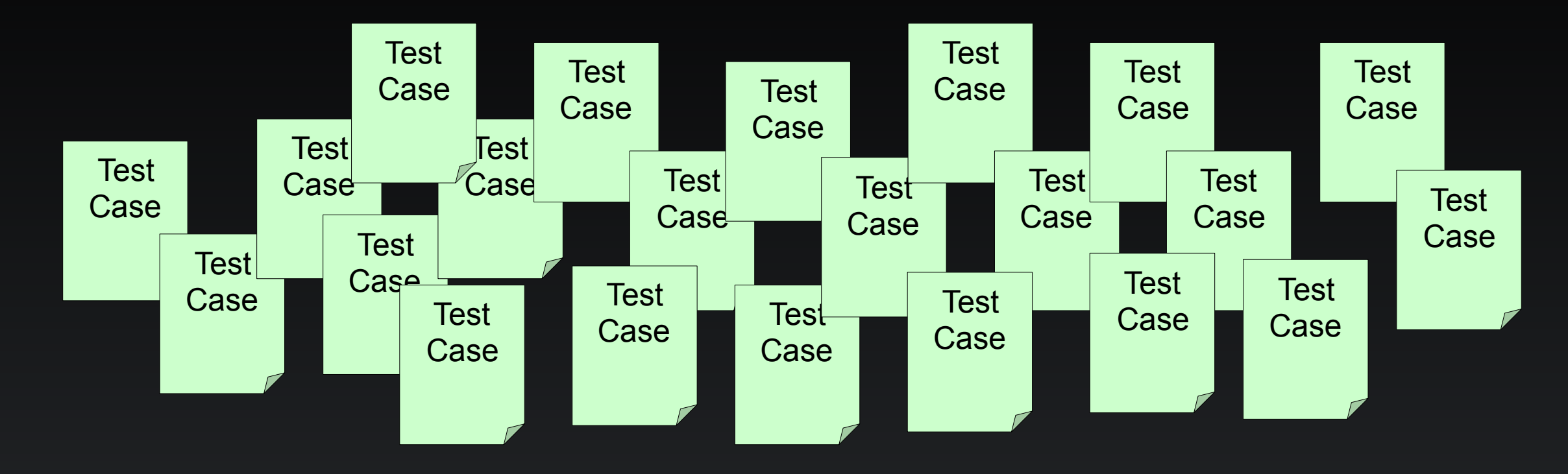

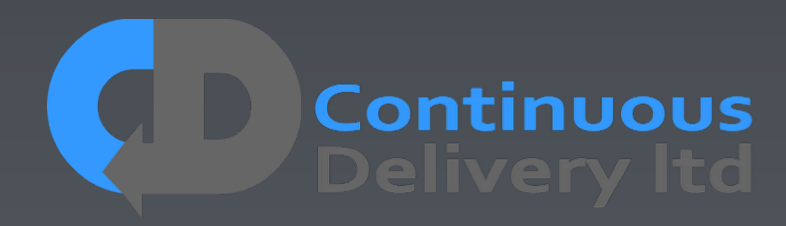

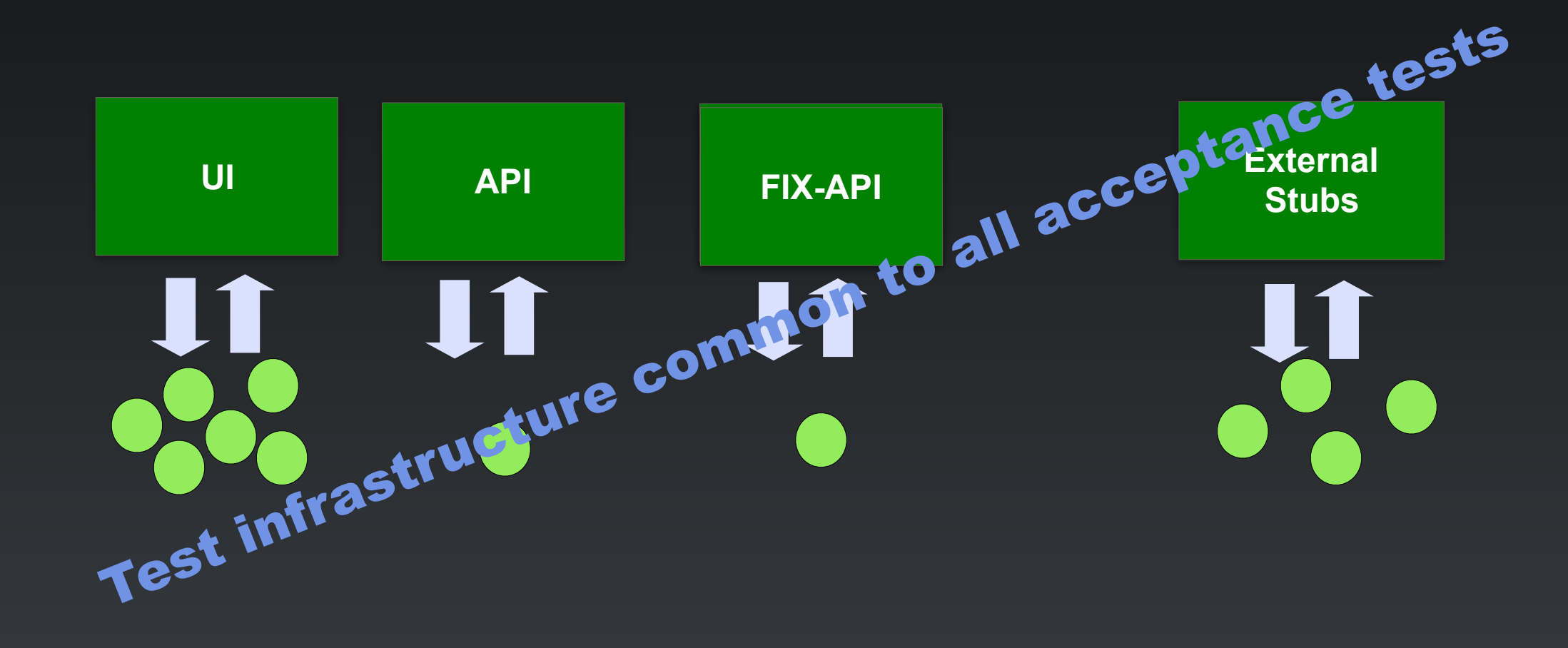

## "What" not "How" - Separate Deployment from Testing

• Every Test should control its start conditions, and so should start

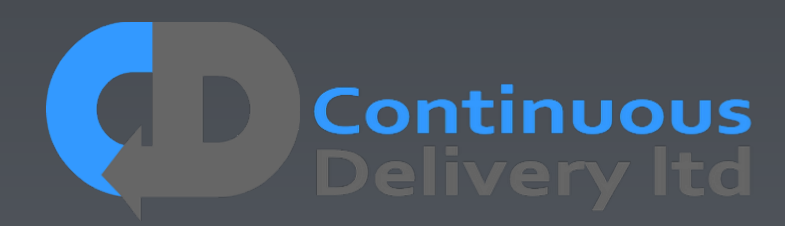

- and init the app.
- Acceptance Test deployment should be a rehearsal for Production Release
- This separation of concerns provides an opportunity for optimisation
	- Parallel tests in a shared environment
	- Lower test start-up overhead

## "What" not "How" - Separate Deployment from Testing

- and init the app. Id controllits start conditions, and
- Acceptance Test deployment should be a rehearsal for Production Release
- This separation of concerns provides an opportunity for optimisation
	- Parallel tests in a shared environment
	- Lower test start-up overhead

• Every Test should control its start conditions, and so should start

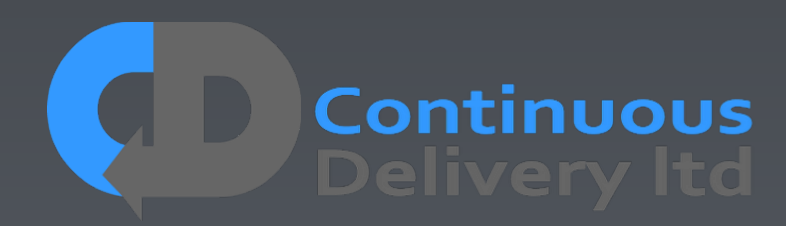

## Properties of Good Acceptance Tests

- "What" not "How"
- Isolated from other tests
- Repeatable
- Uses the language of the problem domain
- Tests ANY change
- Efficient

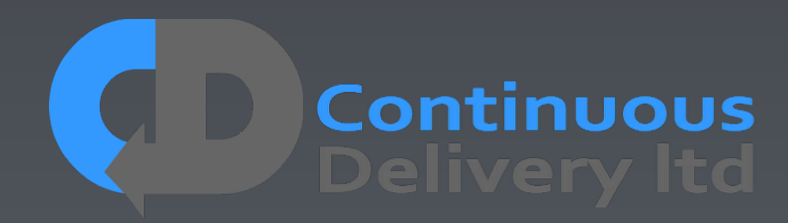

## Properties of Good Acceptance Tests

- 
- Isolated from other tests
- 
- 
- 
- 

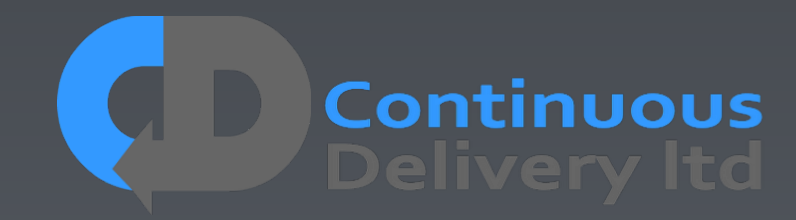

- circumstances
- Isolation works on multiple levels
	- Isolating the System under test
	- Isolating test cases from each other
	- Isolating test cases from themselves (temporal isolation)
- Isolation is a vital part of your Test Strategy

## Test Isolation

## • Any form of testing is about evaluating something in controlled

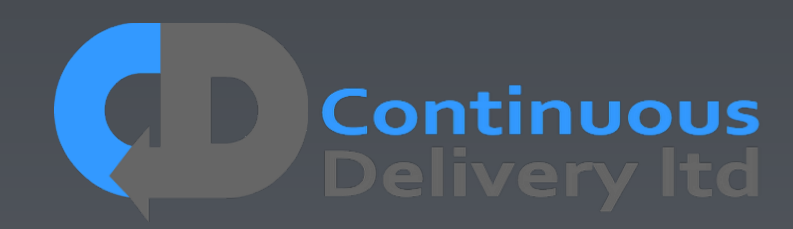

## Test Isolation - Isolating the System Under Test

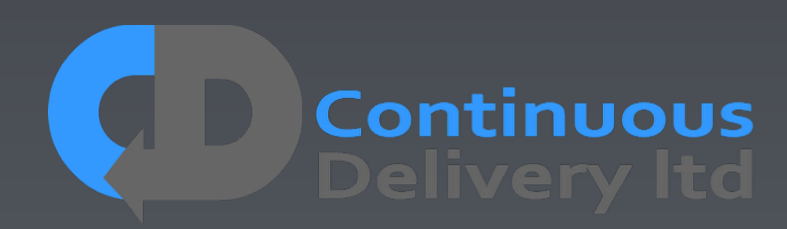
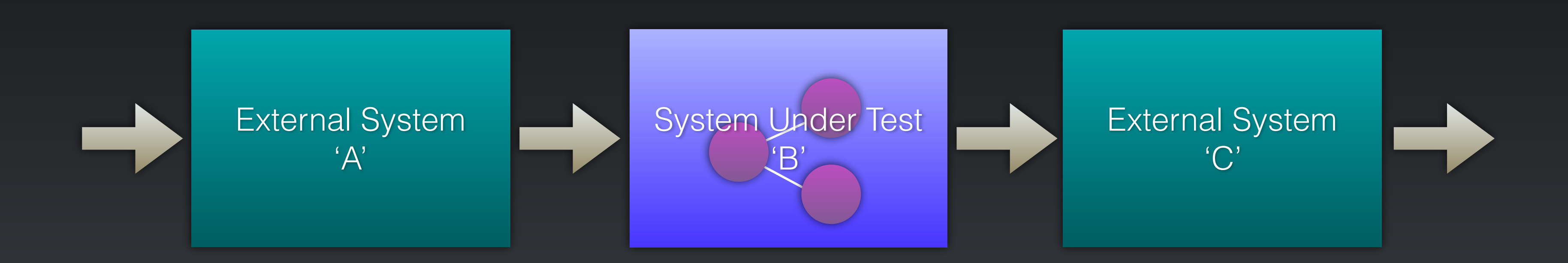

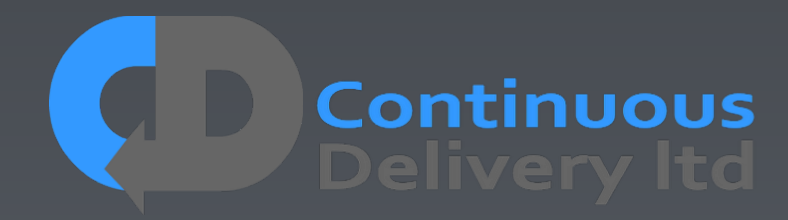

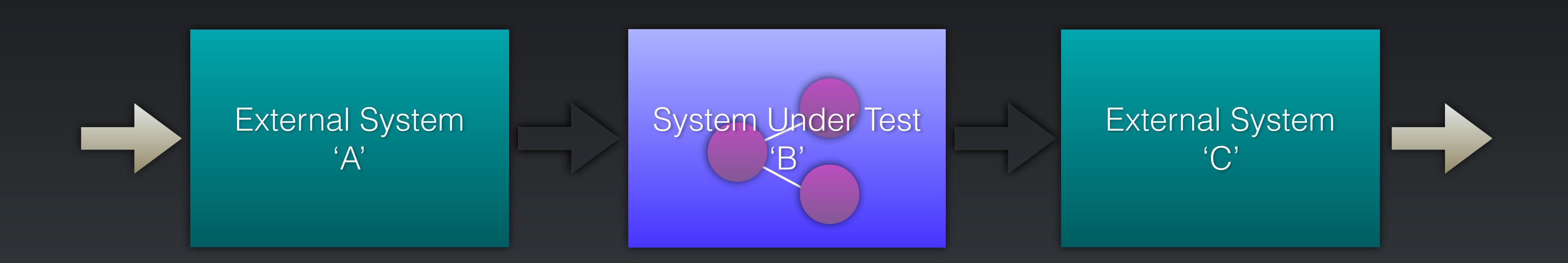

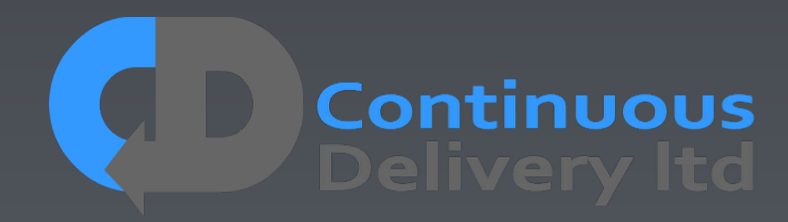

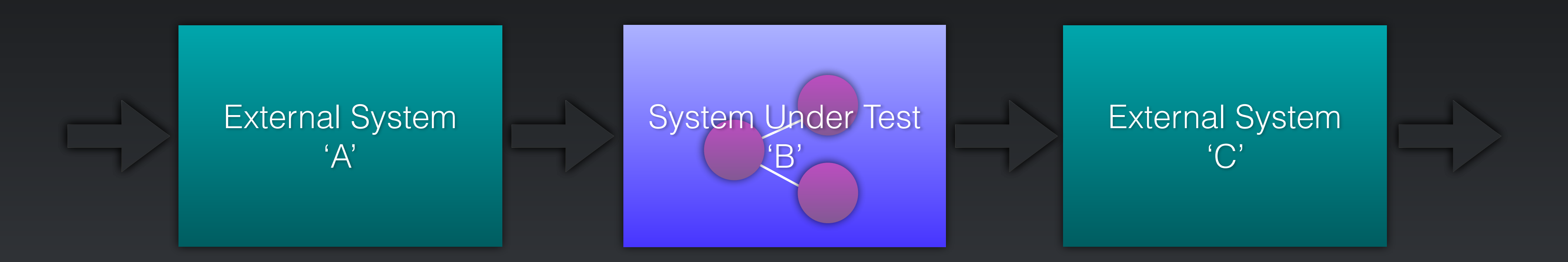

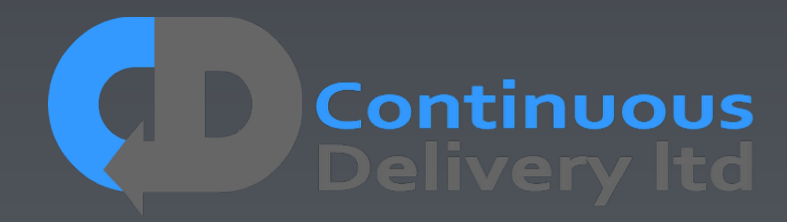

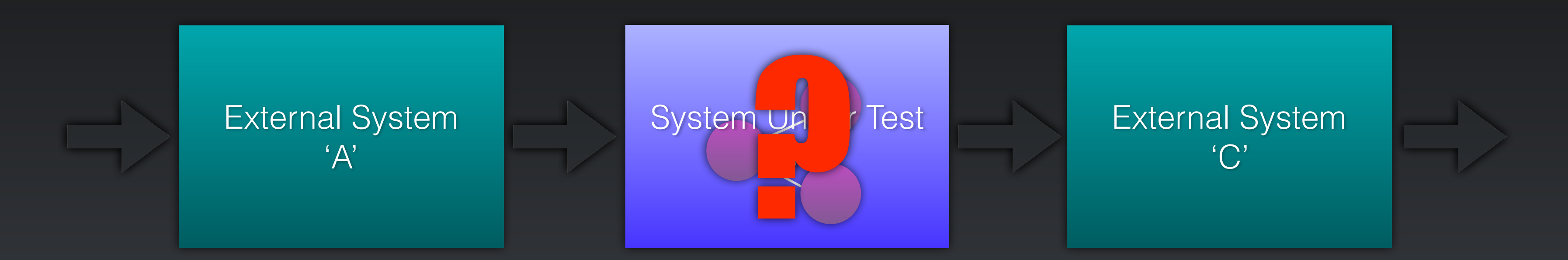

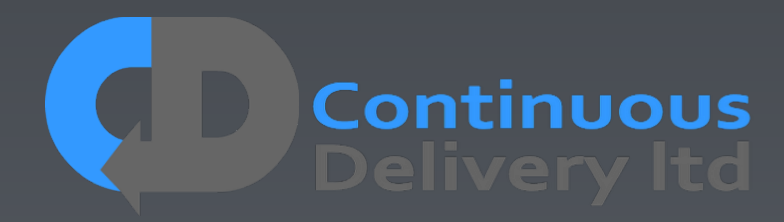

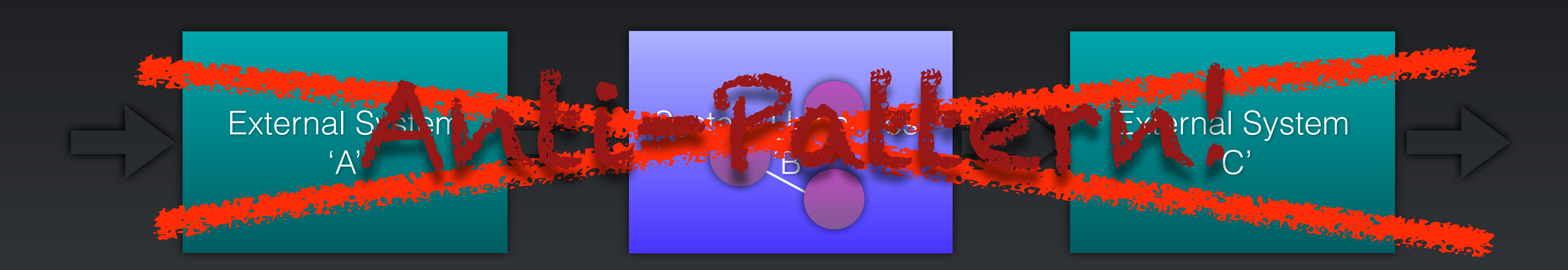

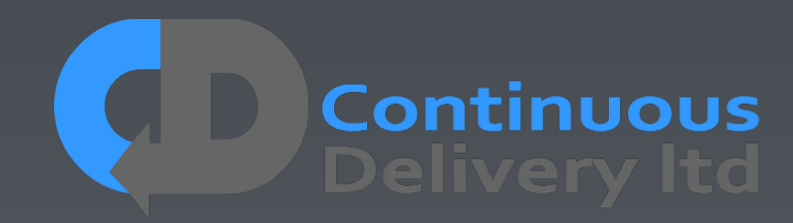

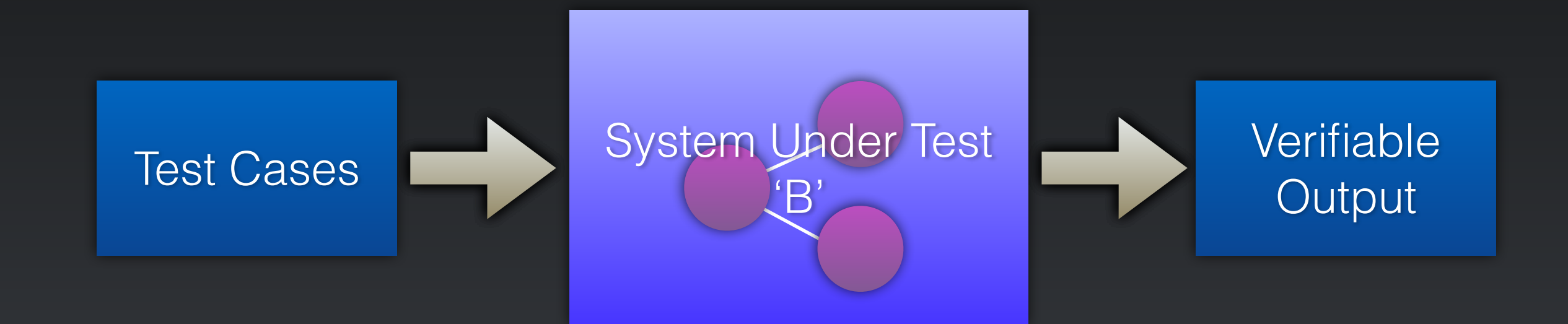

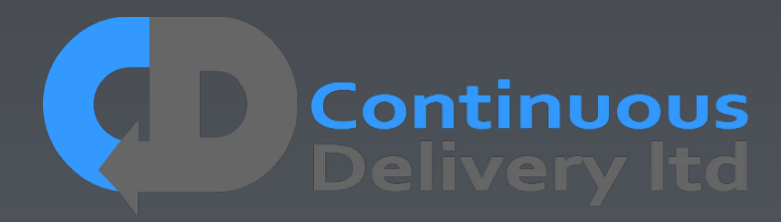

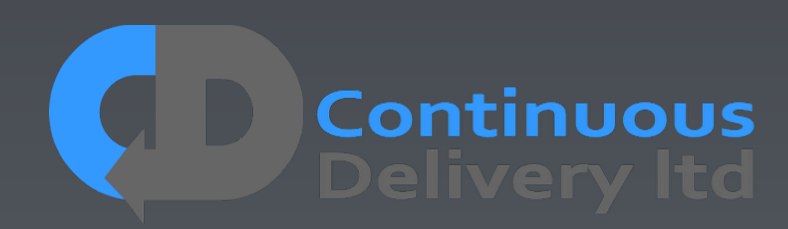

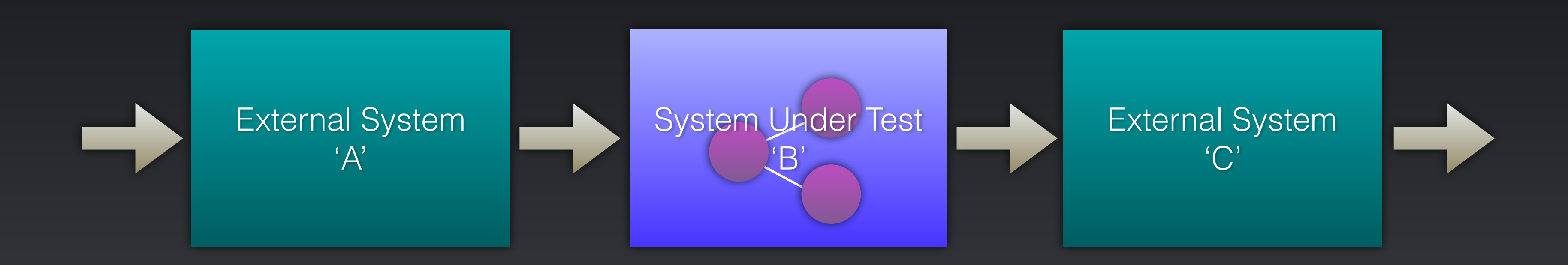

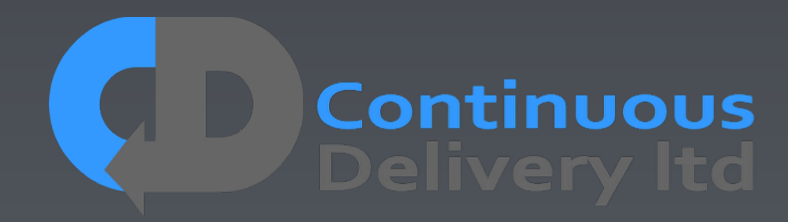

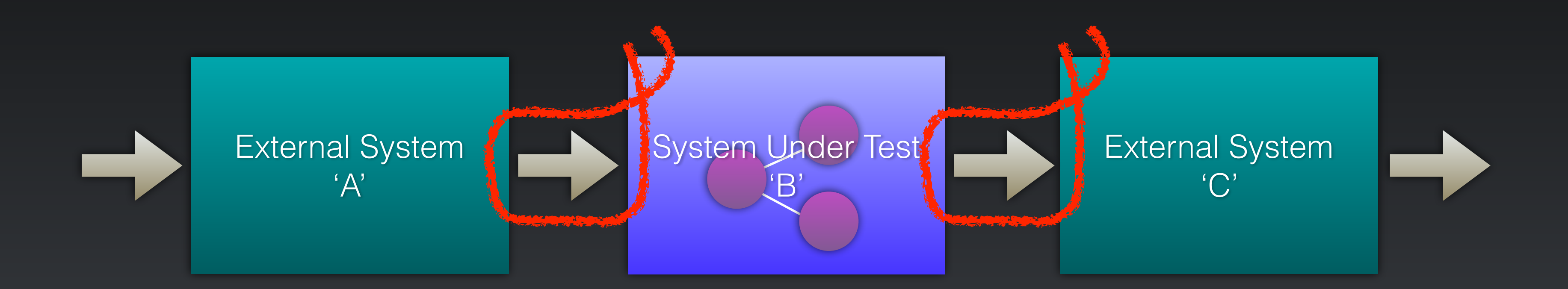

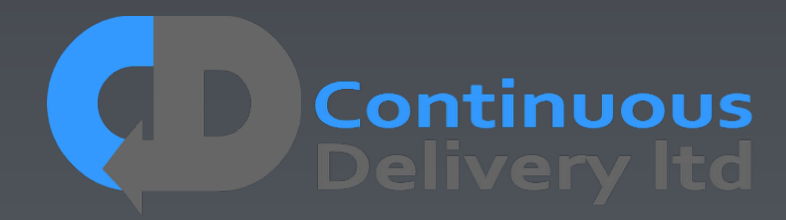

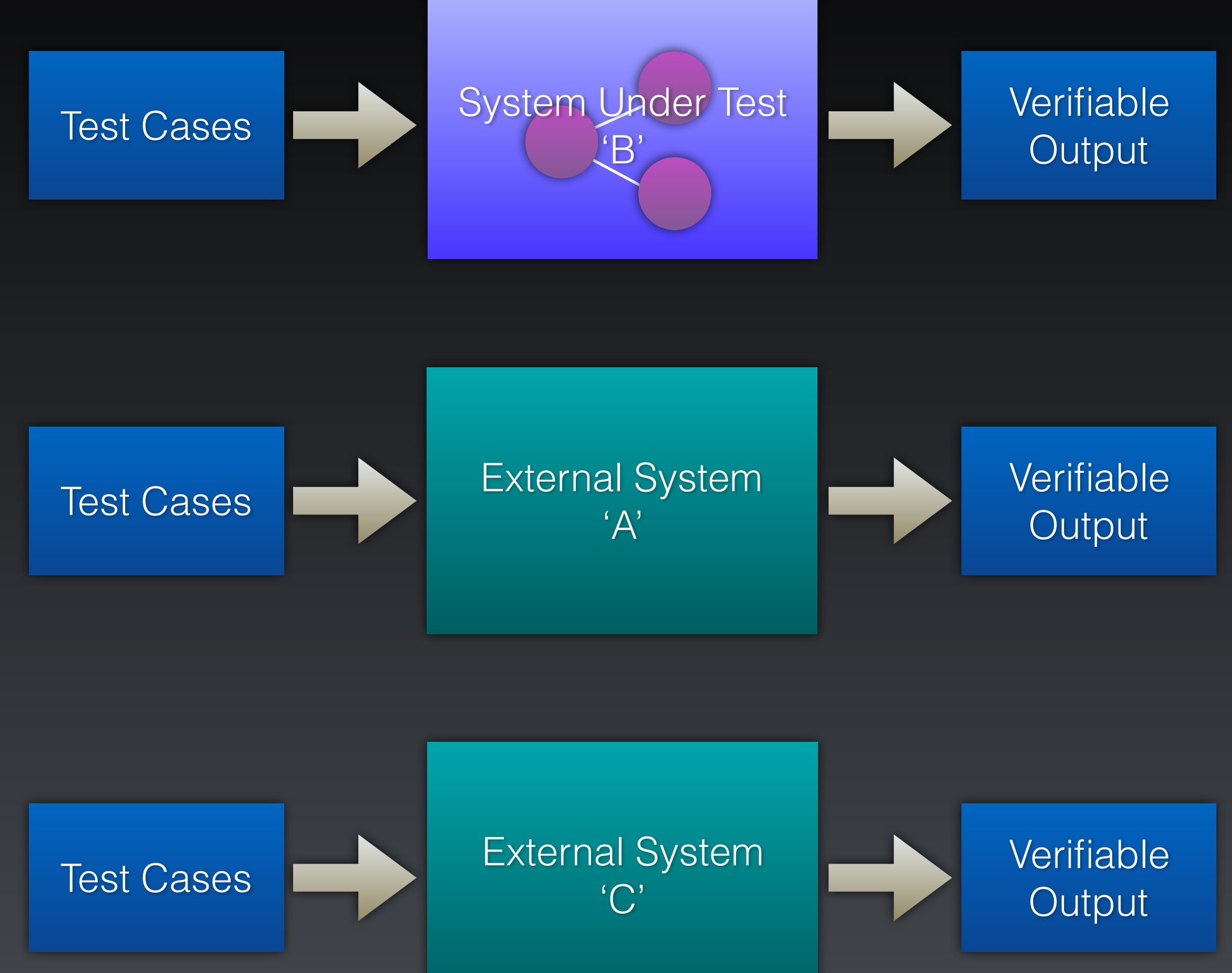

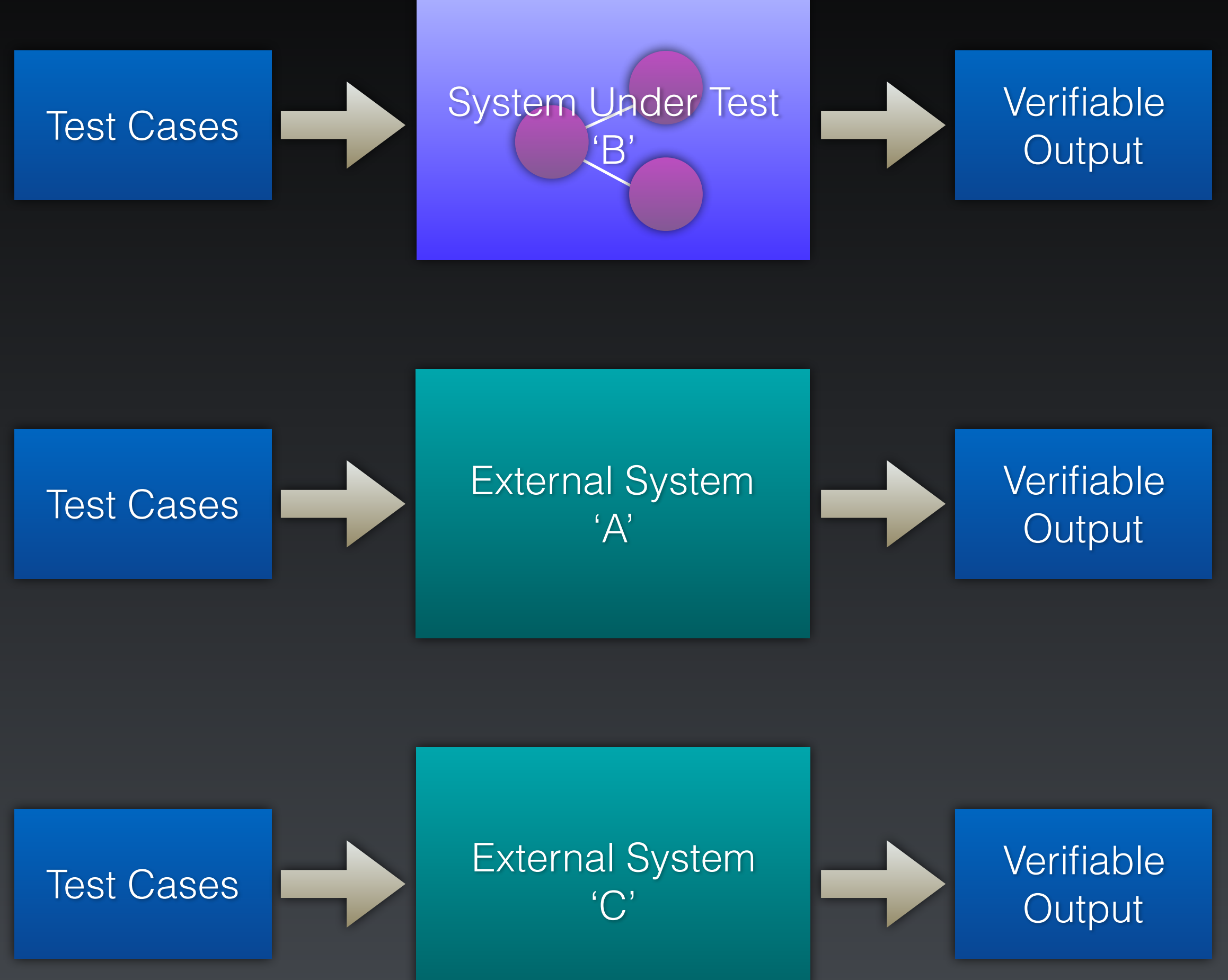

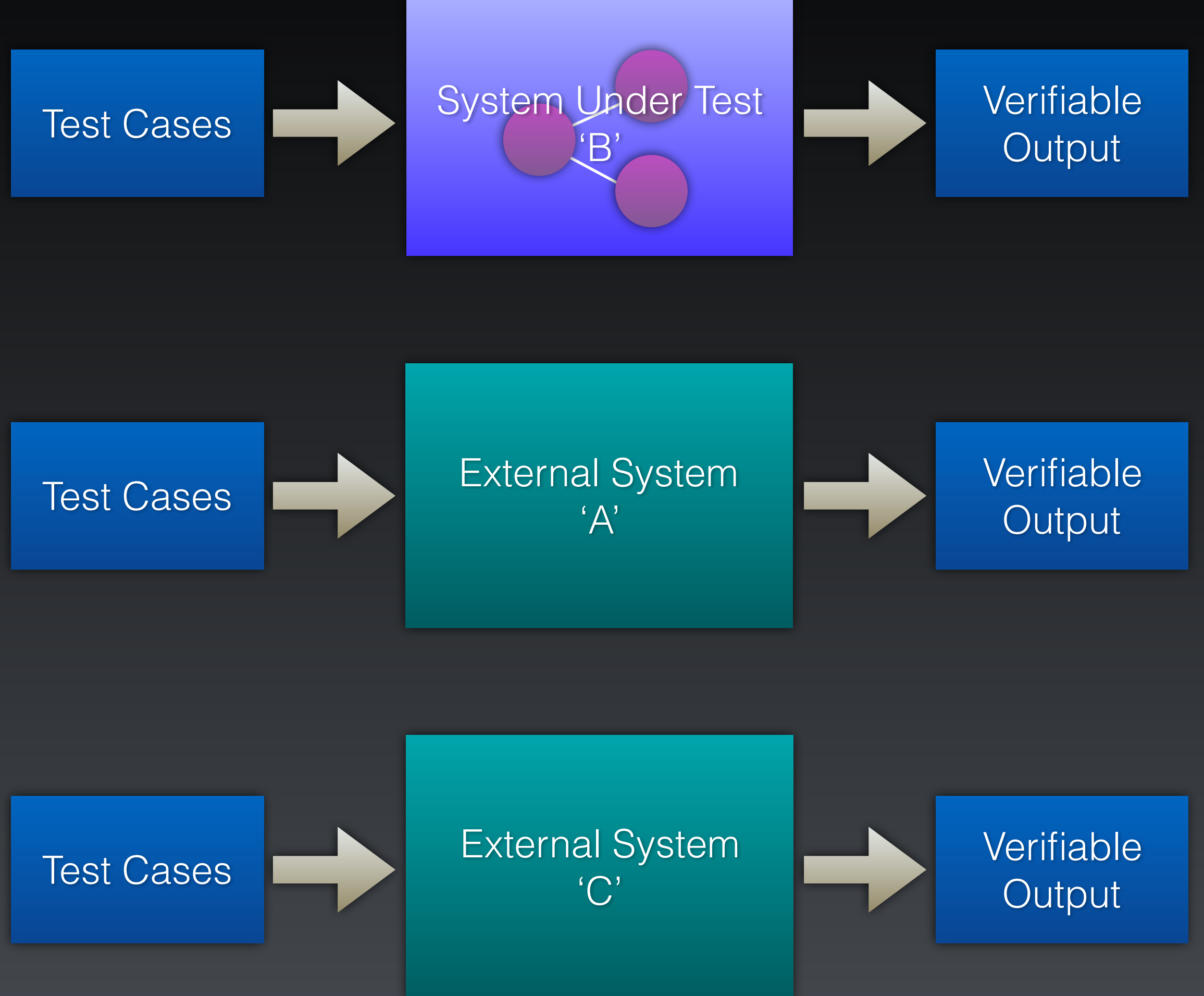

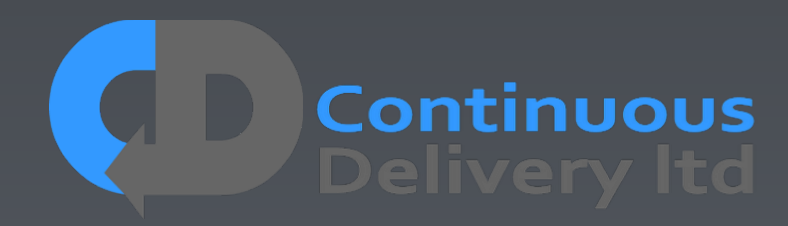

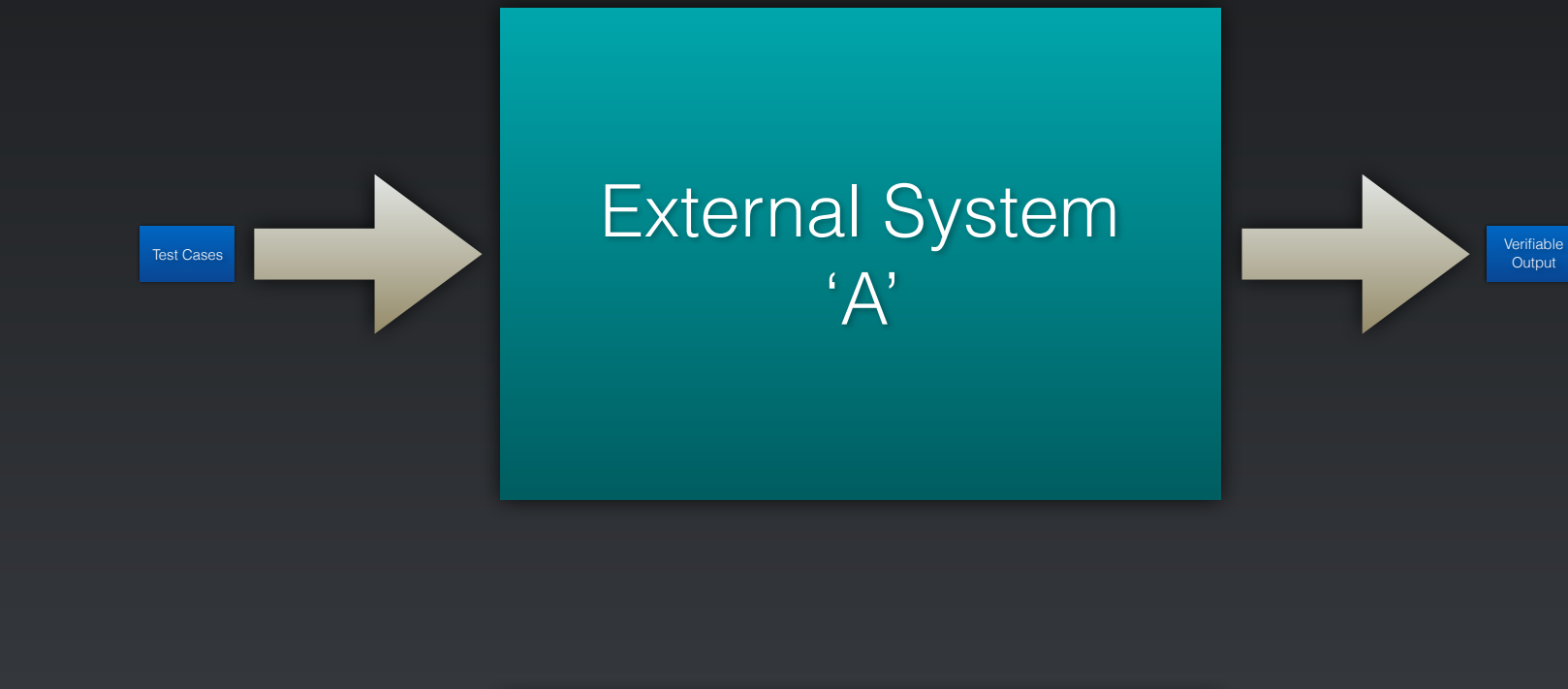

'C'

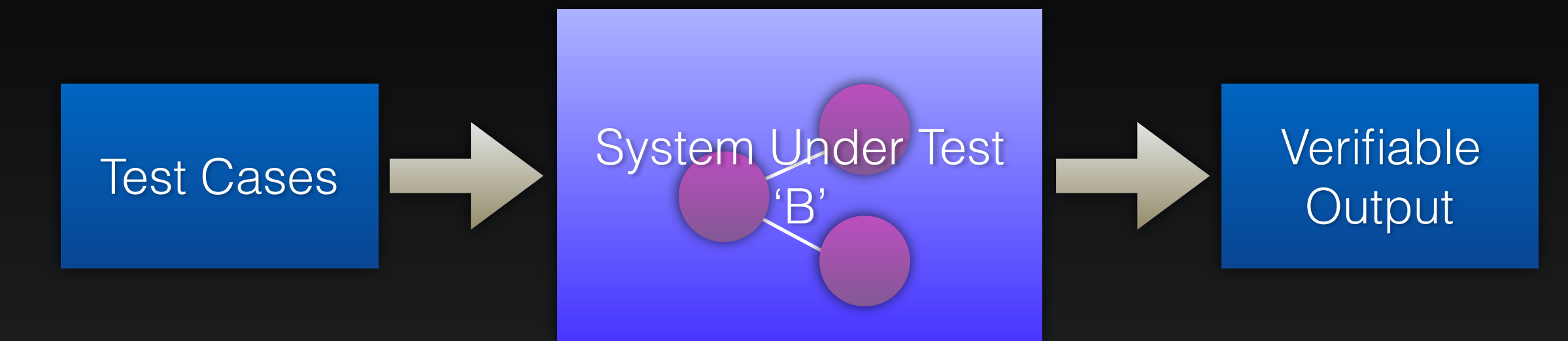

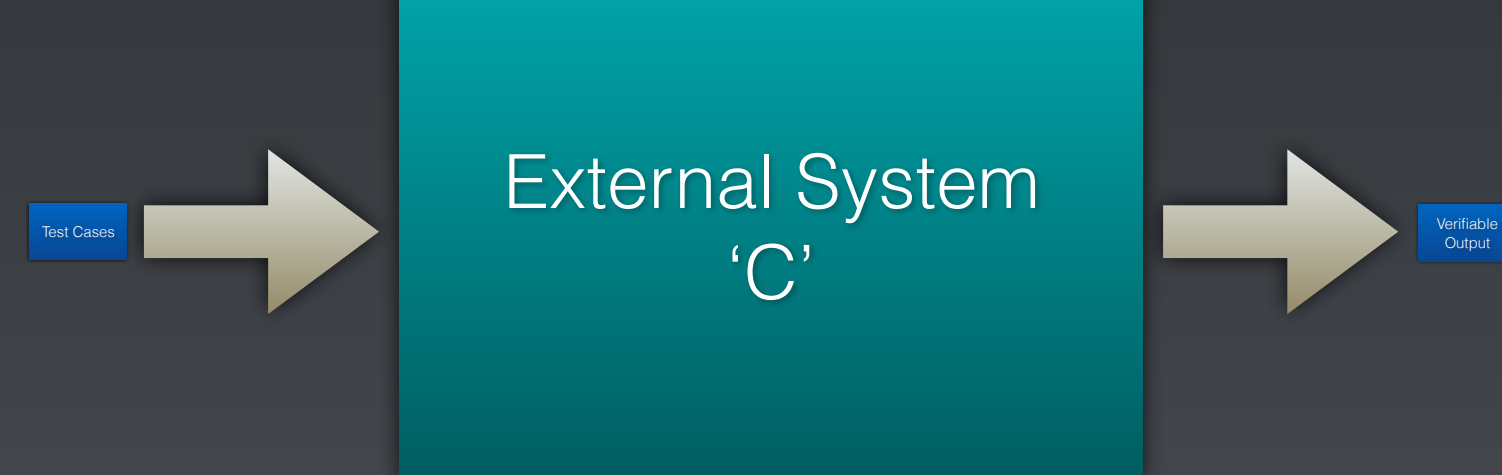

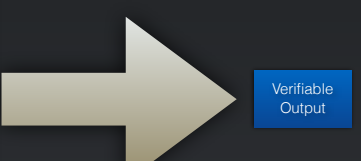

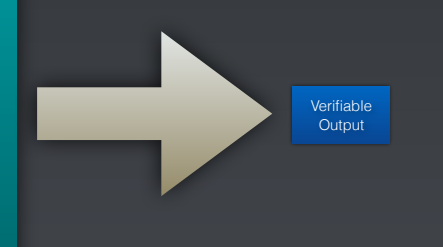

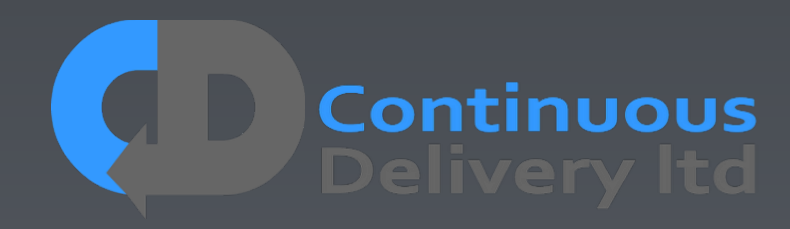

# Test Isolation - Isolating Test Cases

- Assuming multi-user systems…
- Tests should be efficient We want to run LOTS!
- What we really want is to deploy once, and run LOTS of tests
- So we must avoid ANY dependencies between tests…
- Use natural functional isolation e.g.

 $\bullet$   $\dots$ 

- If testing Amazon, create a new account and a new book/product for every test-case
- If testing eBay create a new account and a new auction for every test-case
- If testing GitHub, create a new account and a new repository for every test-case

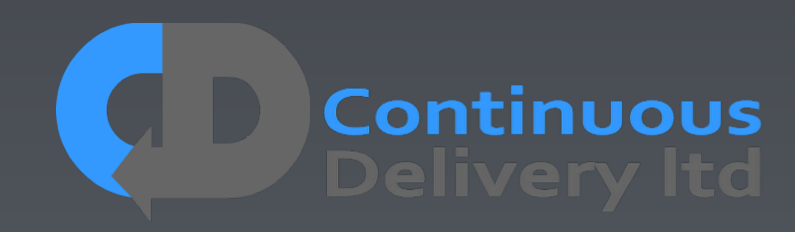

- We want repeatable results
- If I run my test-case twice it should work both times

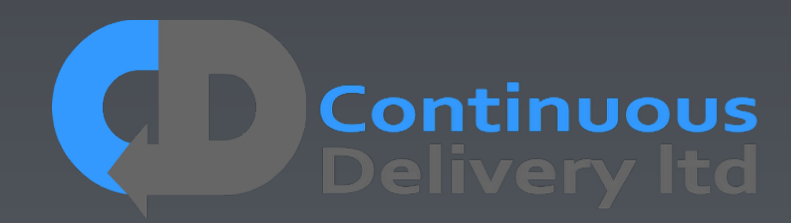

- We want repeatable results
- If I run my test-case twice it should work both times

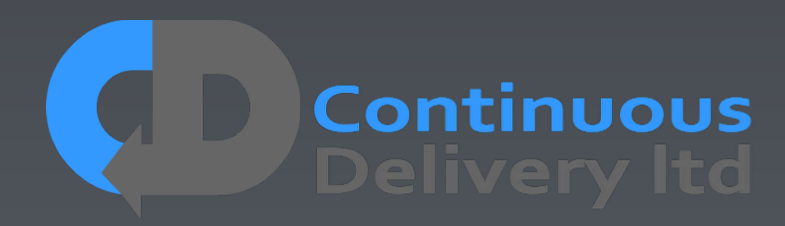

 **def test\_should\_place\_an\_order(self): self.store.createBook("Continuous Delivery");** 

 **order = self.store.placeOrder(book="Continuous Delivery")** 

- We want repeatable results
- If I run my test-case twice it should work both times

def tess should place an order(self): **self.store.createBook("Continuous Delivery");** 

# Test Isolation - Temporal Isolation

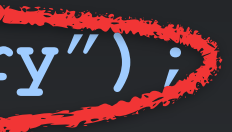

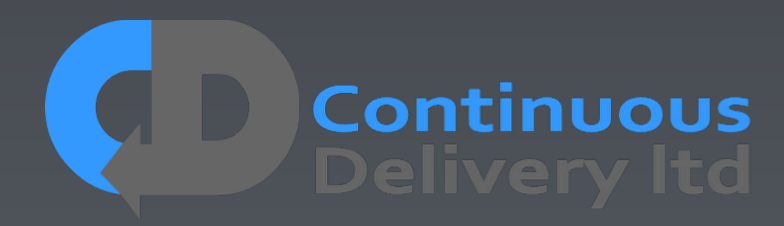

 **order = self.store.placeOrder(book="Continuous Delivery")** 

- We want repeatable results
- If I run my test-case twice it should work both times

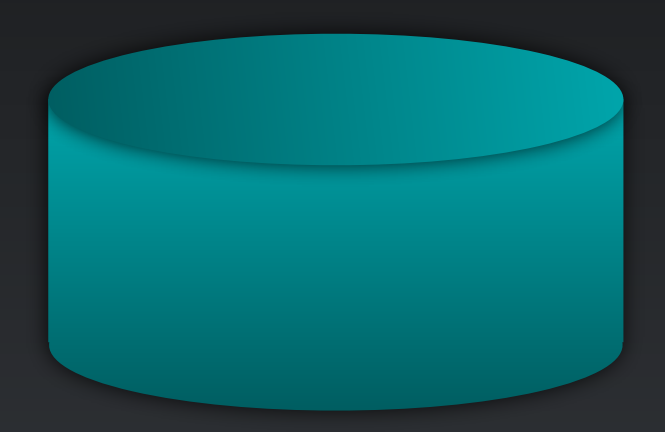

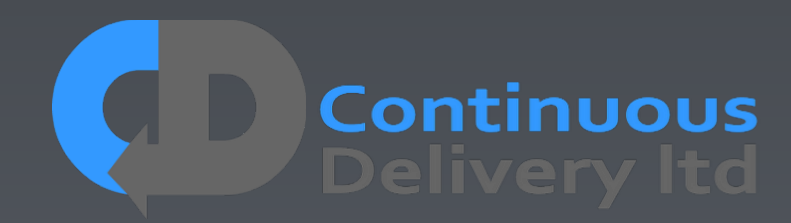

 **def test\_should\_place\_an\_order(self): self.store.createBook("Continuous Delivery");** 

 **order = self.store.placeOrder(book="Continuous Delivery")** 

- We want repeatable results
- If I run my test-case twice it should work both times

 **def test\_should\_place\_an\_order(self): self.store.createBook("Continuous Delivery");** 

 **order = self.store.placeOrder(book="Continuous Delivery")** 

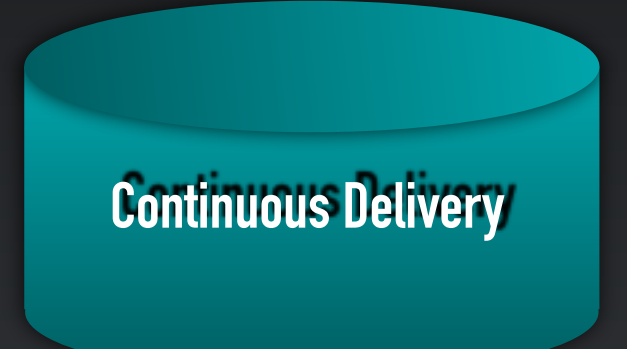

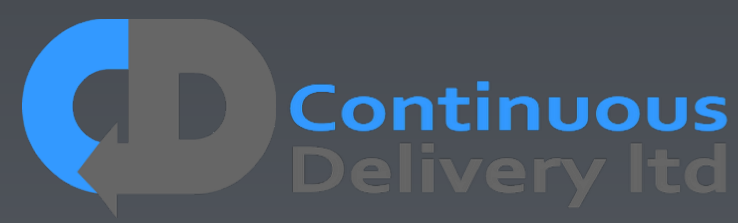

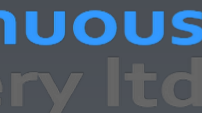

- We want repeatable results
- If I run my test-case twice it should work both times

 **def test\_should\_place\_an\_order(self): self.store.createBook("Continuous Delivery");** 

 **order = self.store.placeOrder(book="Continuous Delivery")** 

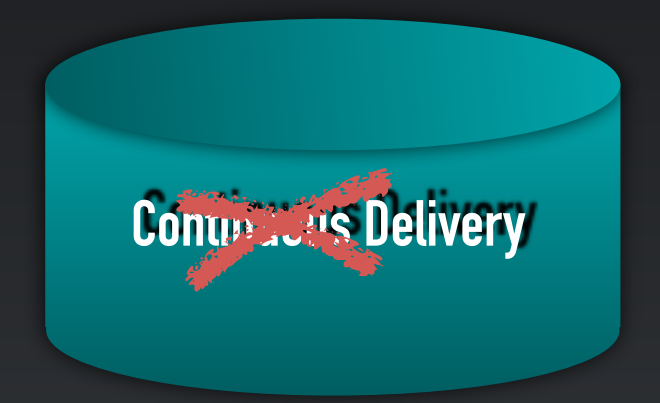

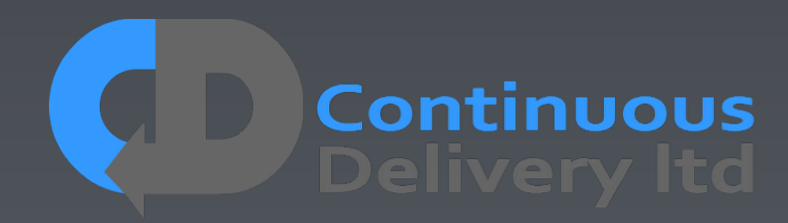

- We want repeatable results
- If I run my test-case twice it should work both times

 **def test\_should\_place\_an\_order(self): self.store.createBook("Continuous Delivery");** 

 **order = self.store.placeOrder(book="Continuous Delivery")** 

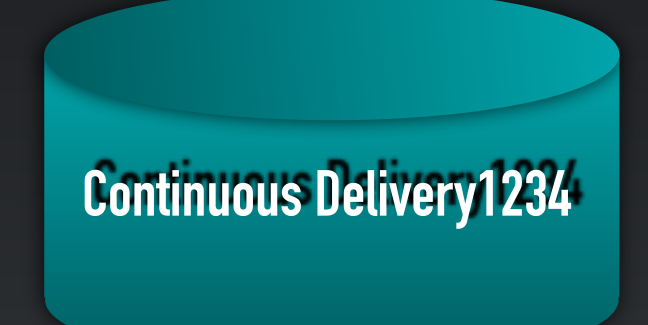

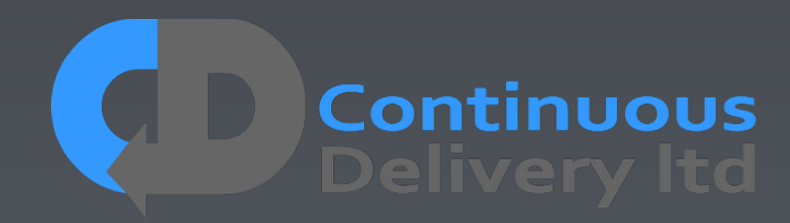

- We want repeatable results
- If I run my test-case twice it should work both times

 **def test\_should\_place\_an\_order(self): self.store.createBook("Continuous Delivery");** 

 **order = self.store.placeOrder(book="Continuous Delivery")** 

 **self.store.assertOrderPlaced(order)** 

**Continuous Delivery1234 Continuous Delivery6789**

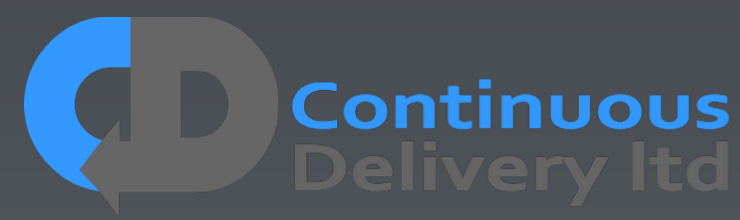

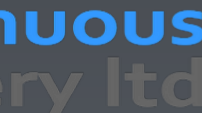

- We want repeatable results
- If I run my test-case twice it should work both times

def test should place an order(self): **self.store.createBook("Continuous Delivery");** 

# Test Isolation - Temporal Isolation

 **order = self.store.placeOrder(book="Continuous Delivery")** 

 **self.store.assertOrderPlaced(order)** 

• In your test case create account 'Dave' in reality, in the test infrastructure, ask the application to create account 'Dave2938472398472' and alias it to 'Dave' in your test

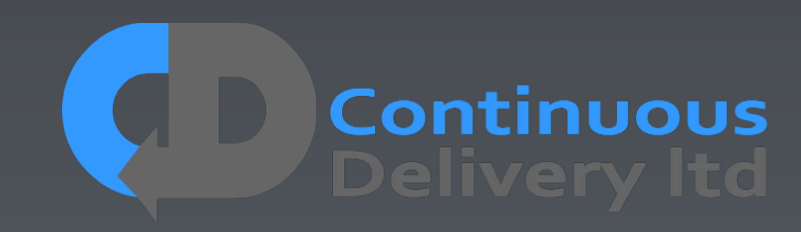

**Continuous Delivery1234 Continuous Delivery6789**

• Alias your functional isolation entities

infrastructure.

## Properties of Good Acceptance Tests

- "What" not "How"
- Isolated from other tests
- Repeatable
- Uses the language of the problem domain
- Tests ANY change
- Efficient

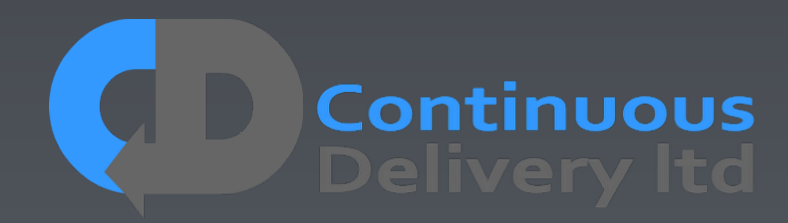

## Properties of Good Acceptance Tests

- 
- 
- Repeatable
- 
- 
- 

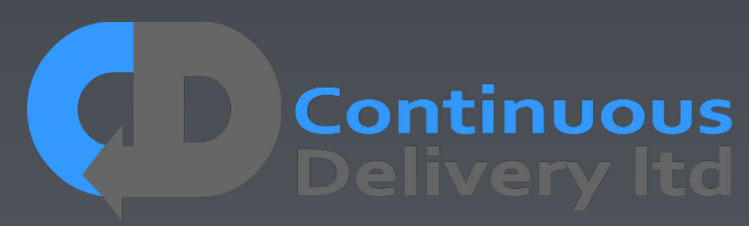

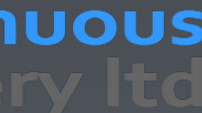

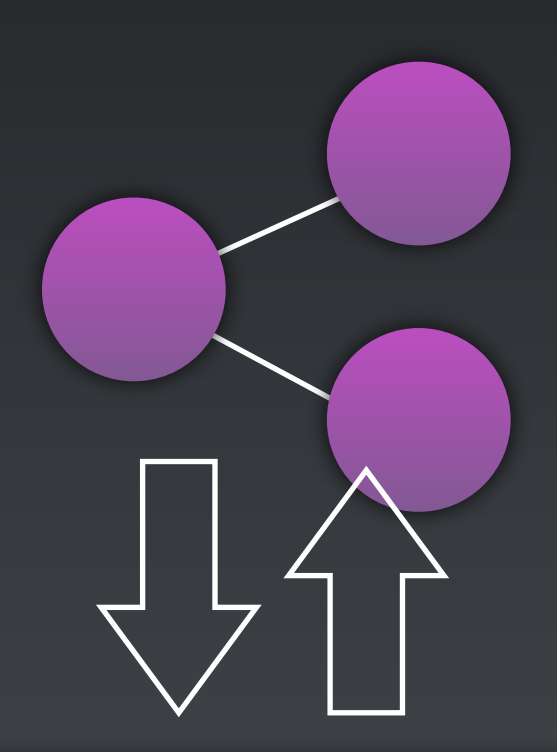

### External System

**Continuous**<br>Delivery Itd

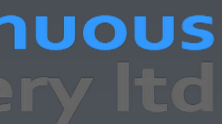

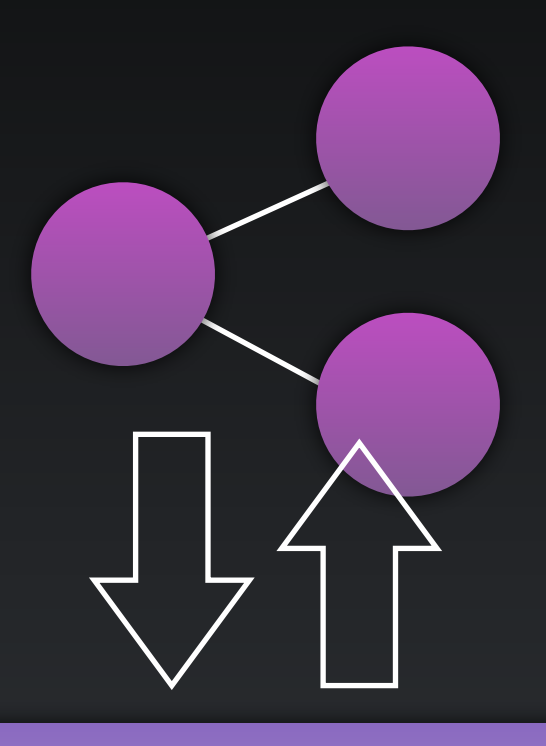

External System

Continuous<br>Delivery Ital

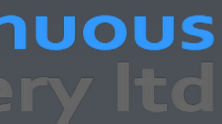

Local Interface to External System

 $\bigcup$ 

External System

Continuous<br>Delivery Ital

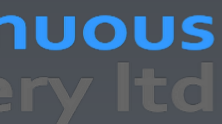

**Communications** to External System

Local Interface to External System

External System

**Communications** to External System

Local Interface to External System

> **TestStub** Simulating External System

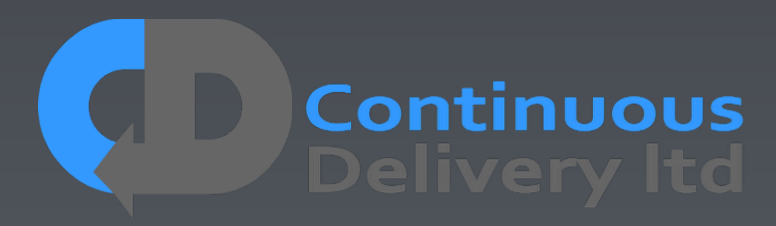

Local Interface to External System

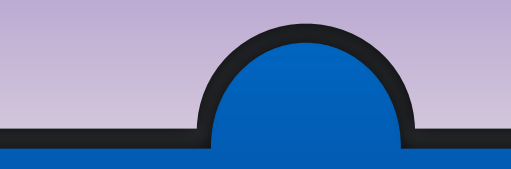

Local Inte to Exter Local International<br>to External System<br>to Kernal System

**Communications** to External System

### External System

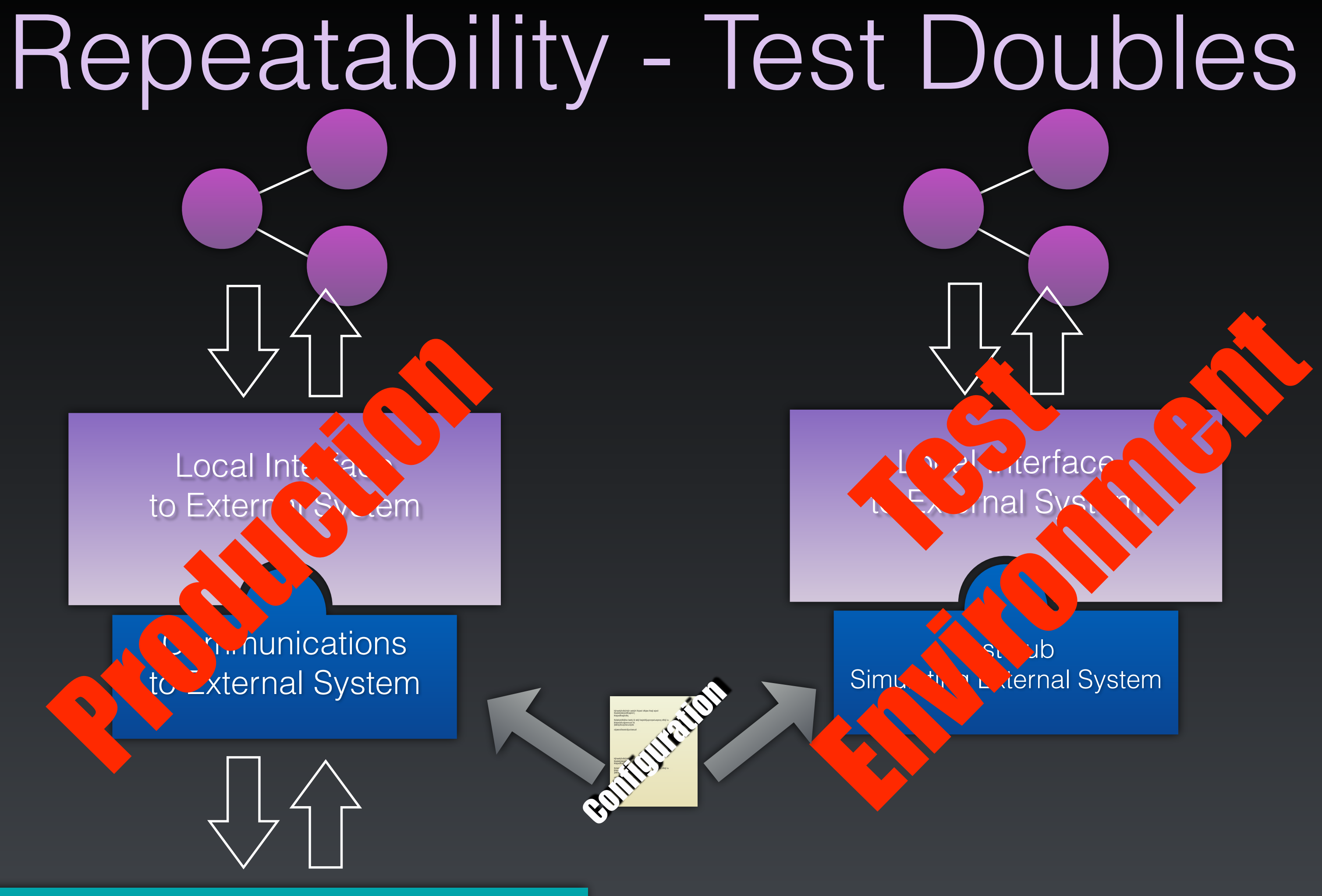

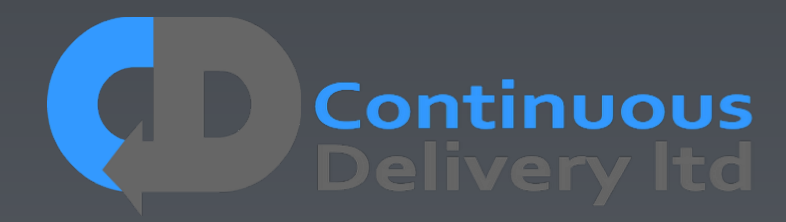

**TestStub** Simulating External System

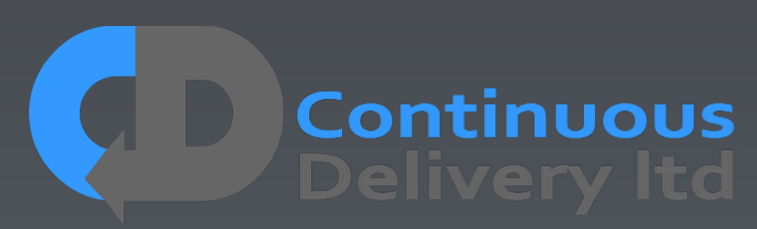

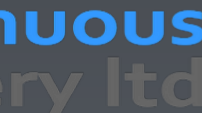

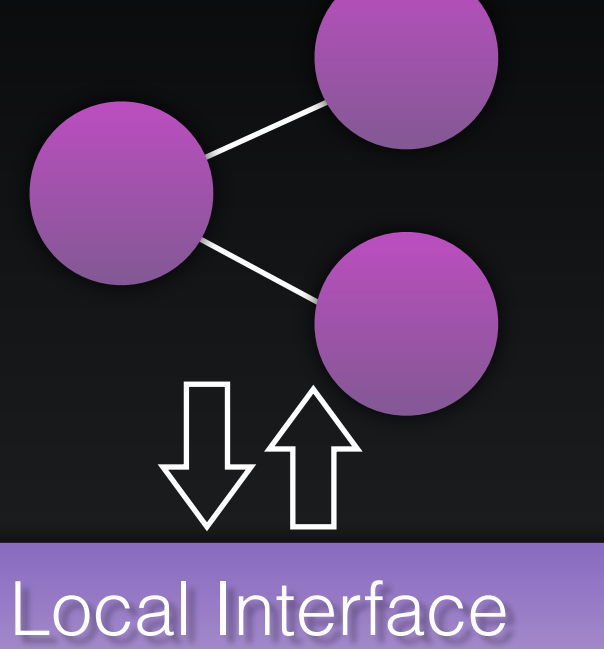

to External System

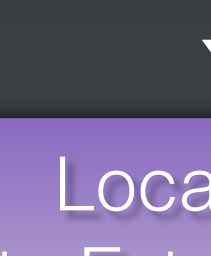

**TestStub** Simulating External System

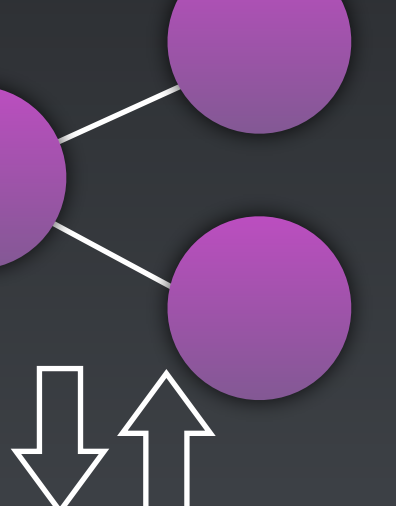

Local Interface to External System

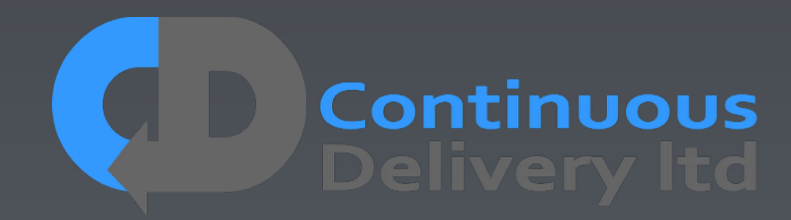

**TestStub** Simulating External System

Local Interface to External System

Public Interface

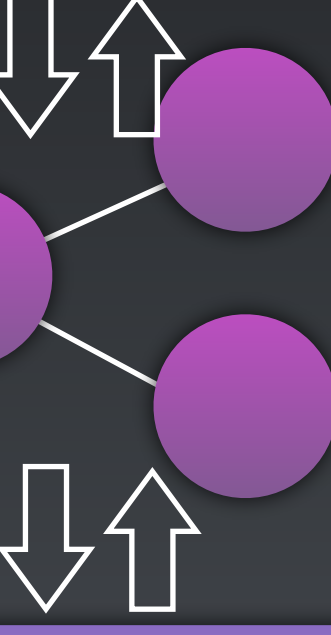

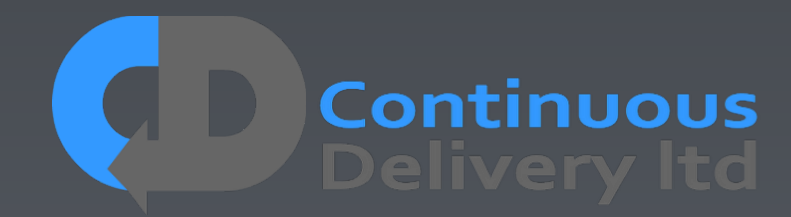

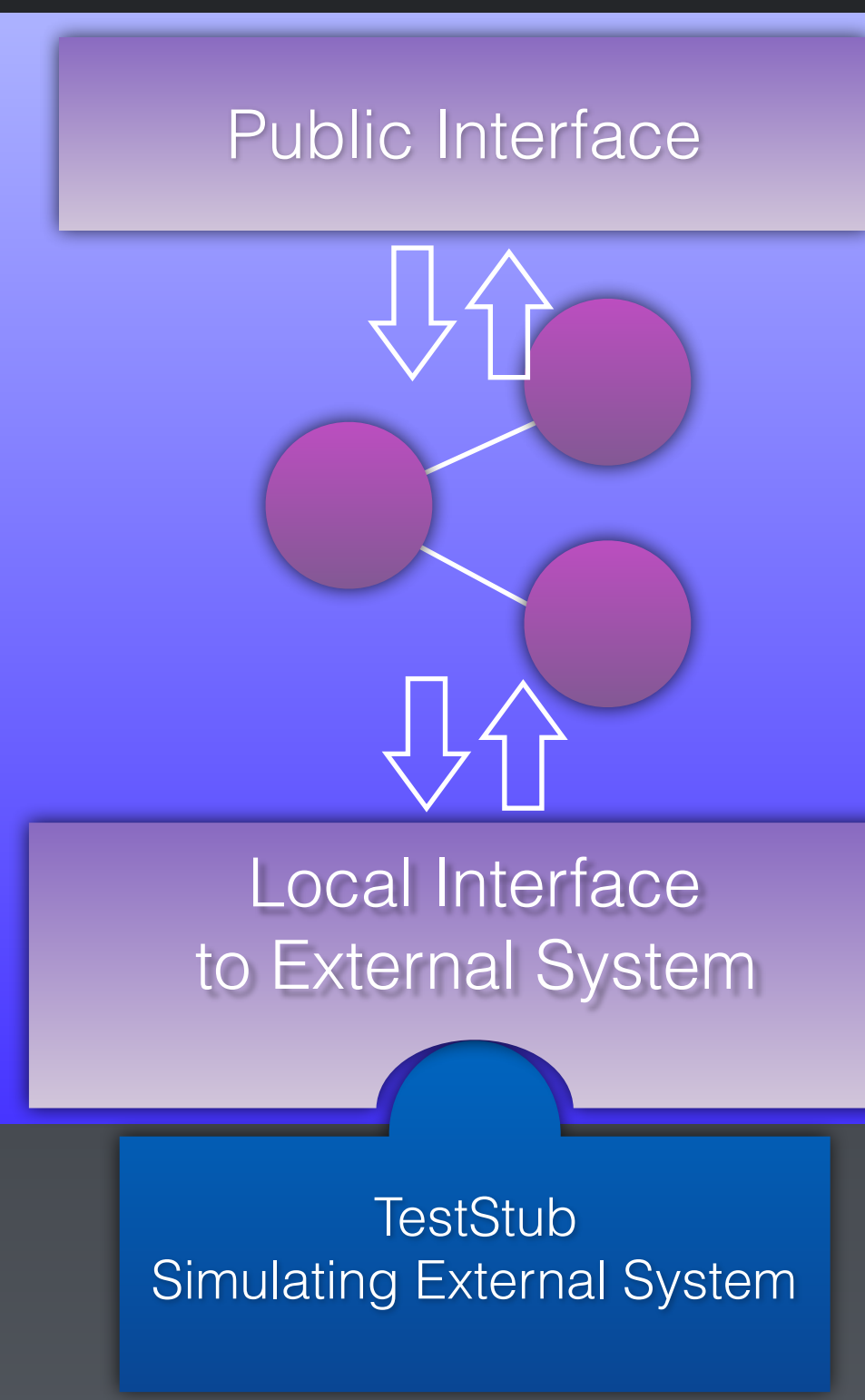

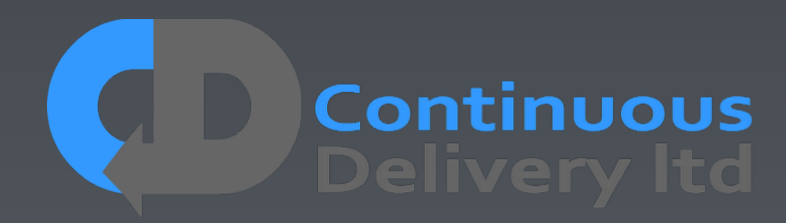

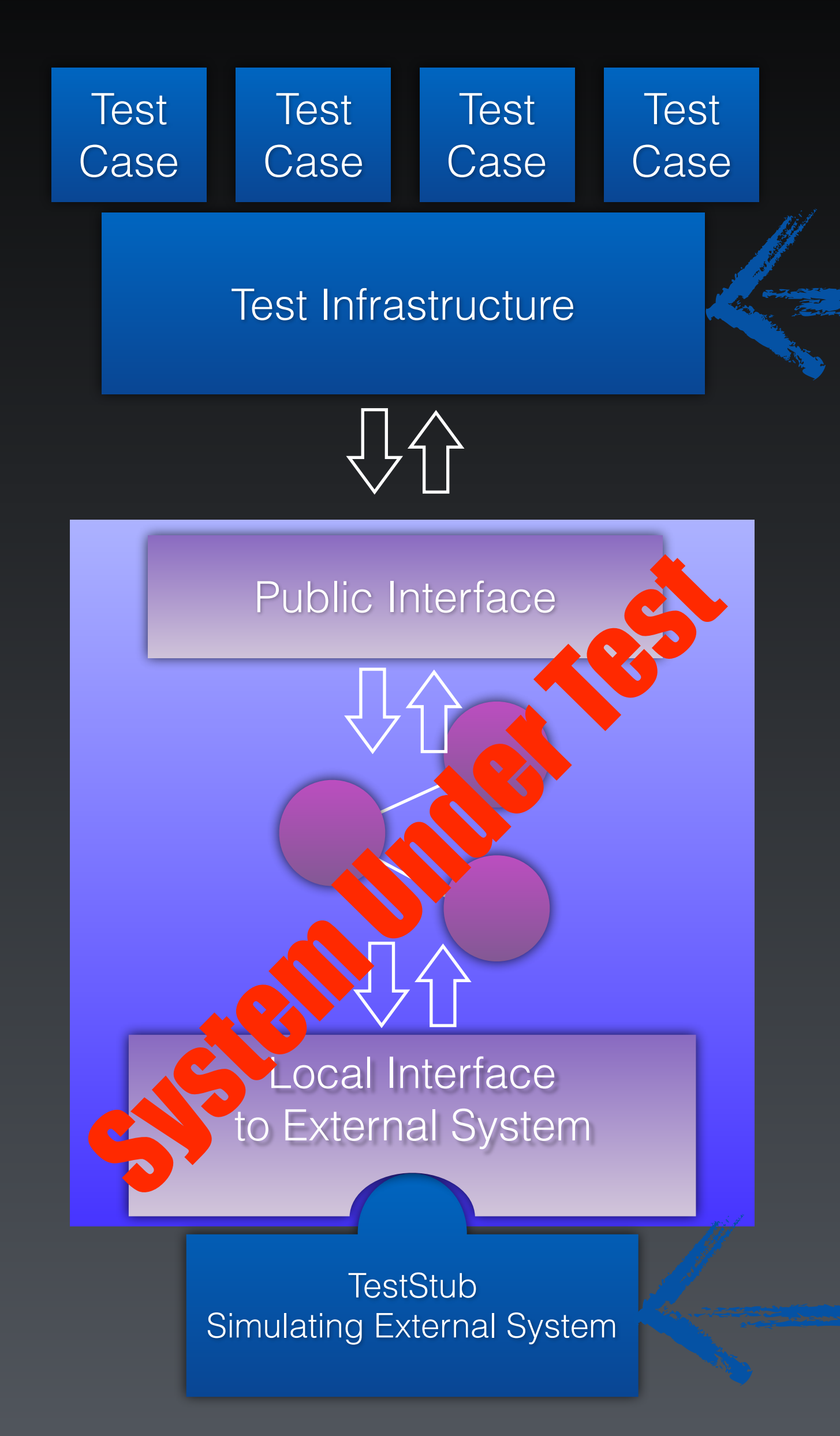

Test Infrastructure Back-Channel

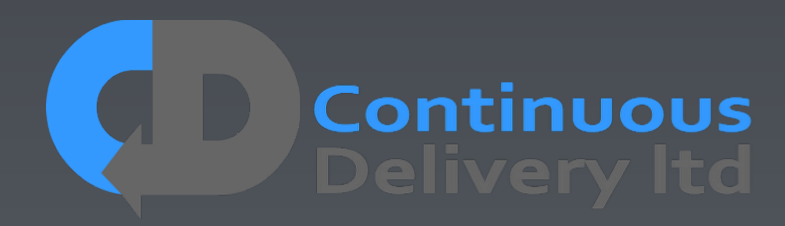

## Properties of Good Acceptance Tests

- "What" not "How"
- Isolated from other tests
- Repeatable
- Uses the language of the problem domain
- Tests ANY change
- Efficient

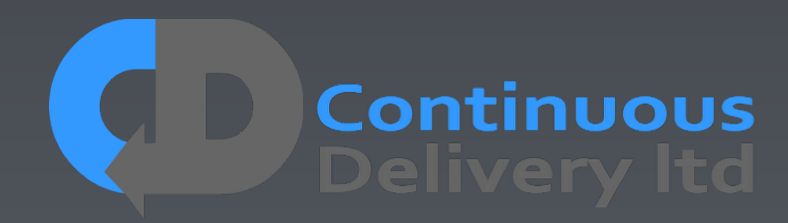

## Properties of Good Acceptance Tests

- 
- 
- 
- Uses the language of the problem domain
- 
- 

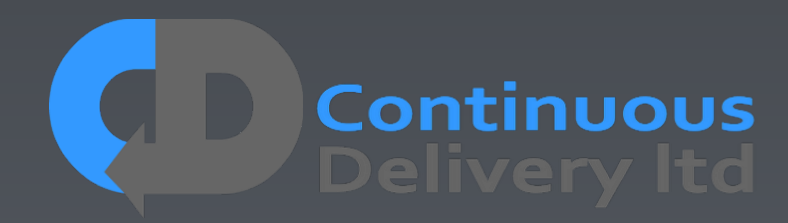

## Language of the Problem Domain - DSL

## • A Simple 'DSL' Solves many of our problems

- Ease of TestCase creation
- Readability
- Ease of Maintenance
- Separation of "What" from "How"
- Test Isolation

 $\bullet$   $\dots$ 

• The Chance to abstract complex set-up and scenarios

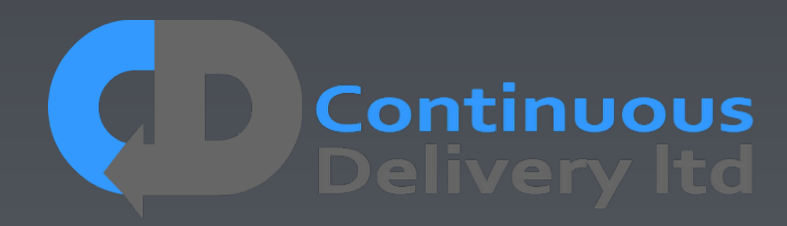
```
 trading.dealTicket.checkFeedbackMessage("You have successfully sent a limit order to buy 4.00 contracts at 10.0");
```
 **@Test public void shouldSupportPlacingValidBuyAndSellLimitOrders() { trading.selectDealTicket("instrument"); trading.dealTicket.placeOrder("type: limit", "bid: 4@10"); trading.dealTicket.dismissFeedbackMessage(); trading.dealTicket.placeOrder("type: limit", "ask: 4@9"); }**

```
 trading.dealTicket.checkFeedbackMessage("You have successfully sent a limit order to sell 4.00 contracts at 9.0");
```
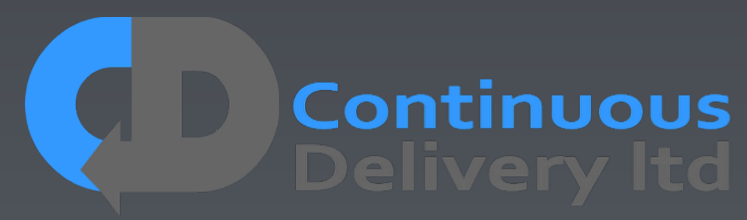

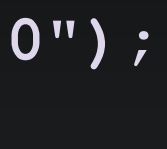

```
 @Test 
    public void shouldSupportPlacingValidBuyAndSellLimitOrders() 
 { 
         trading.selectDealTicket("instrument"); 
         trading.dealTicket.placeOrder("type: limit", "bid: 4@10"); 
         trading.dealTicket.checkFeedbackMessage("You have successfully sent a limit order to buy 4.00 contracts at 10.0"); 
         trading.dealTicket.dismissFeedbackMessage(); 
         trading.dealTicket.placeOrder("type: limit", "ask: 4@9"); 
         trading.dealTicket.checkFeedbackMessage("You have successfully sent a limit order to sell 4.00 contracts at 9.0"); 
 }
 @Test 
    public void shouldSuccessfullyPlaceAnImmediateOrCancelBuyMarketOrder() 
 { 
         fixAPIMarketMaker.placeMassOrder("instrument", "ask: 11@52", "ask: 10@51", "ask: 10@50", "bid: 10@49"); 
         fixAPI.placeOrder("instrument", "side: buy", "quantity: 4", "goodUntil: Immediate", "allowUnmatched: true"); 
         fixAPI.waitForExecutionReport("executionType: Fill", "orderStatus: Filled", 
                 "side: buy", "quantity: 4", "matched: 4", "remaining: 0", 
                 "executionPrice: 50", "executionQuantity: 4"); 
 }
```
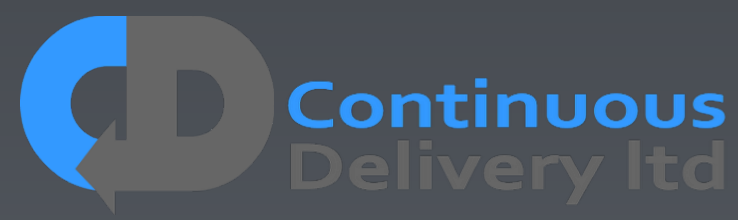

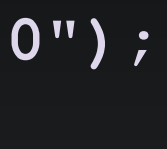

```
 @Test 
    public void shouldSupportPlacingValidBuyAndSellLimitOrders() 
 { 
         trading.selectDealTicket("instrument"); 
         trading.dealTicket.placeOrder("type: limit", "bid: 4@10"); 
         trading.dealTicket.checkFeedbackMessage("You have successfully sent a limit order to buy 4.00 contracts at 10.0"); 
         trading.dealTicket.dismissFeedbackMessage(); 
         trading.dealTicket.placeOrder("type: limit", "ask: 4@9"); 
         trading.dealTicket.checkFeedbackMessage("You have successfully sent a limit order to sell 4.00 contracts at 9.0"); 
 }
 @Test 
    public void shouldSuccessfullyPlaceAnImmediateOrCancelBuyMarketOrder() 
 { 
         fixAPIMarketMaker.placeMassOrder("instrument", "ask: 11@52", "ask: 10@51", "ask: 10@50", "bid: 10@49"); 
         fixAPI.placeOrder("instrument", "side: buy", "quantity: 4", "goodUntil: Immediate", "allowUnmatched: true"); 
         fixAPI.waitForExecutionReport("executionType: Fill", "orderStatus: Filled", 
                 "side: buy", "quantity: 4", "matched: 4", "remaining: 0", 
                 "executionPrice: 50", "executionQuantity: 4"); 
 }
 @Before 
    public void beforeEveryTest() 
 { 
         adminAPI.createInstrument("name: instrument"); 
         registrationAPI.createUser("user"); 
         registrationAPI.createUser("marketMaker", "accountType: MARKET_MAKER"); 
         tradingUI.loginAsLive("user"); 
 }
```
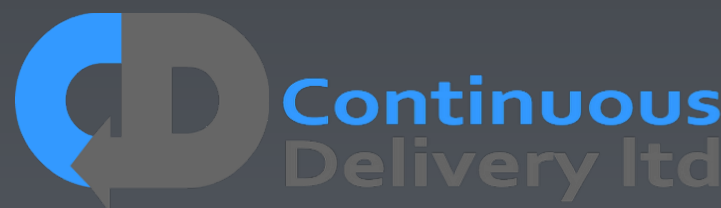

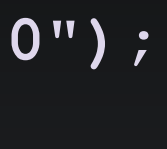

```
 public void placeOrder(final String... args) 
 { 
        final DslParams params = 
                 new DslParams(args, 
                               new OptionalParam("type").setDefault("Limit").setAllowedValues("limit", "market", "StopMarket"), 
                                new OptionalParam("side").setDefault("Buy").setAllowedValues("buy", "sell"), 
                                new OptionalParam("price"), 
                                new OptionalParam("triggerPrice"), 
                                new OptionalParam("quantity"), 
                                new OptionalParam("stopProfitOffset"), 
                                new OptionalParam("stopLossOffset"), 
                                new OptionalParam("confirmFeedback").setDefault("true")); 
        getDealTicketPageDriver().placeOrder(params.value("type"), 
                                               params.value("side"), 
                                               params.value("price"), 
                                               params.value("triggerPrice"), 
                                               params.value("quantity"), 
                                               params.value("stopProfitOffset"), 
                                               params.value("stopLossOffset")); 
        if (params.valueAsBoolean("confirmFeedback")) 
<b> {
             getDealTicketPageDriver().clickOrderFeedbackConfirmationButton(); 
 } 
        LOGGER.debug("placeOrder(" + Arrays.deepToString(args) + ")"); 
 }
```
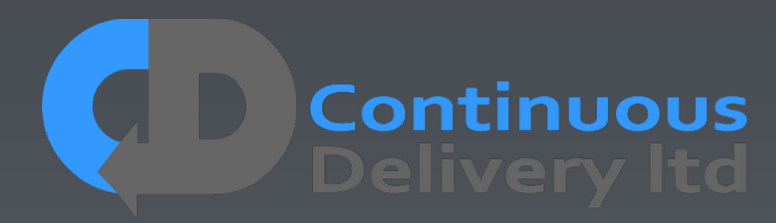

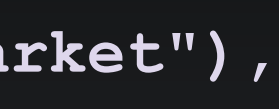

```
 @Test 
    public void shouldSupportPlacingValidBuyAndSellLimitOrders() 
 { 
         tradingUI.showDealTicket("instrument"); 
         tradingUI.dealTicket.placeOrder("type: limit", "bid: 4@10"); 
         tradingUI.dealTicket.checkFeedbackMessage("You have successfully sent a limit order to buy 4.00 contracts at 10.0"); 
         tradingUI.dealTicket.dismissFeedbackMessage(); 
         tradingUI.dealTicket.placeOrder("type: limit", "ask: 4@9"); 
         tradingUI.dealTicket.checkFeedbackMessage("You have successfully sent a limit order to sell 4.00 contracts at 9.0"); 
 }
 @Test 
    public void shouldSuccessfullyPlaceAnImmediateOrCancelBuyMarketOrder() 
 { 
        fixAPIMarketMaker.placeMassOrder("instrument", "ask: 11@52", "ask: 10@51", "ask: 10@50", "bid: 10@49"); 
        fixAPI.placeOrder("instrument", "side: buy", "quantity: 4", "goodUntil: Immediate", "allowUnmatched: true"); 
        fixAPI.waitForExecutionReport("executionType: Fill", "orderStatus: Filled", 
                 "side: buy", "quantity: 4", "matched: 4", "remaining: 0", 
                 "executionPrice: 50", "executionQuantity: 4"); 
 }
```
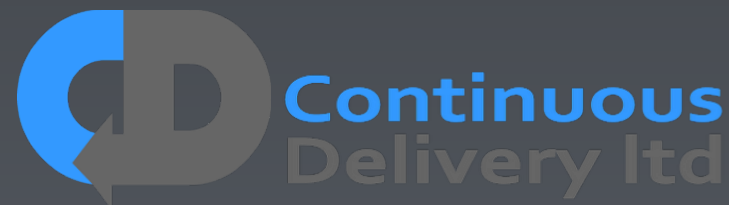

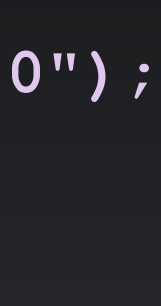

```
 tradingUI.dealTicket.checkFeedbackMessage("You have successfully sent a limit order to buy 4.00 contracts at 10.0");
```

```
tradingUI<del>.dealTicket.checkFeedbackMessage("You have successfully sent a limit order to sell 4.00 contracts at 9.0");</del>
```
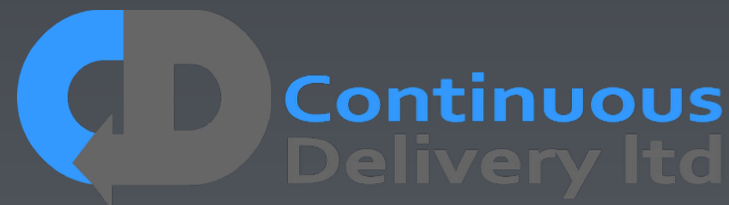

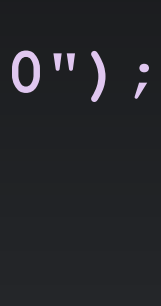

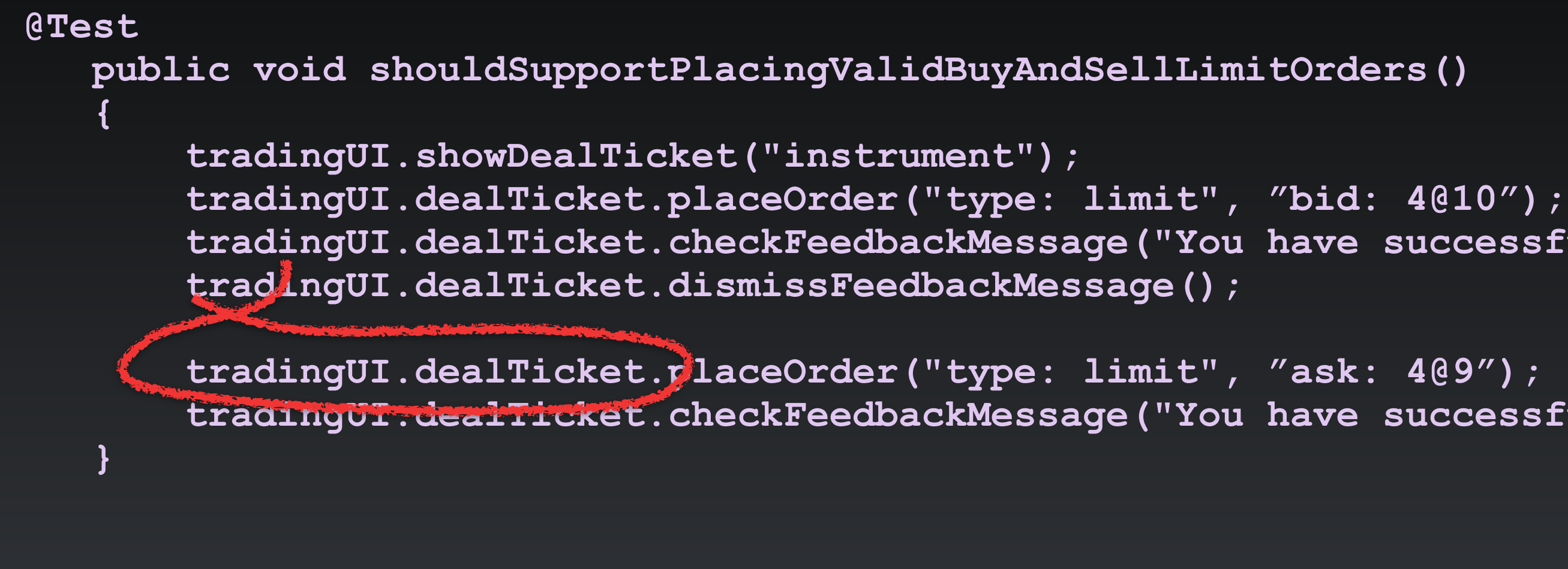

```
 @Test 
    public void shouldSuccessfullyPlaceAnImmediateOrCancelBuyMarketOrder() 
 { 
         fixAPIMarketMaker.placeMassOrder("instrument", "ask: 11@52", "ask: 10@51", "ask: 10@50", "bid: 10@49"); 
        fixAPI.placeOrder("instrument", "side: buy", "quantity: 4", "goodUntil: Immediate", "allowUnmatched: true"); 
        fixAPI.waitForExecutionReport("executionType: Fill", "orderStatus: Filled", 
                 "side: buy", "quantity: 4", "matched: 4", "remaining: 0", 
                 "executionPrice: 50", "executionQuantity: 4"); 
 }
```
**@Channel(fixApi, dealTicket, publicApi) @Test public void shouldSuccessfullyPlaceAnImmediateOrCancelBuyMarketOrder() { trading.waitForExecutionReport("executionType: Fill", "orderStatus: Filled", }**

```
 trading.placeOrder("instrument", "side: buy", "price: 123.45", "quantity: 4", "goodUntil: Immediate"); 
                                                       "side: buy", "quantity: 4", "matched: 4", "remaining: 0", 
                                                       "executionPrice: 123.45", "executionQuantity: 4");
```
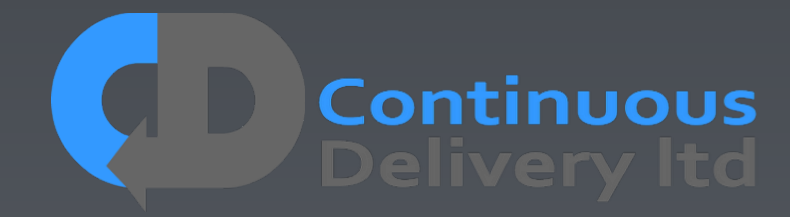

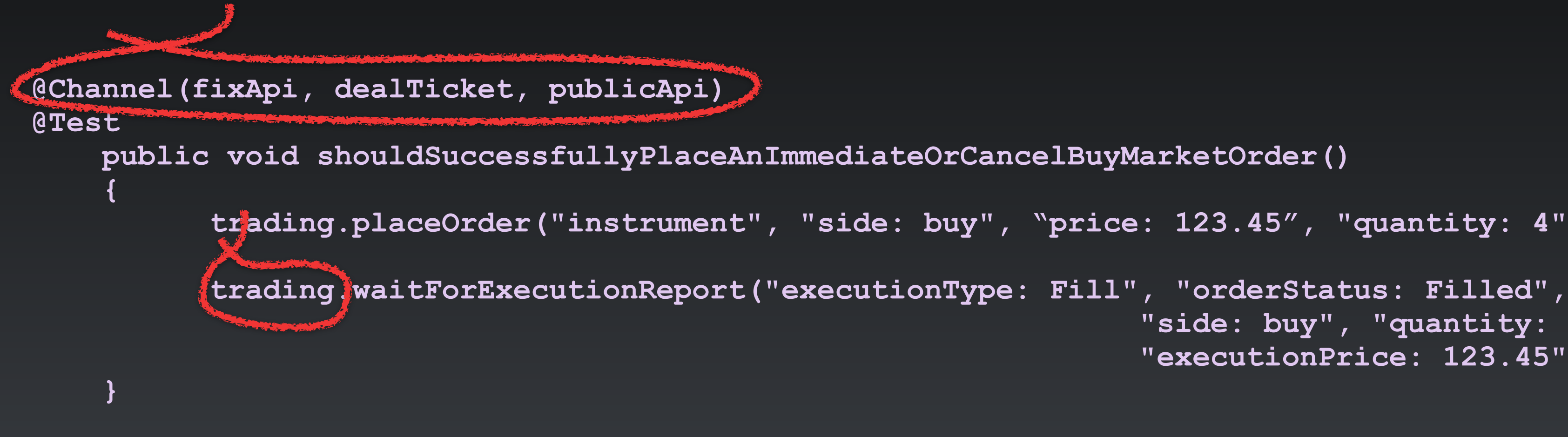

```
 trading.placeOrder("instrument", "side: buy", "price: 123.45", "quantity: 4", "goodUntil: Immediate"); 
                                                       "side: buy", "quantity: 4", "matched: 4", "remaining: 0", 
                                                       "executionPrice: 123.45", "executionQuantity: 4");
```
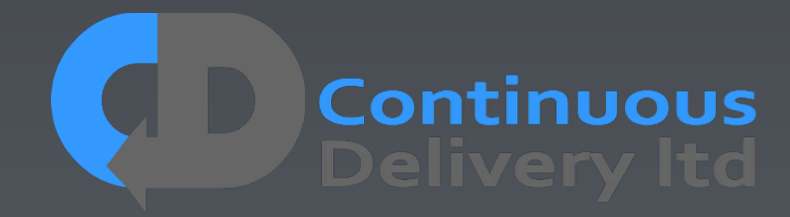

# Properties of Good Acceptance Tests

- "What" not "How"
- Isolated from other tests
- Repeatable
- Uses the language of the problem domain
- Tests ANY change
- Efficient

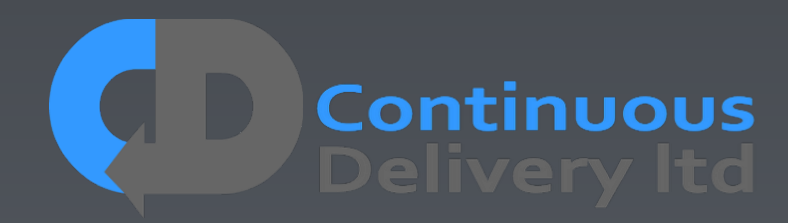

## Properties of Good Acceptance Tests

- 
- 
- 
- 
- Tests ANY change
- 

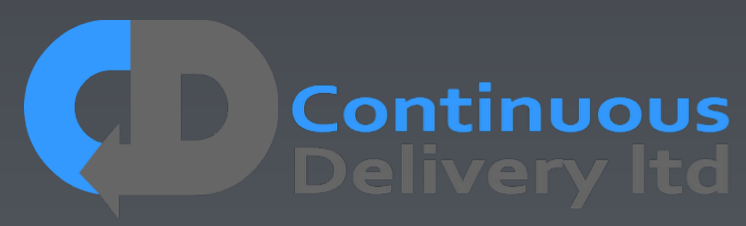

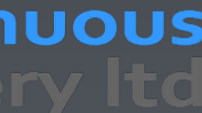

# Testing with Time

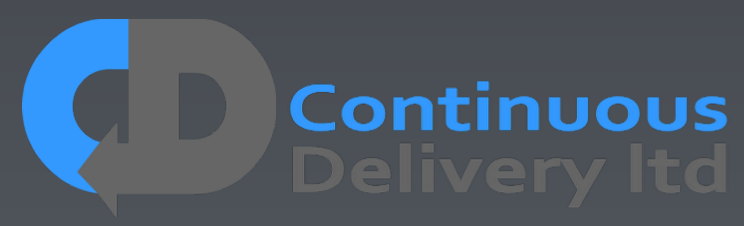

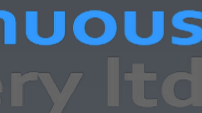

- Test Cases should be deterministic
- Time is a problem for determinism There are two options:
	- Ignore time
	- Control time

# Testing With Time - Ignore Time

### *Mechanism*

### Filter out time-based values in your test infrastructure so that they are ignored

### *Pros:*

• Simple!

### *Cons:*

- Can miss errors
- Prevents any hope of testing complex time-based scenarios

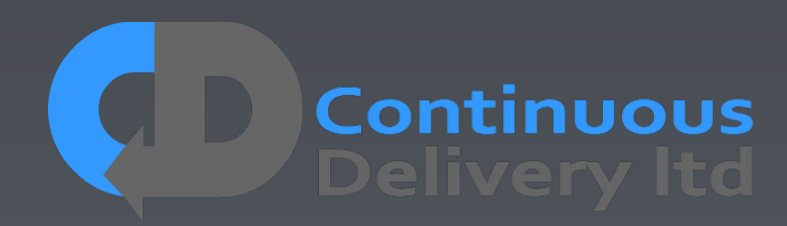

### *Mechanism*

### Treat Time as an external dependency, like any external system and Fake it!

### *Pros:*

- Very Flexible!
- case.

• Can simulate any time-based scenario, with time under the control of the test

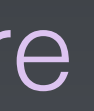

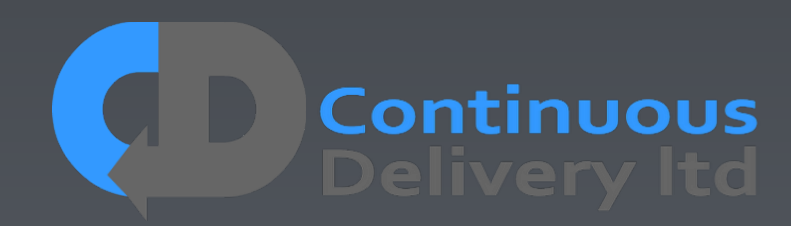

### *Cons:*

• Slightly more complex infrastructure

# Testing With Time - Controlling Time

@Test public void shouldBeOverdueAfterOneMonth()  $\left\{\right.$  book = library.borrowBook("Continuous Delivery"); assertFalse(book.isOverdue()); time.travel("+1 week"); assertFalse(book.isOverdue()); time.travel("+4 weeks"); assertTrue(book.isOverdue()); }

- 
- 
- 
- 

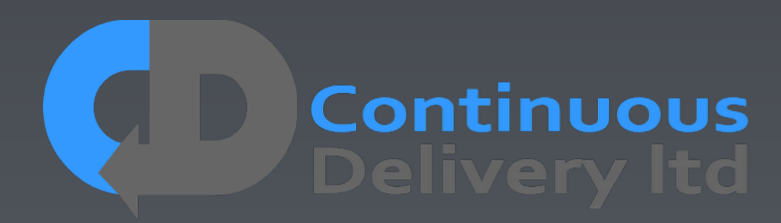

@Test public void shouldBeOverdueAfterOneMonth()  $\left\{\right.$  book = library.borrowBook("Continuous Delivery"); assertFalse(book.isOverdue()); time.travel("+1 week"); assertFalse(book.isOverdue()); time.travel("+4 weeks"); assertTrue(book.isOverdue()); }

- 
- 
- 
- 

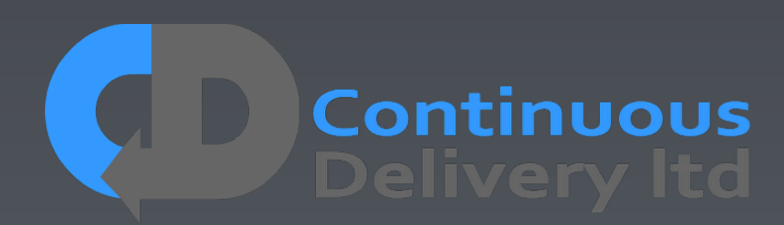

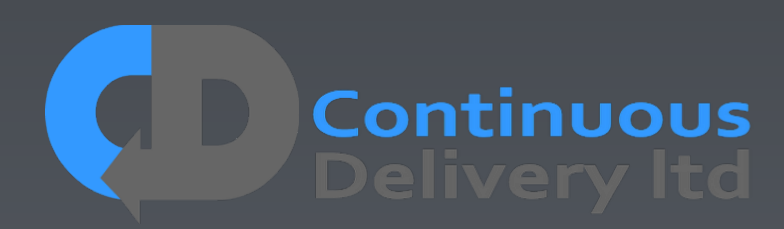

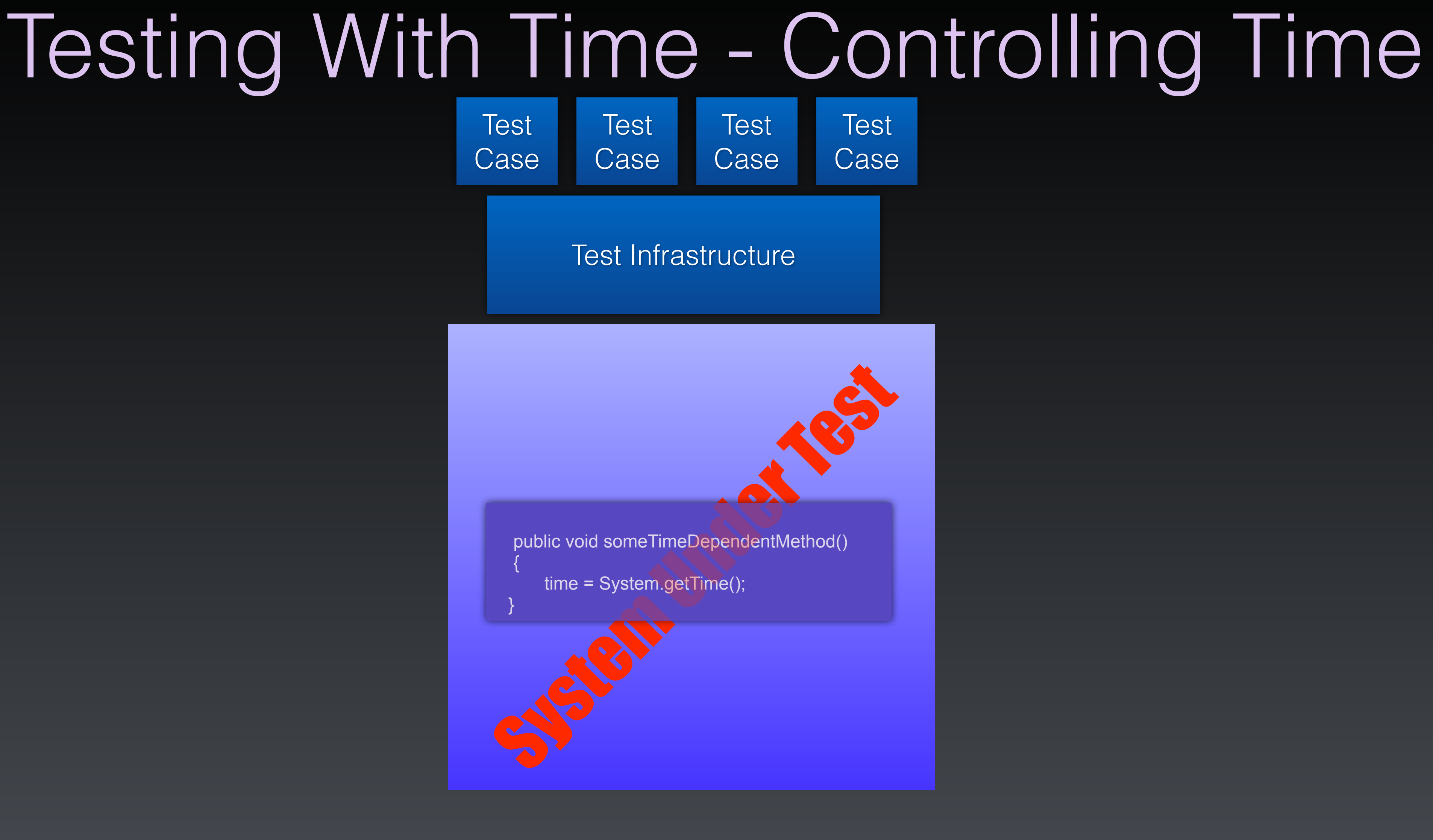

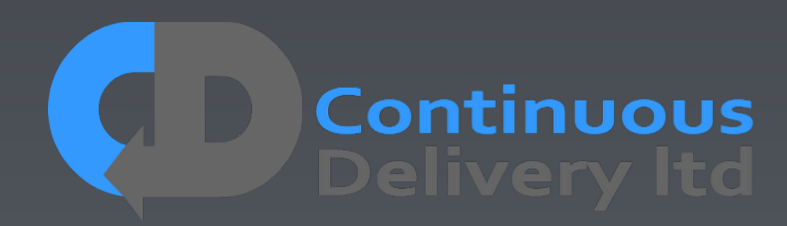

### Testing With Time - Controlling Time Test Infrastructure **Test** Case Test Case Test Case **Test** Case include Clock;<br>public void someTimeDependentMethod()<br>{<br>time = Clock.getTime();<br>} include Clock; public void someTimeDependentMethod()  $\left| \cdot \right|$  time = Clock.getTime(); }

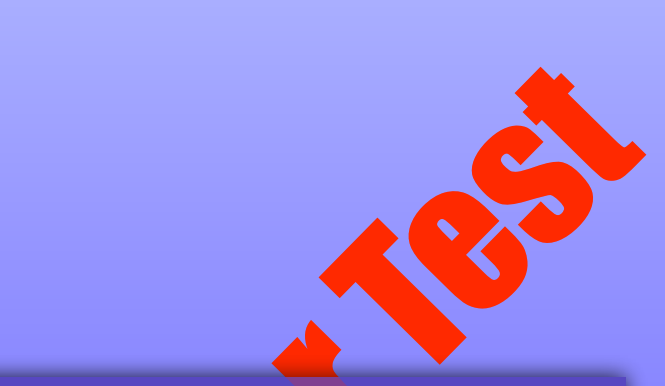

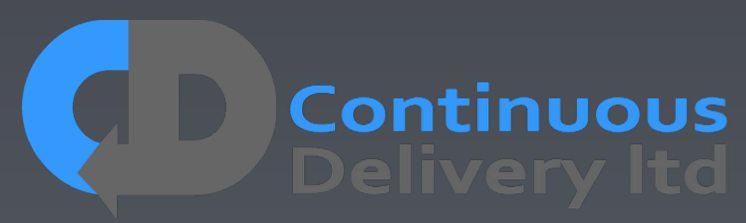

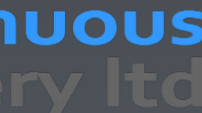

**Test** Case

### Test Infrastructure

**Test** Case **Test** Case

Test Case

include Clock;

 $\left| \cdot \right|$ 

public void someTimeDependentMethod()

 public static long getTime() { return clock.getTime();  $\left\{\begin{array}{c} \mathbf{1} & \mathbf{1} \\ \mathbf{1} & \mathbf{1} \end{array}\right\}$ 

time = Clock.getTime();

}

public class Clock {

include Clock;<br>
public void someTimeDependentMethod()<br>
{<br>
time = Clock.getTime();<br>
}<br>
public class Clock {<br>
public static clock = new SystemClock();<br>
public static void setTime(long newTime) {<br>
clock.setTime(newTime);<br>
}<br> clock.setTime(newTime);  $\begin{matrix} \end{matrix}$ 

public static clock = new SystemClock();

public static void setTime(long newTime) {

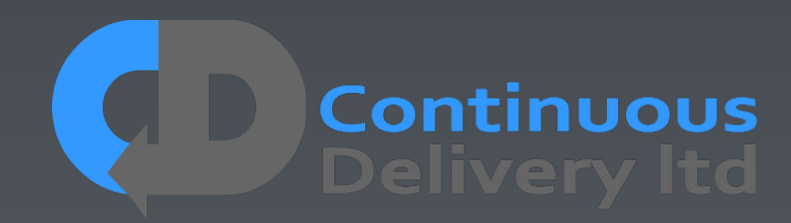

**Test** Case

### Test Infrastructure

**Test** Case **Test** Case

Fronte

include Clock;

 $\left| \cdot \right|$ 

public void time-travel(String time) {  $long$  newTime = parseTime(time);

public void someTimeDependentMethod()

time = Clock.getTime();

}

**Test Case** 

public void onInit() { // Remote Call - back-channel systemUnderTest.setClock(new TestClock()); }

 public static long getTime() { return clock.getTime();  $\left\{\begin{array}{c} \mathbf{1} & \mathbf{1} \\ \mathbf{1} & \mathbf{1} \end{array}\right\}$ 

// Remote Call - back-channel systemUnderTest.setTime(newTime); }

Test Infrastructure Back-Channel

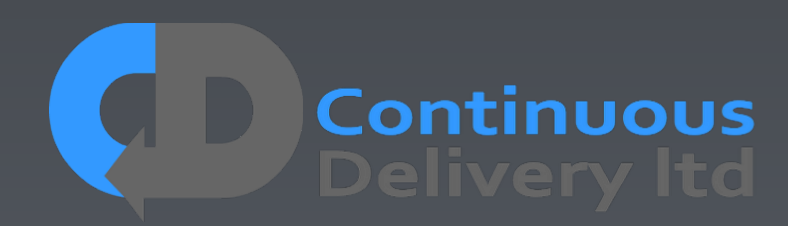

public class Clock {

include Clock;<br>
public void someTimeDependentMethod()<br>
{<br>
time = Clock.getTime();<br>
}<br>
public class Clock {<br>
public static clock = new SystemClock();<br>
public static void setTime(long newTime) {<br>
clock.setTime(newTime);<br>
}<br> clock.setTime(newTime);  $\begin{matrix} \end{matrix}$ 

public static clock = new SystemClock();

public static void setTime(long newTime) {

- Some Tests need special treatment.
- Tag Tests with properties and allocate them dynamically:

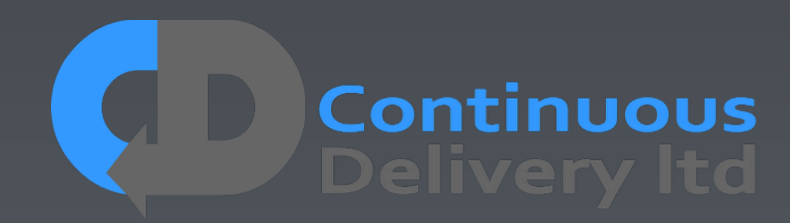

- Some Tests need special treatment.
- Tag Tests with properties and allocate them dynamically:

**@TimeTravel @Test public void shouldDoSomethingThatNeedsFakeTime() …**

**@Destructive @Test public void shouldDoSomethingThatKillsPartOfTheSystem()** 

**…**

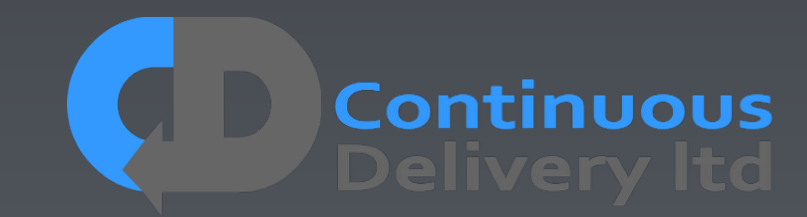

**@FPGA(version=1.3) @Test public void shouldDoSomethingThatRequiresSpecificHardware()** 

- Some Tests need special treatment.
- Tag Tests with properties and allocate them dynamically:

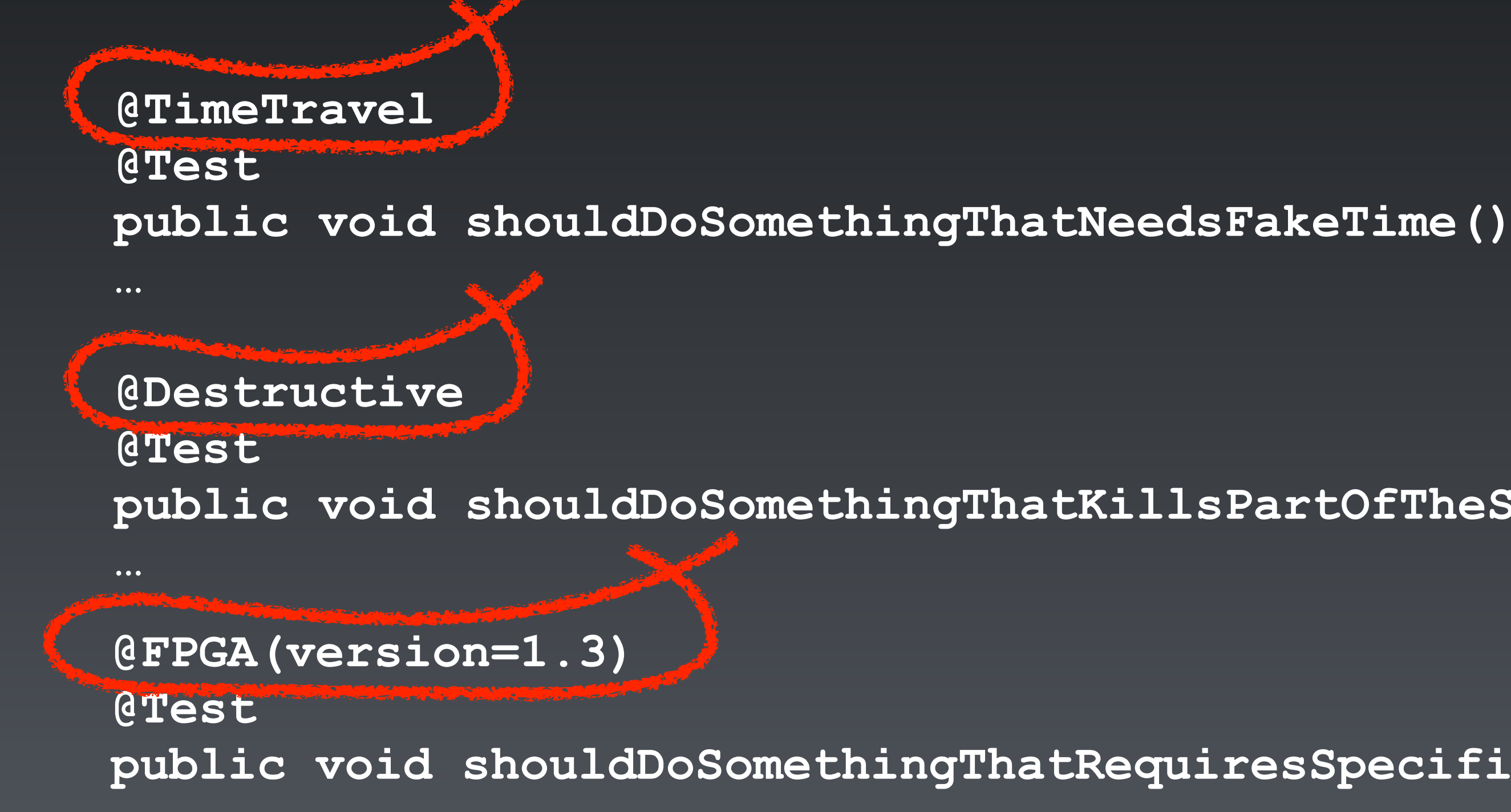

**public void shouldDoSomethingThatKillsPartOfTheSystem()** 

**public void shouldDoSomethingThatRequiresSpecificHardware()** 

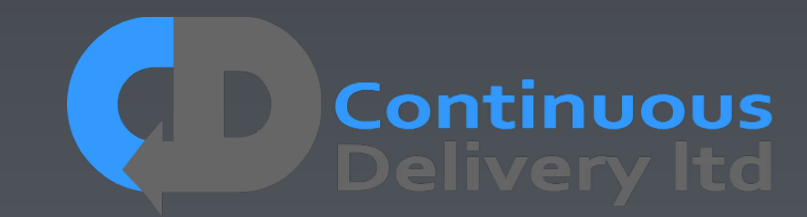

**…**

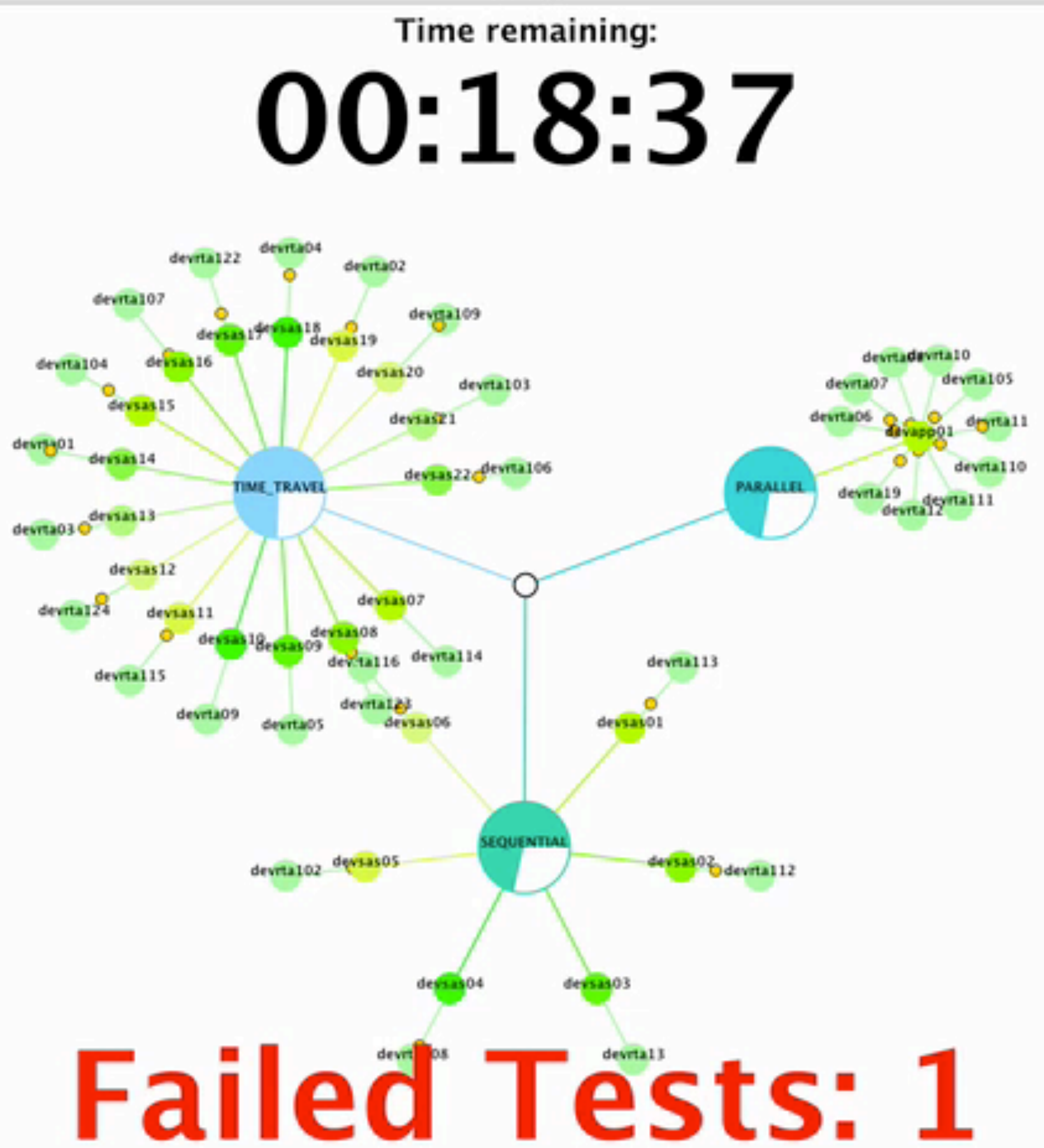

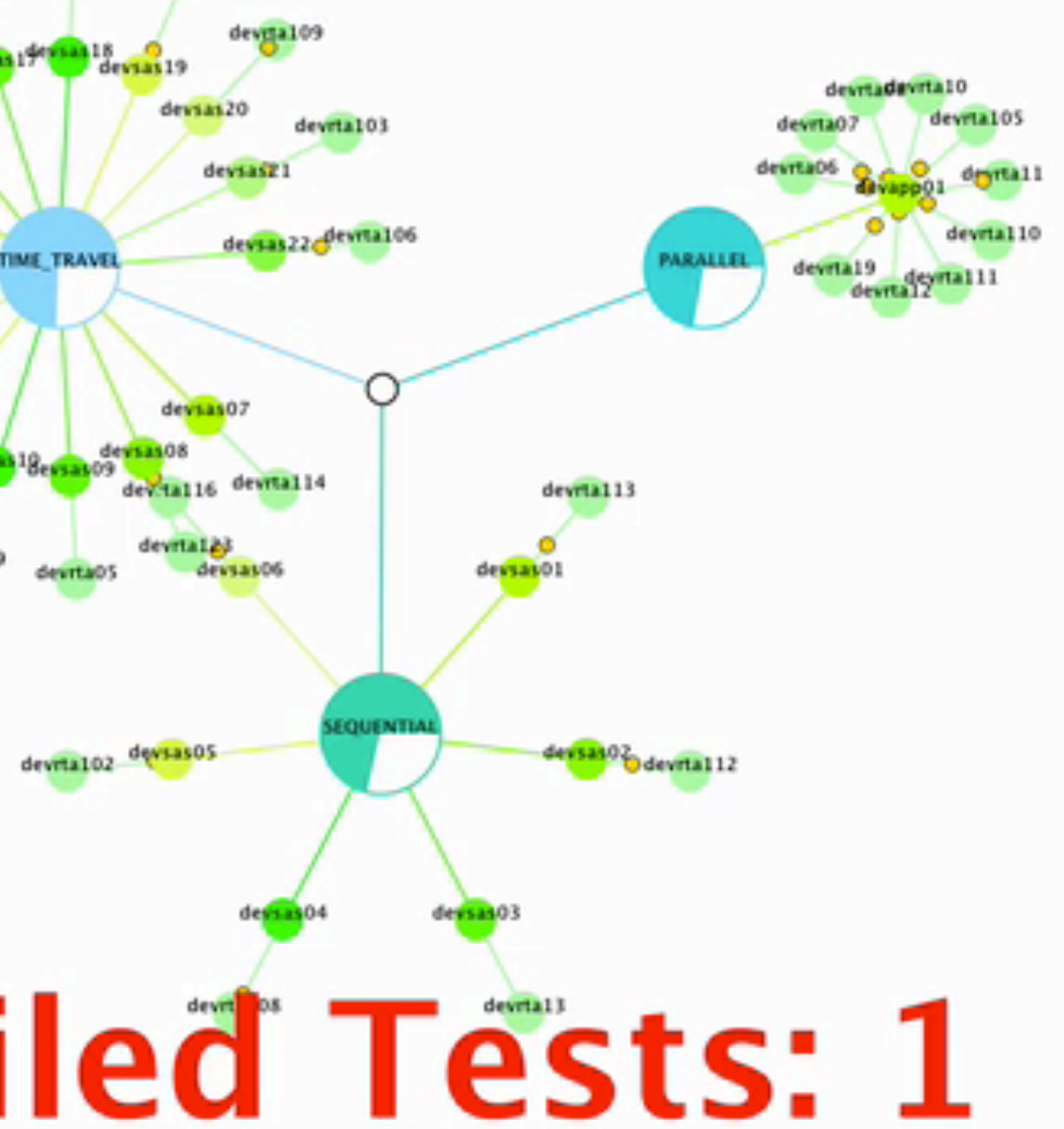

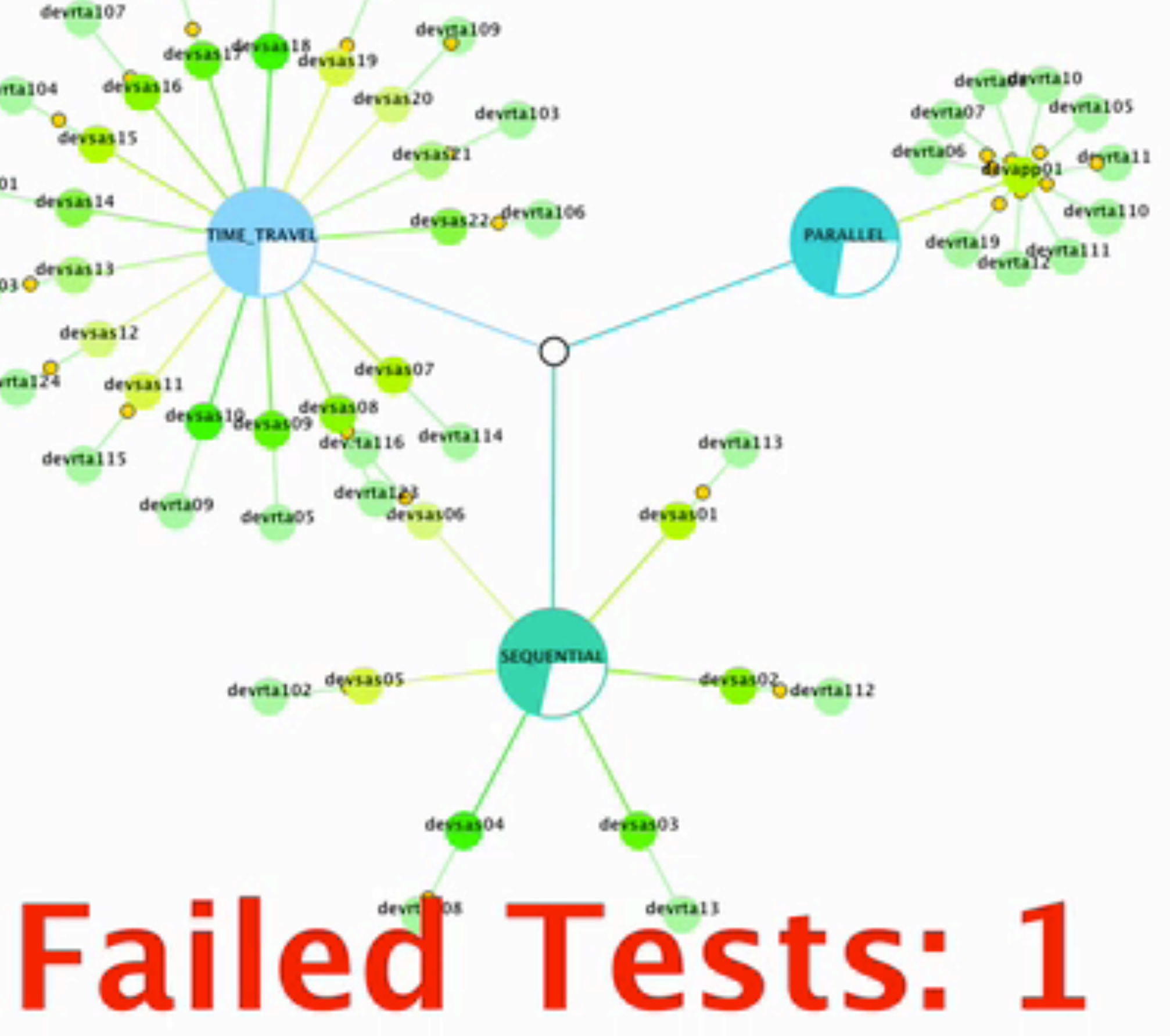

Romero UI

nnn.

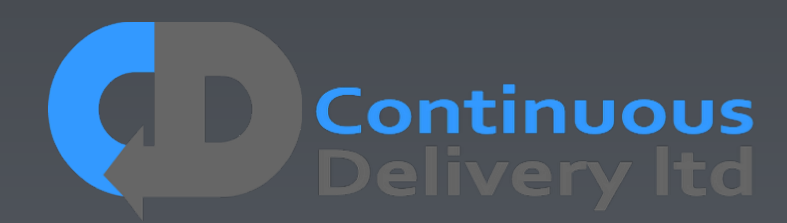

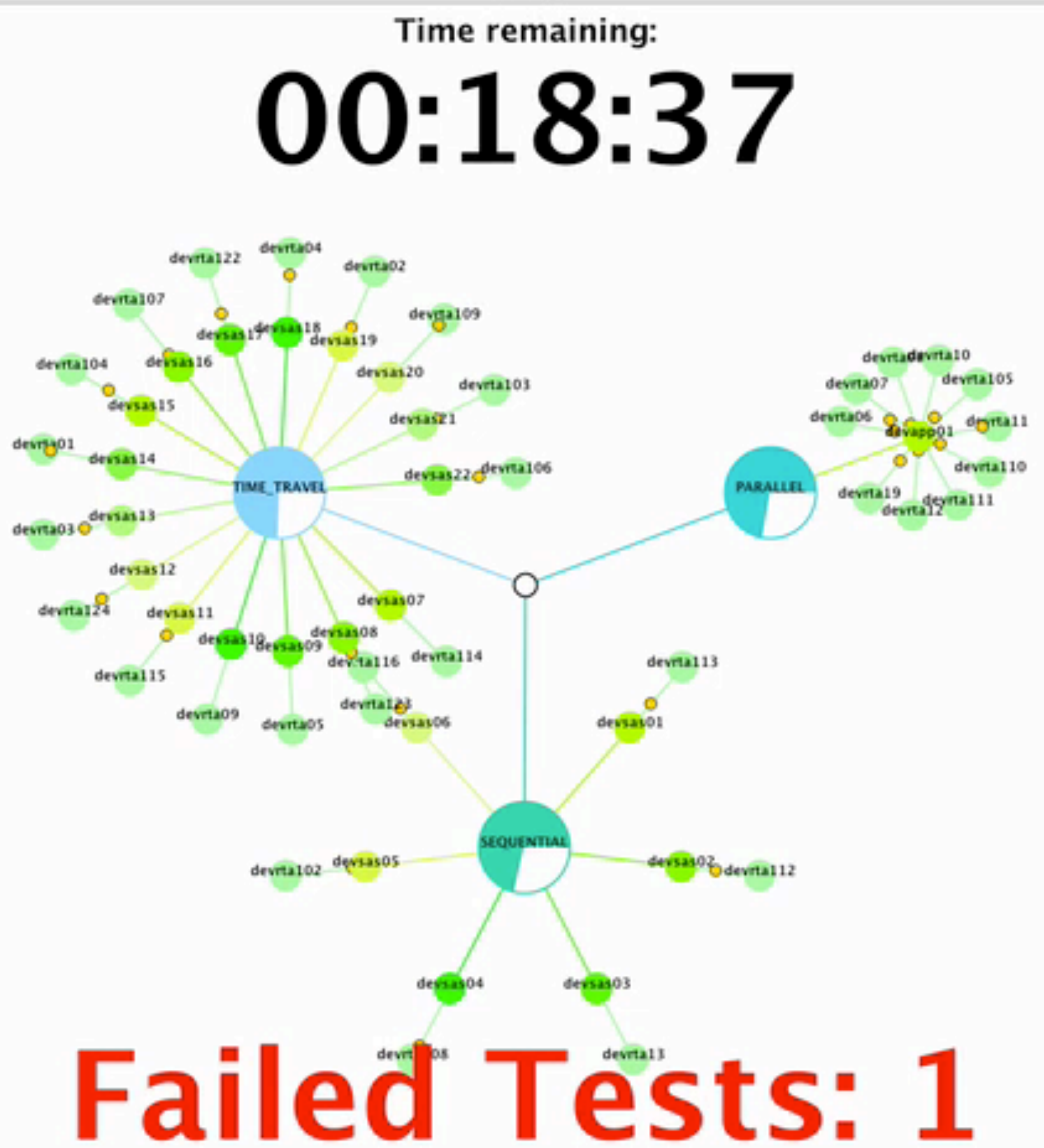

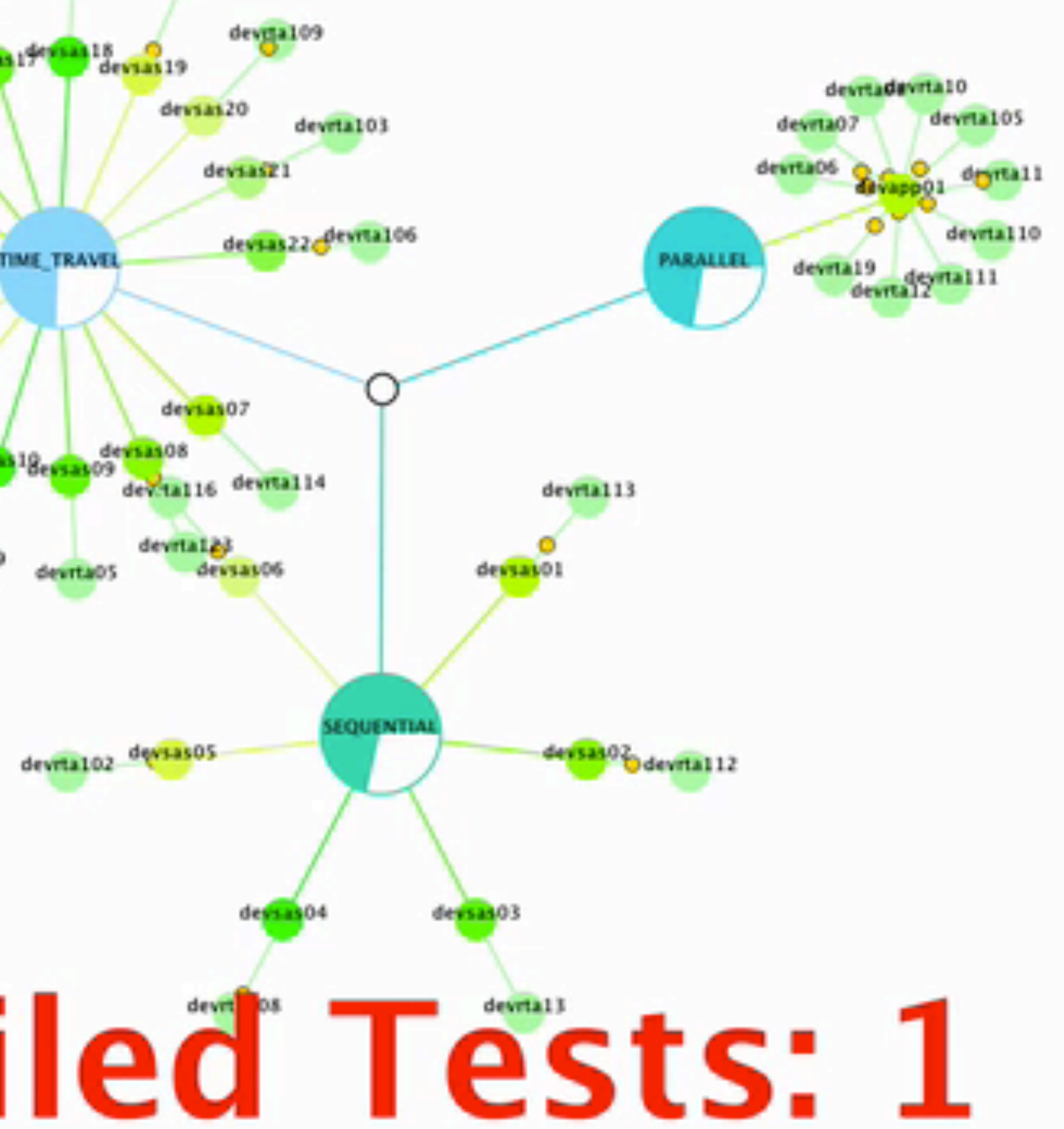

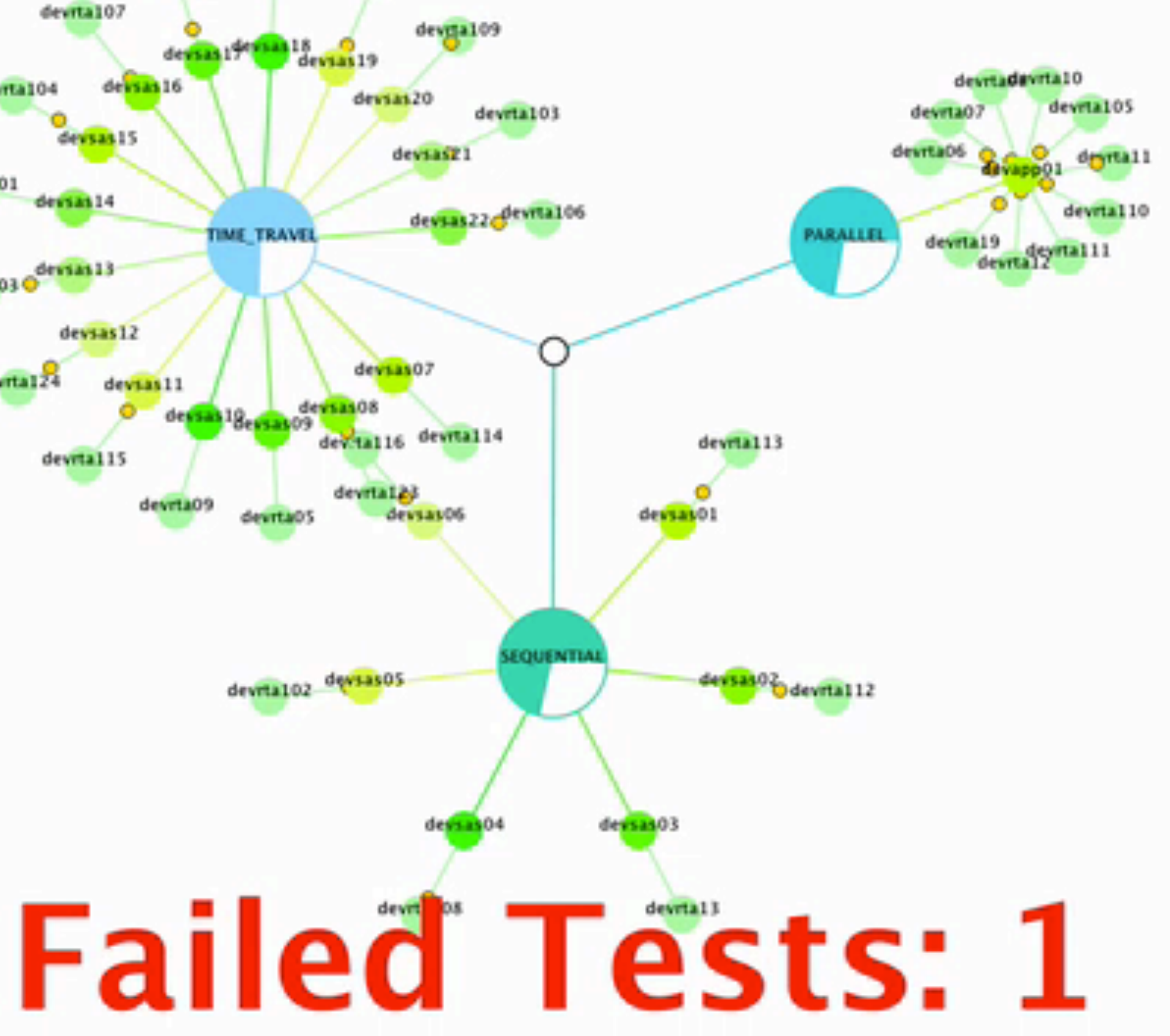

Romero UI

nnn.

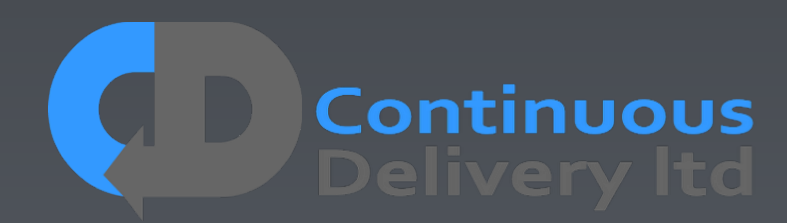

# Properties of Good Acceptance Tests

- "What" not "How"
- Isolated from other tests
- Repeatable
- Uses the language of the problem domain
- Tests ANY change
- Efficient

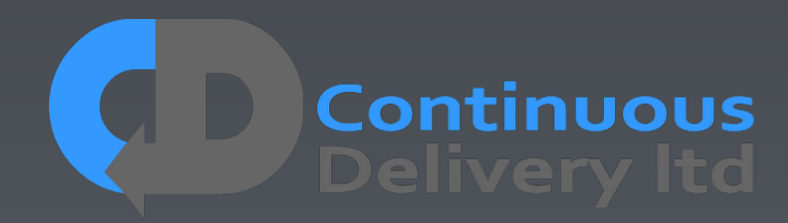

# Properties of Good Acceptance Tests

- 
- 
- 
- 
- 
- Efficient

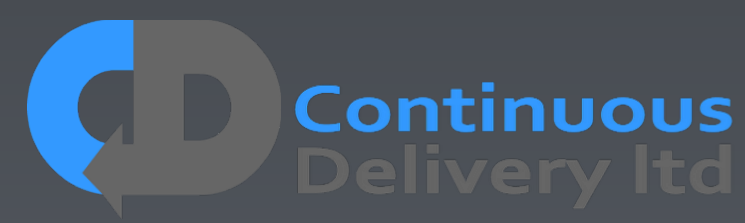

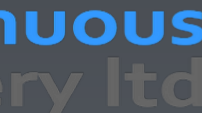

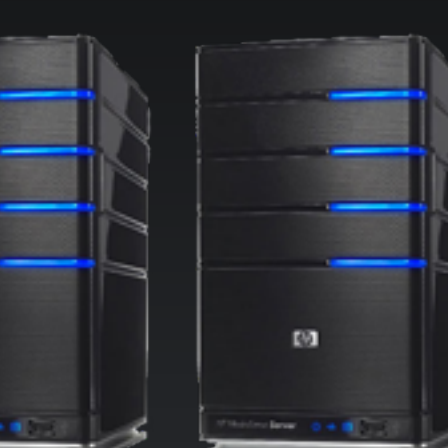

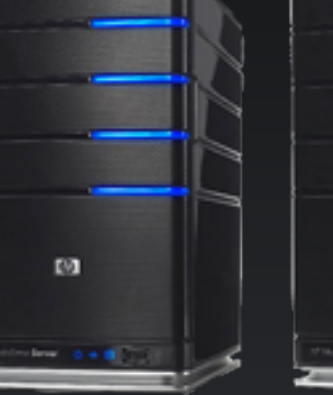

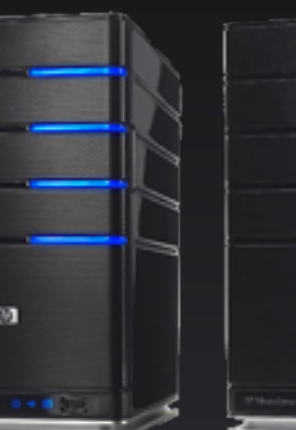

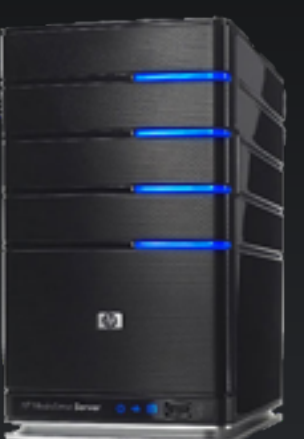

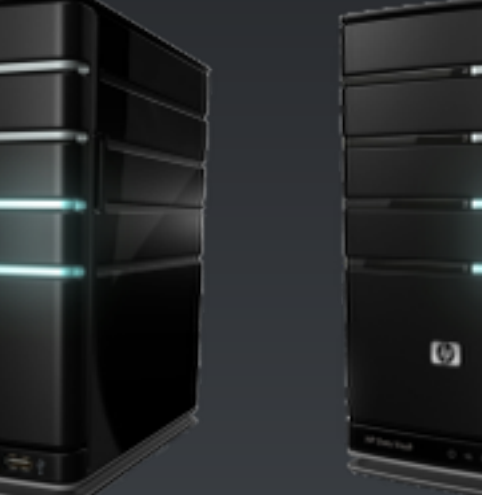

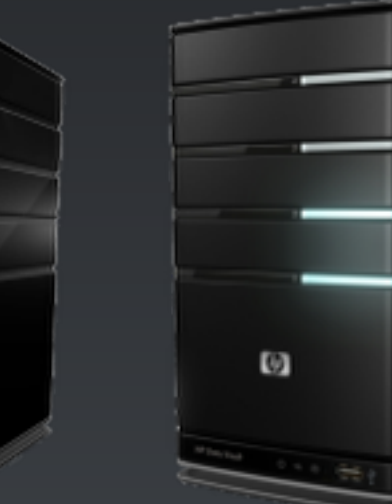

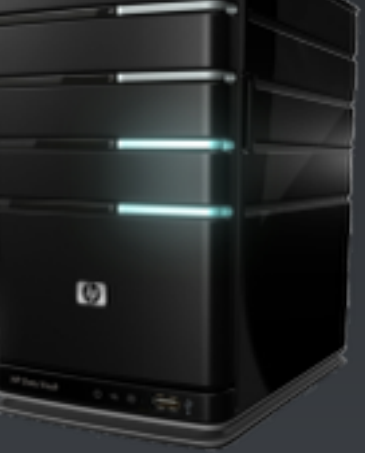

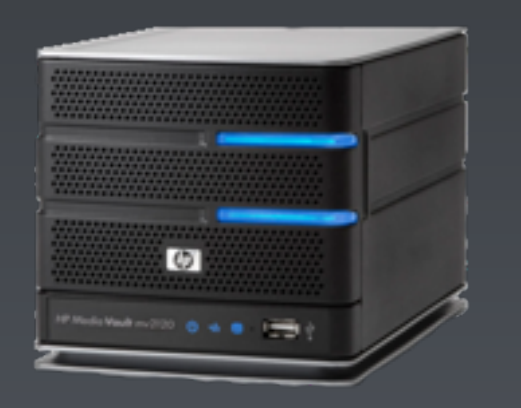

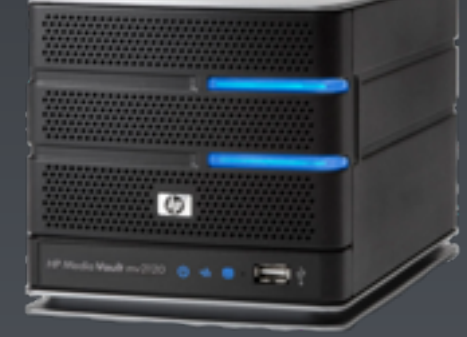

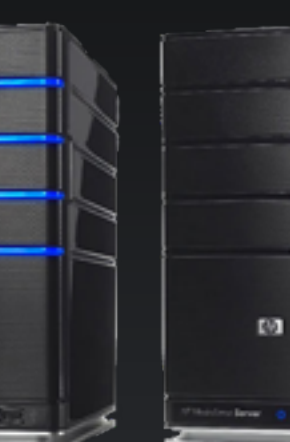

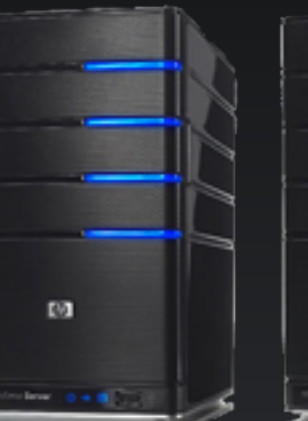

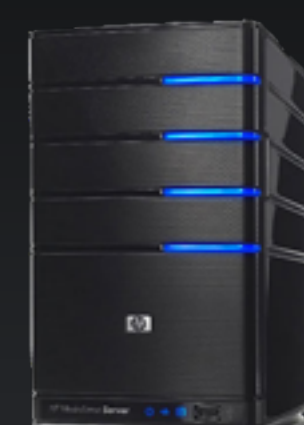

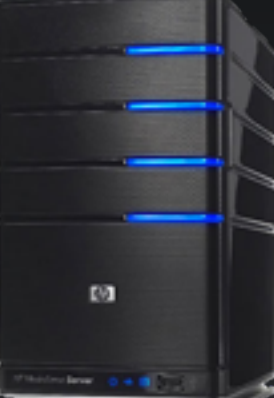

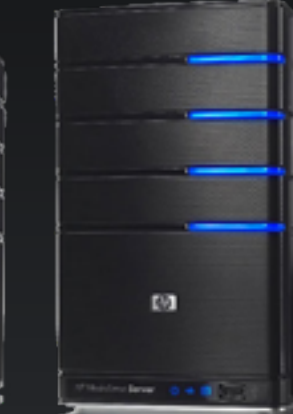

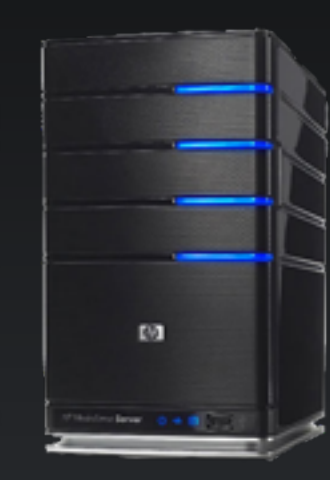

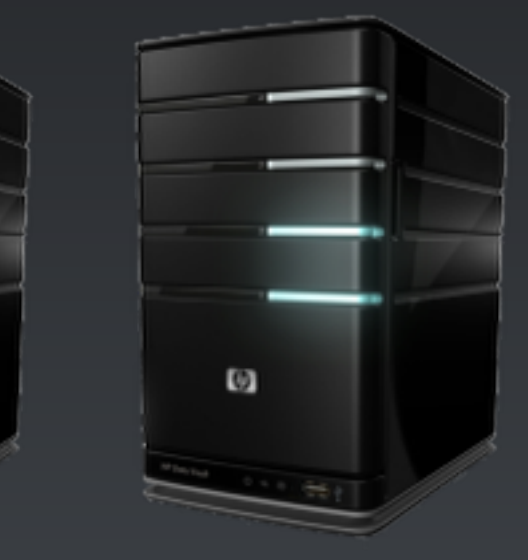

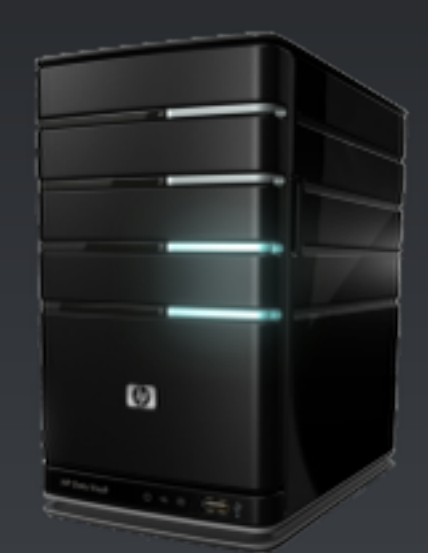

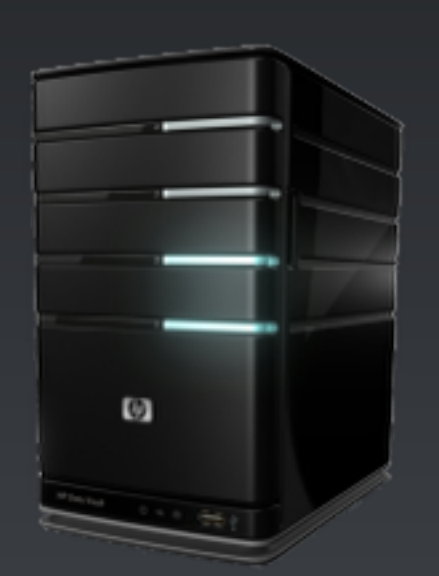

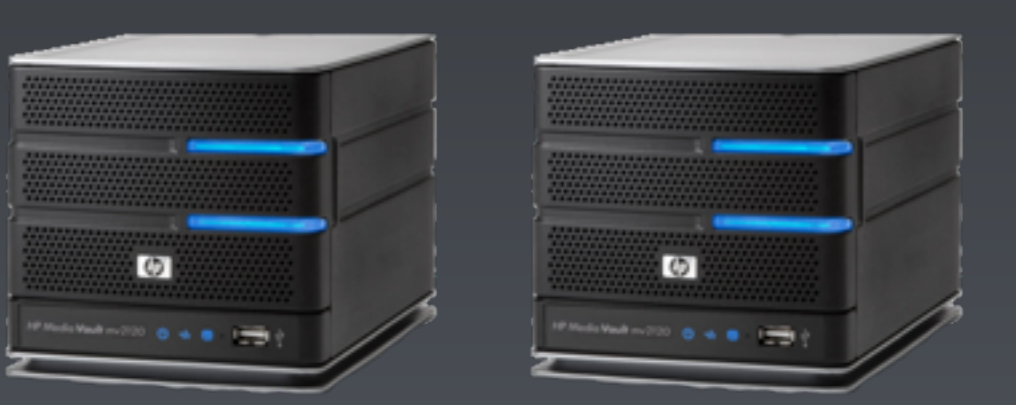

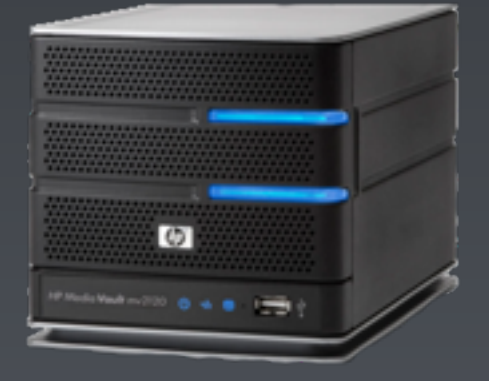

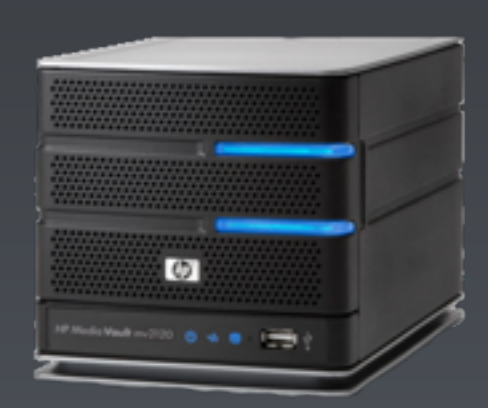

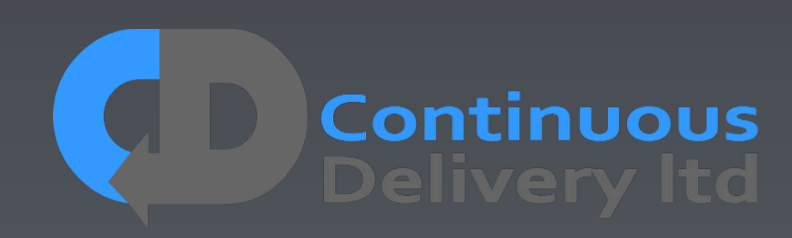

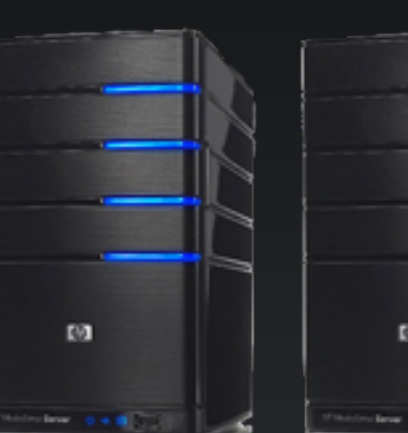

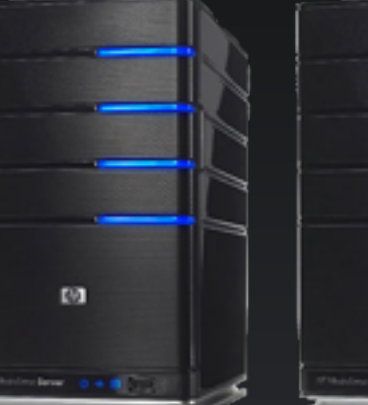

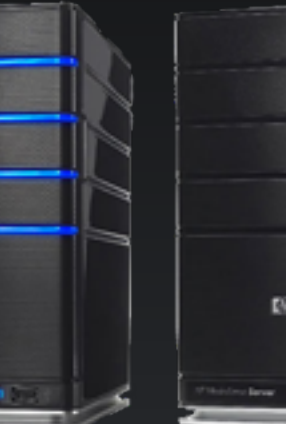

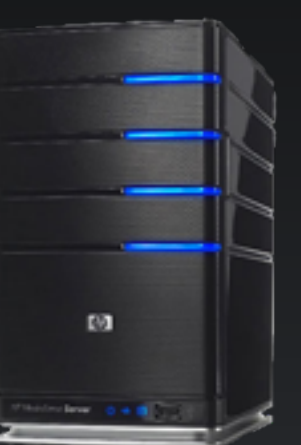

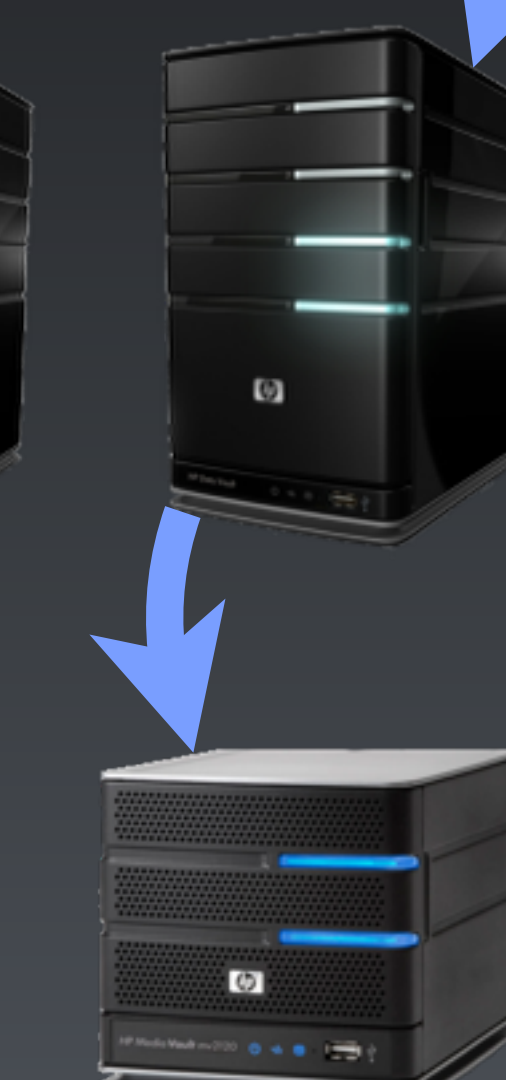

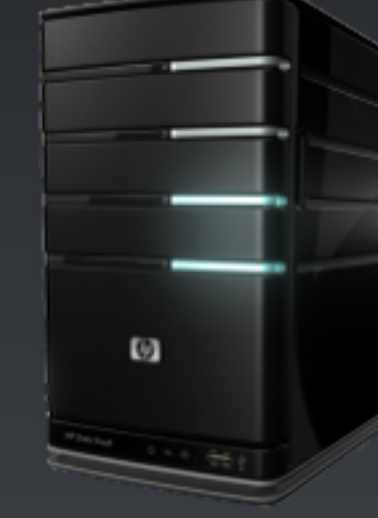

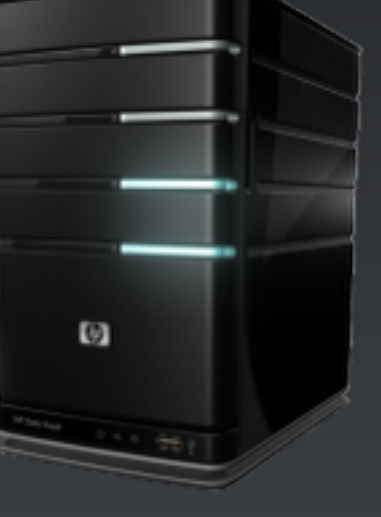

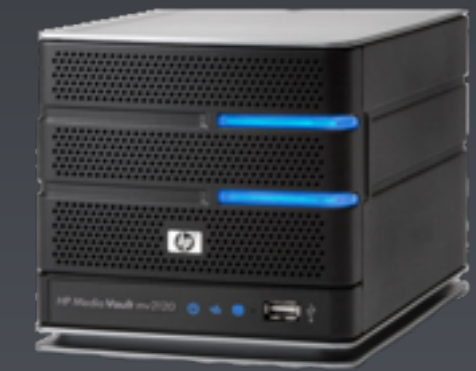

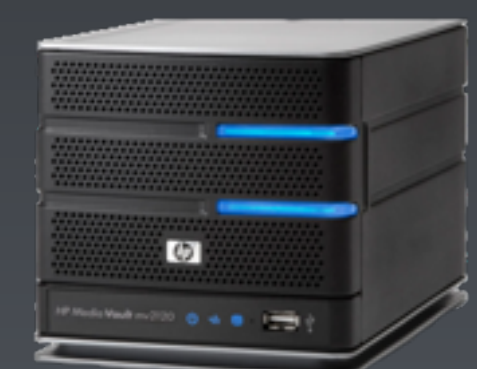

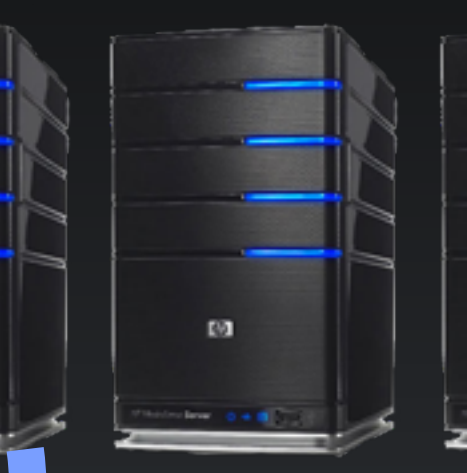

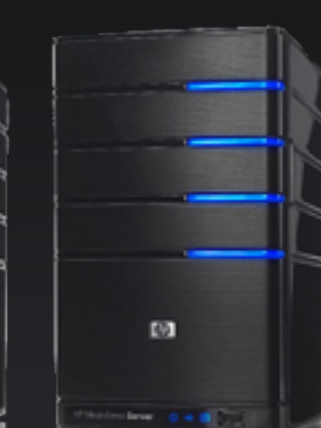

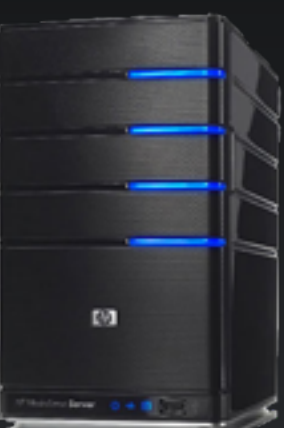

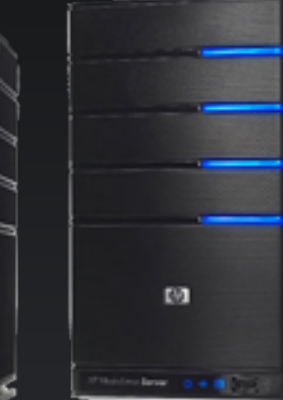

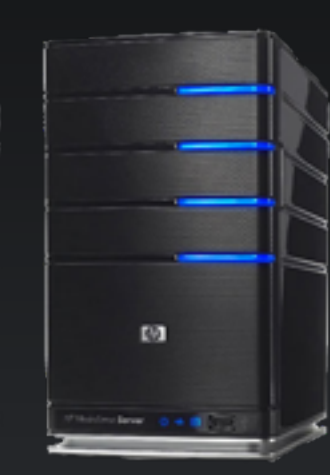

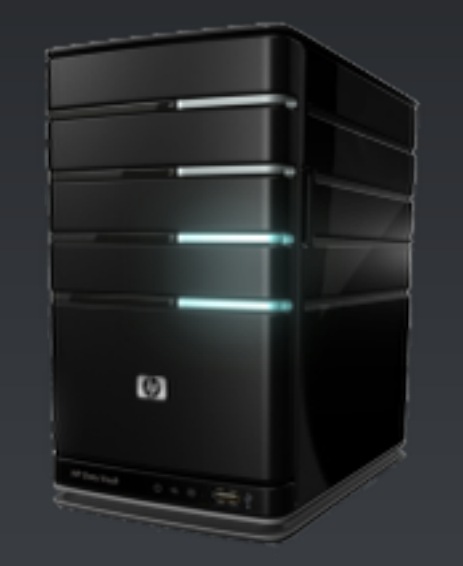

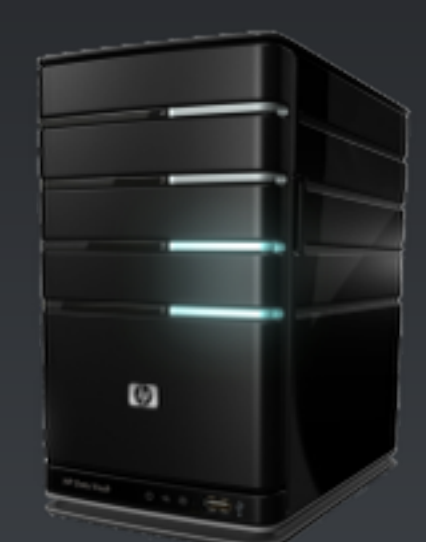

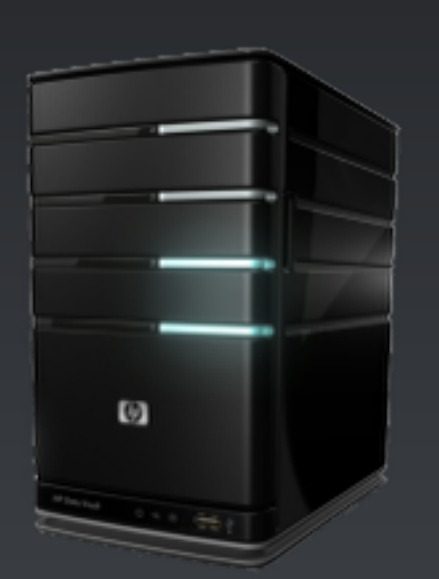

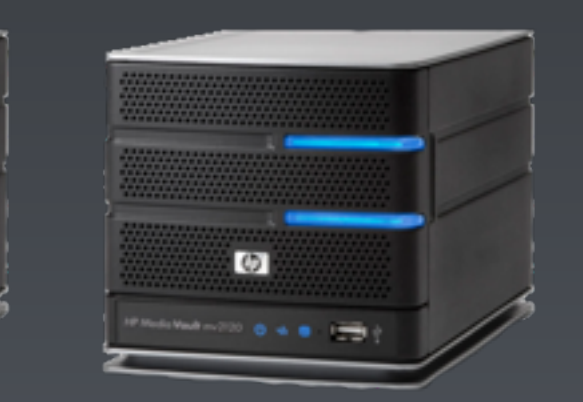

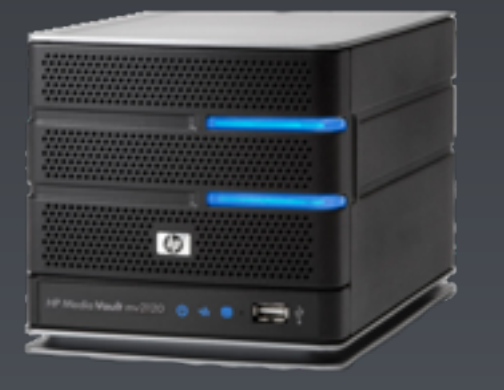

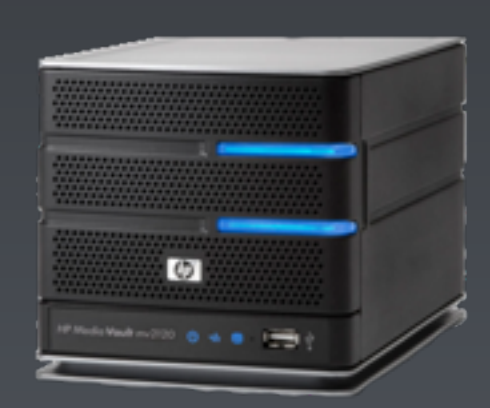

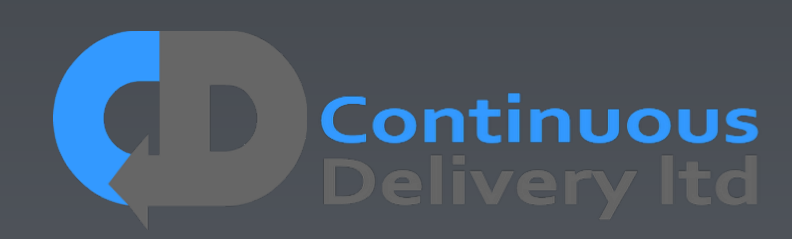

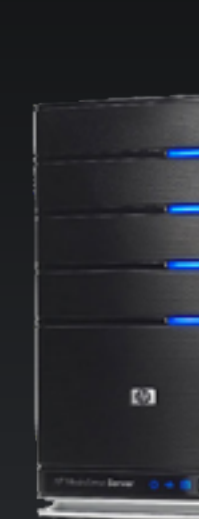

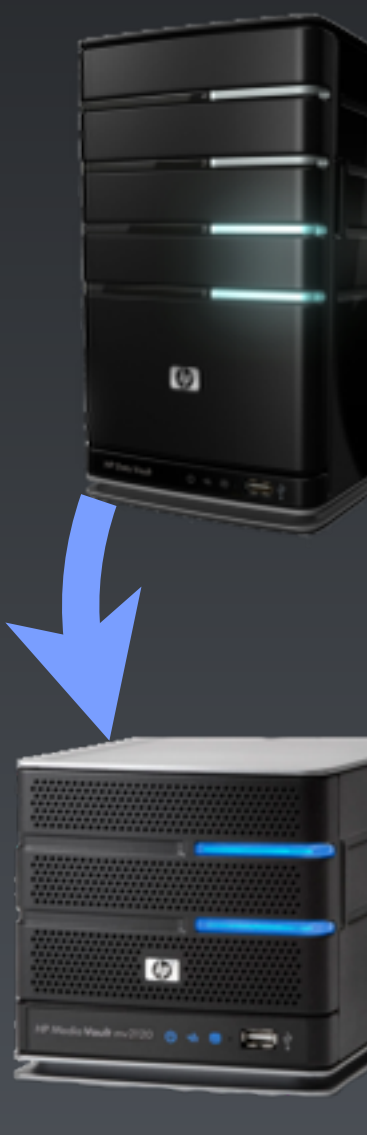

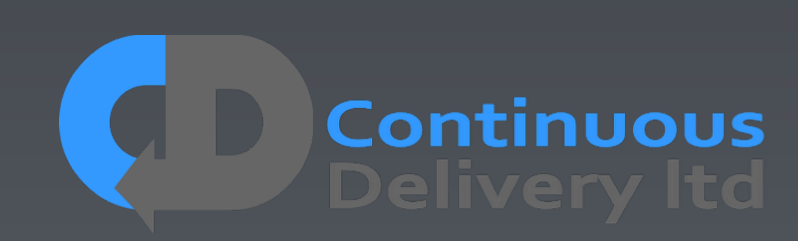

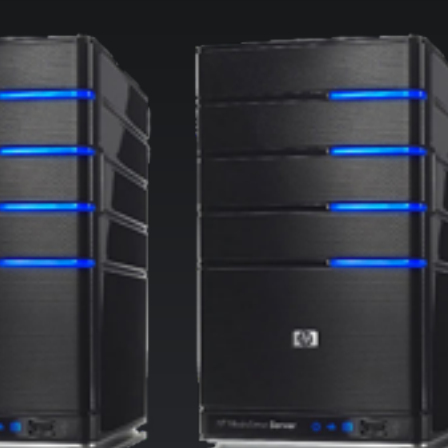

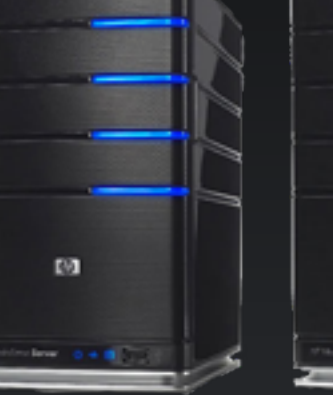

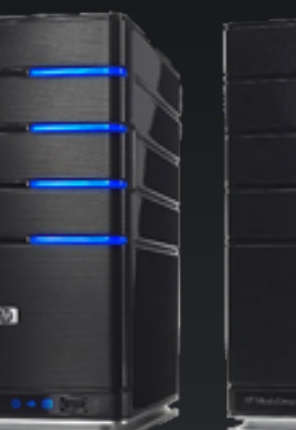

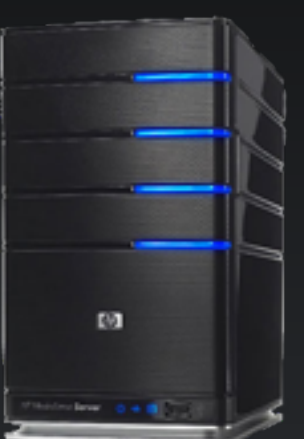

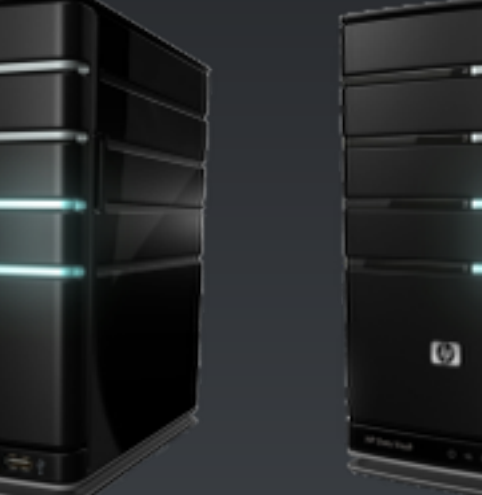

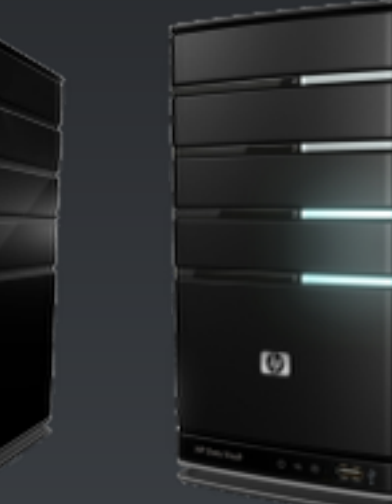

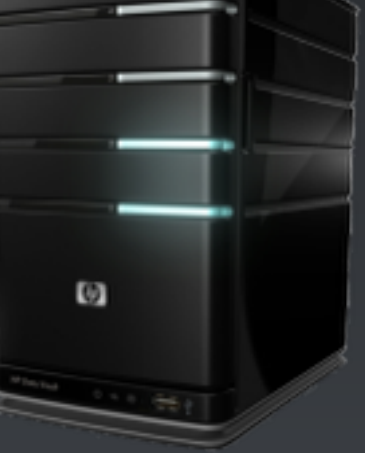

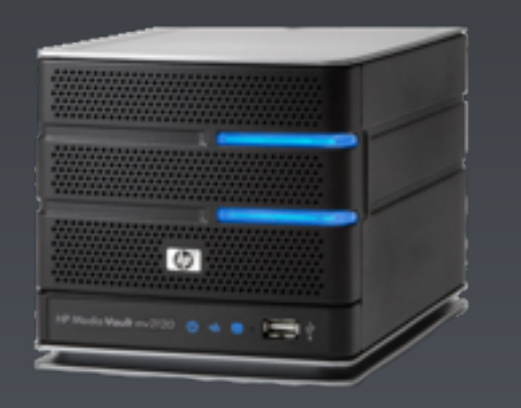

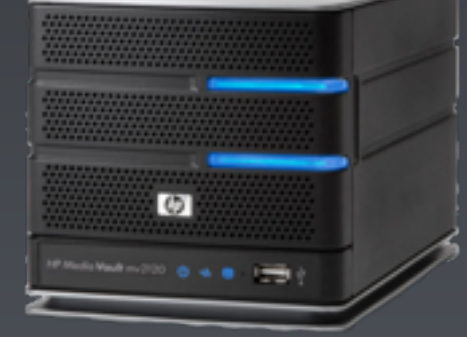

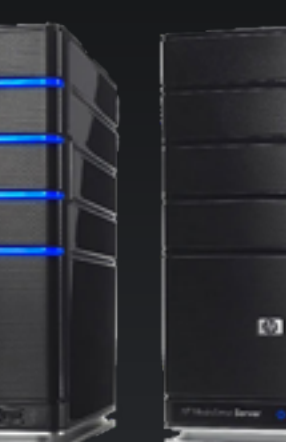

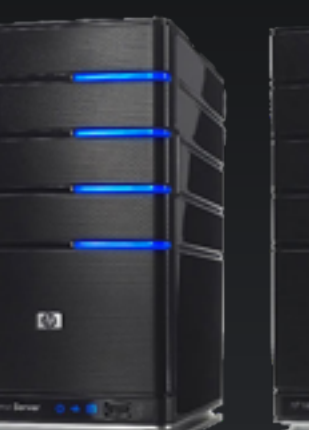

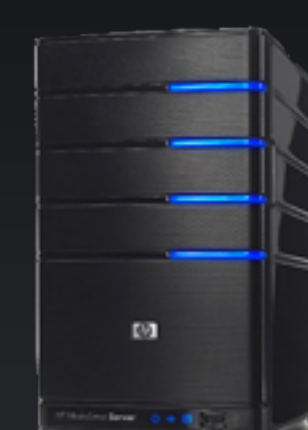

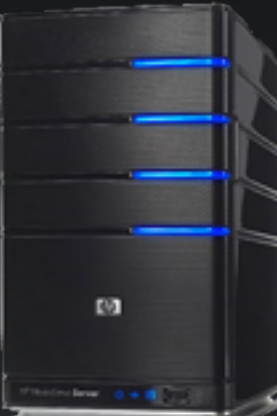

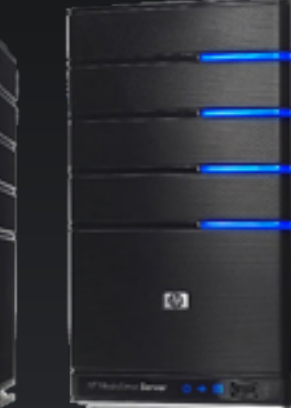

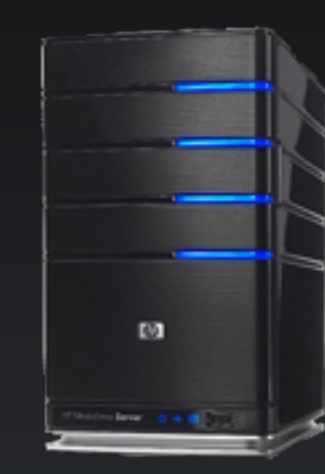

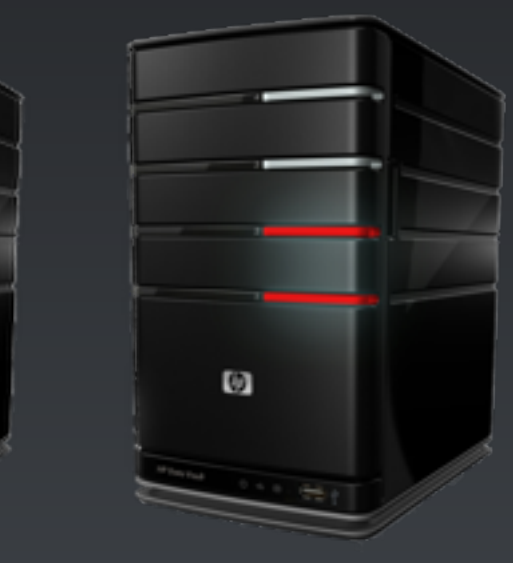

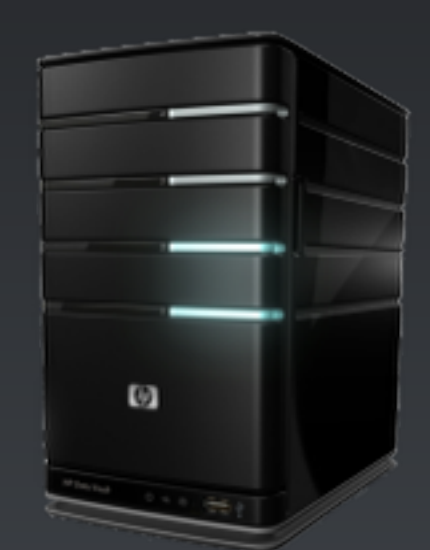

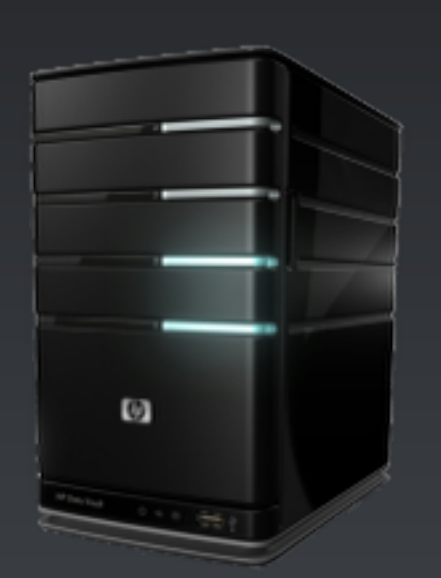

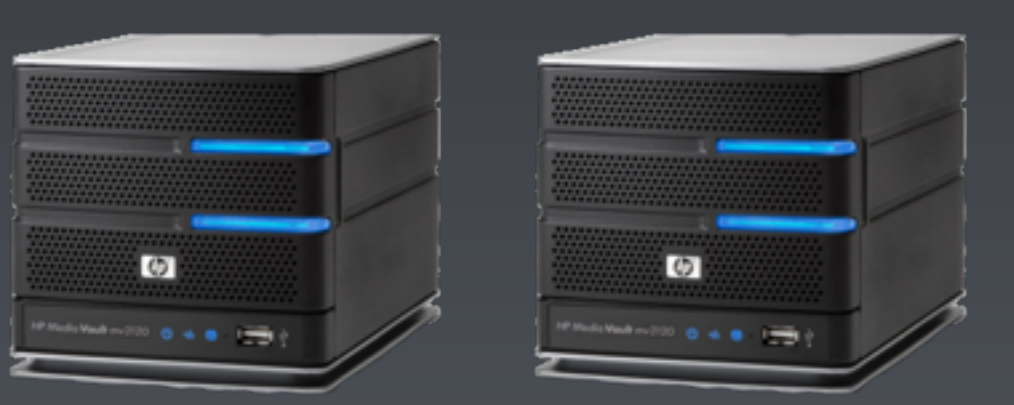

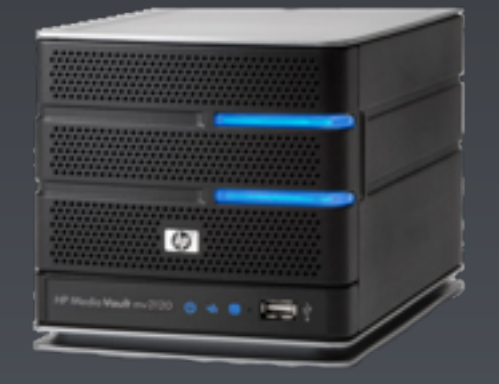

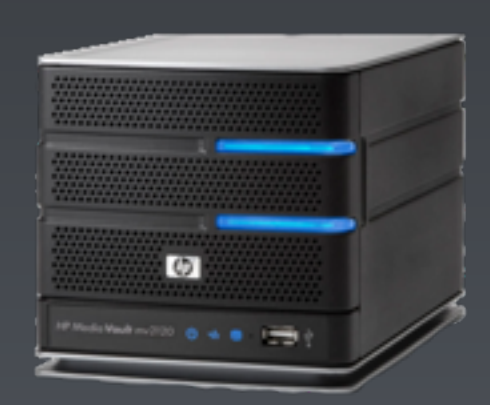

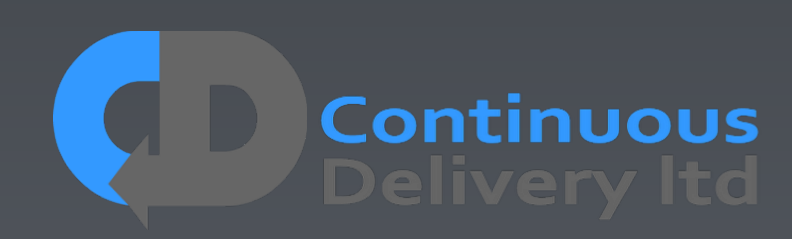

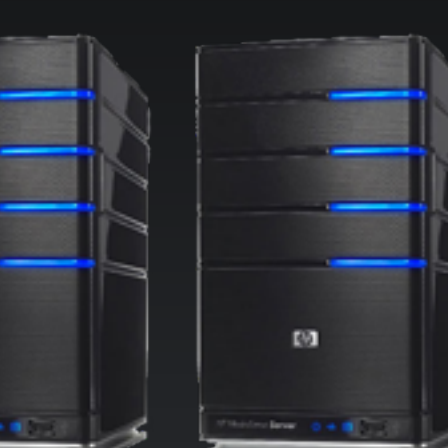

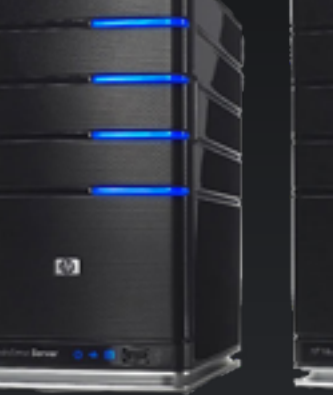

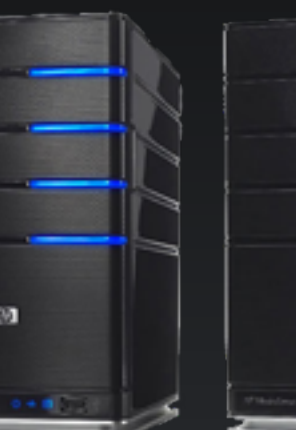

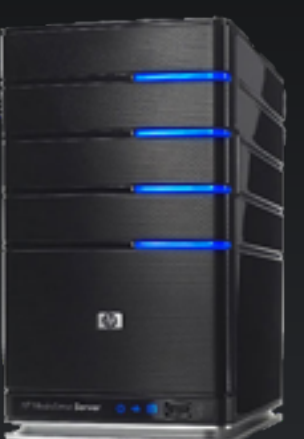

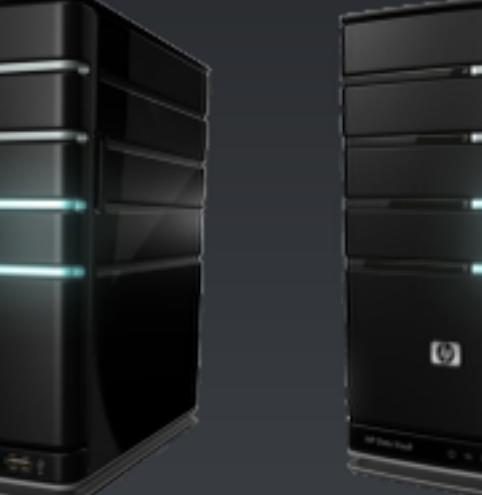

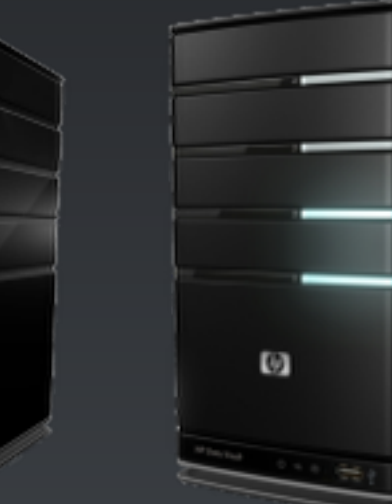

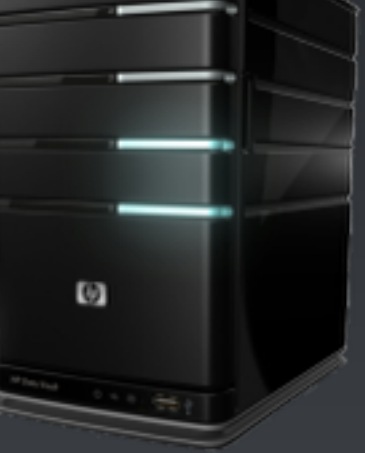

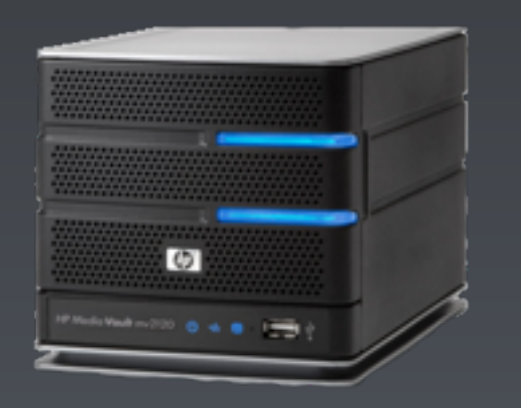

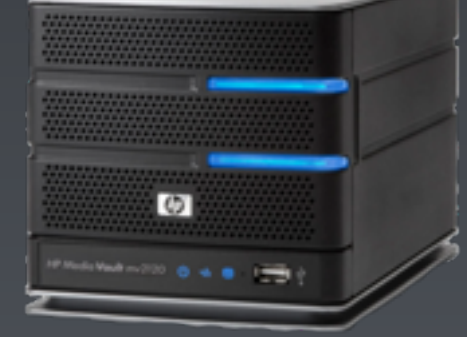

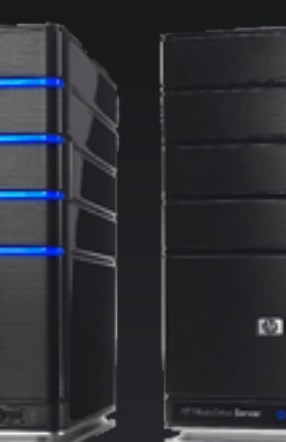

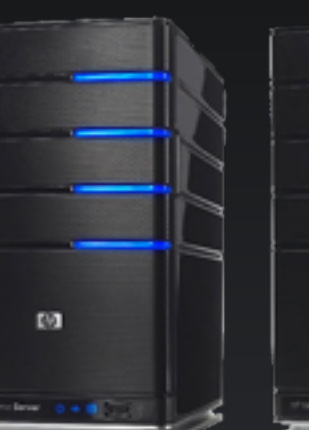

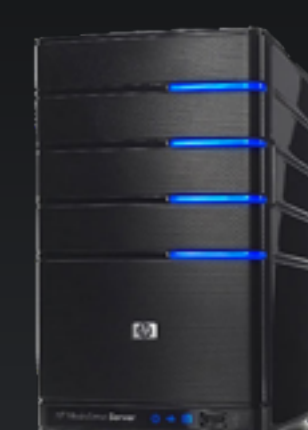

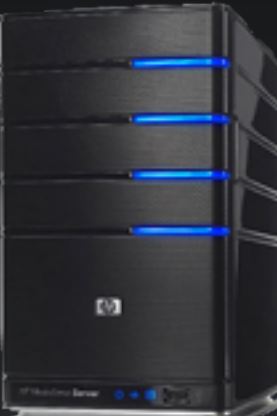

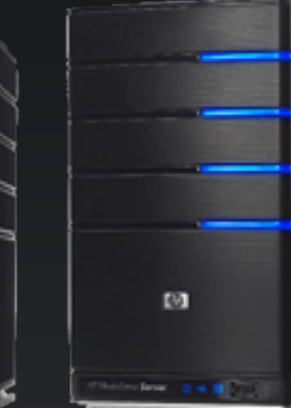

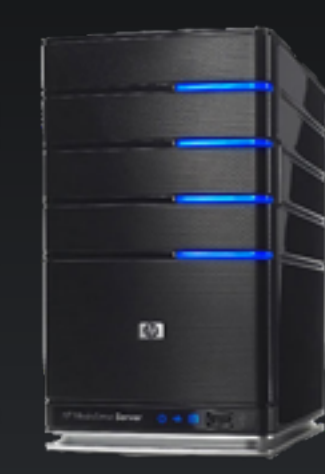

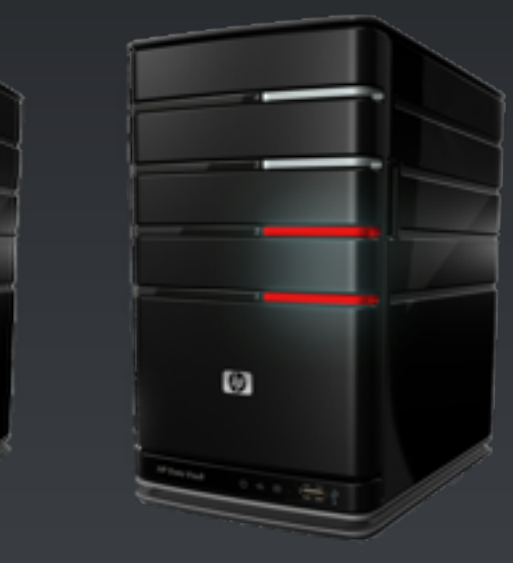

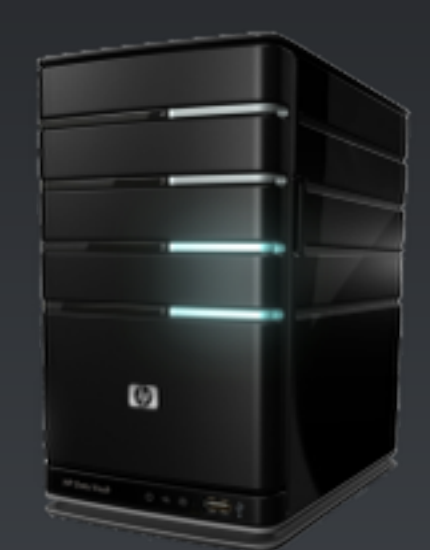

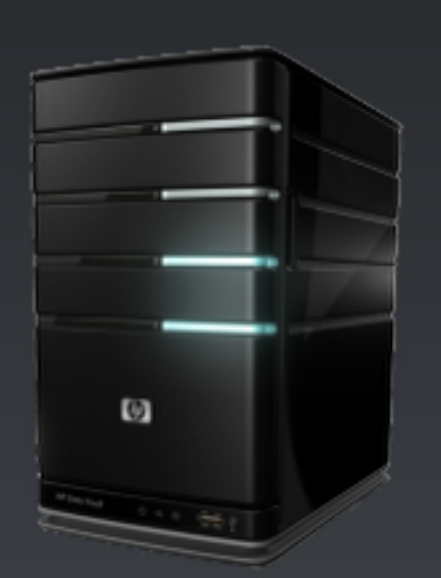

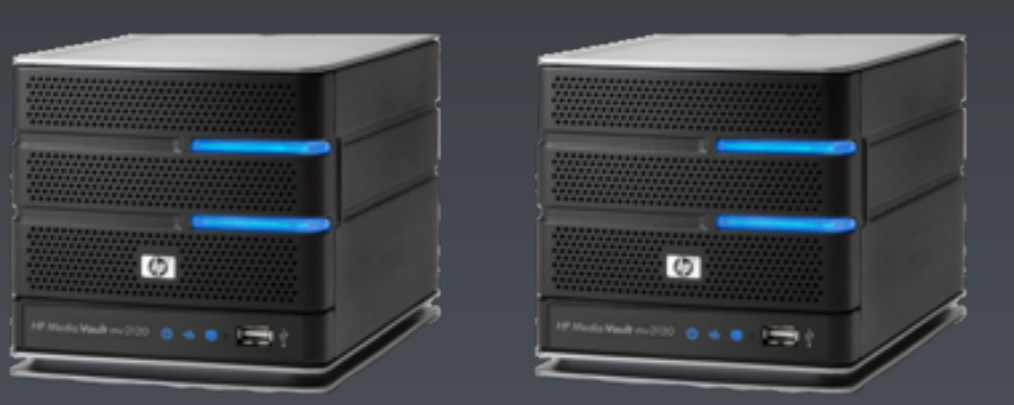

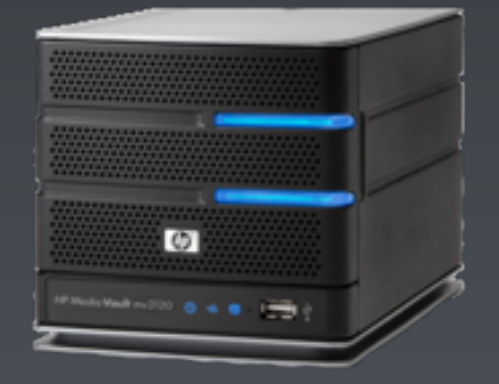

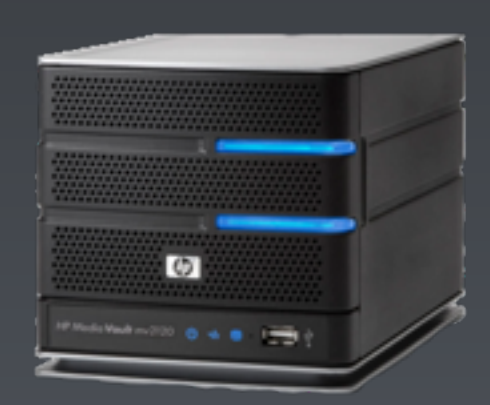

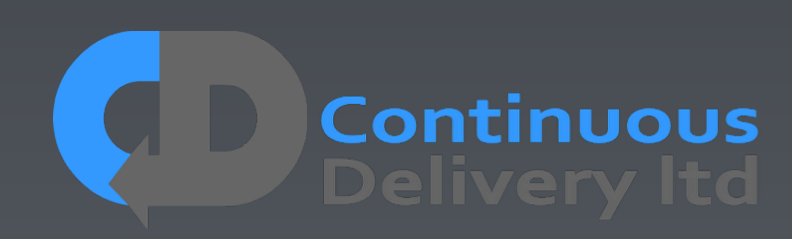

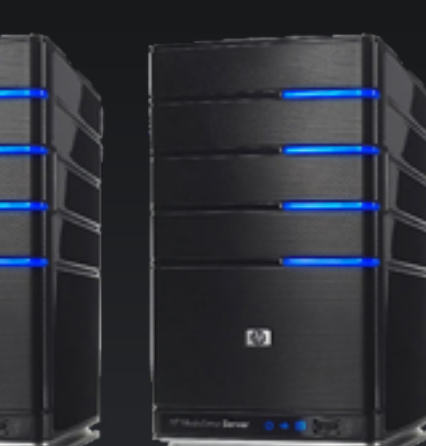

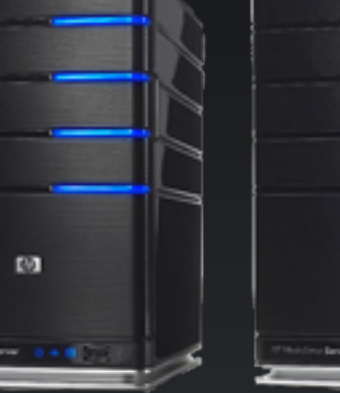

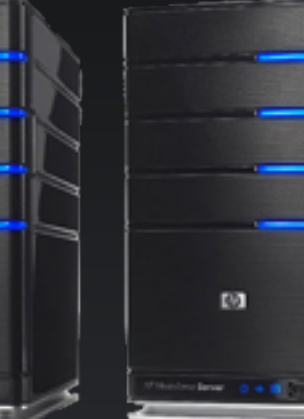

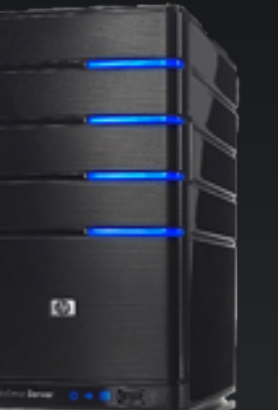

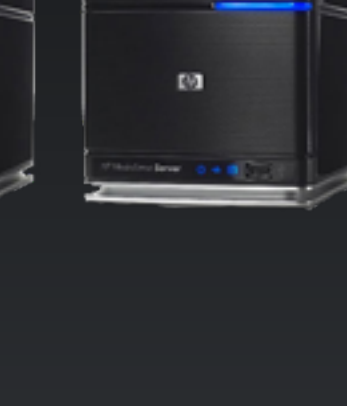

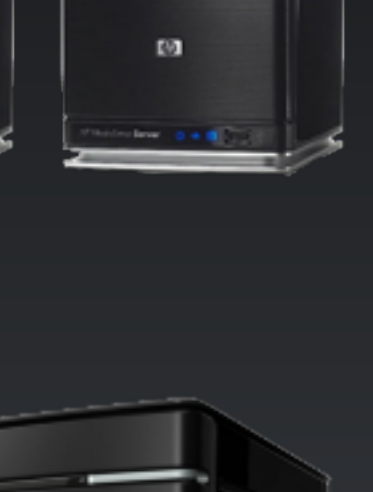

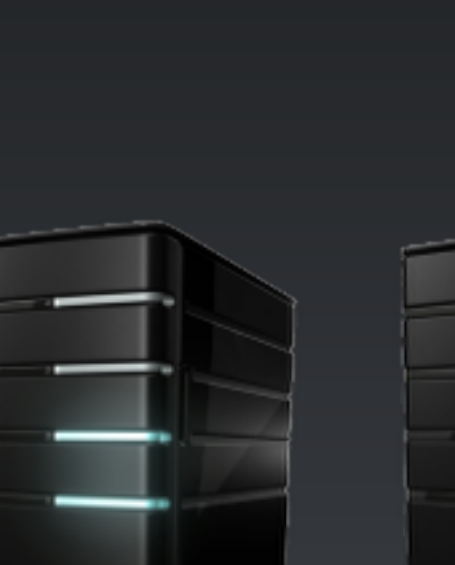

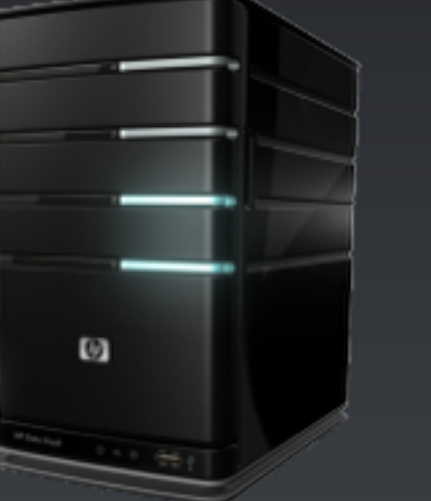

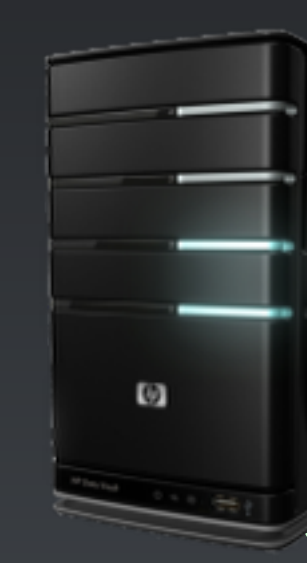

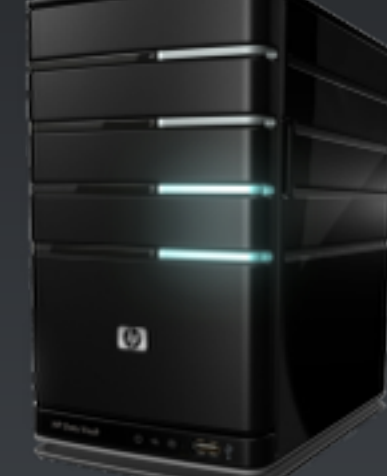

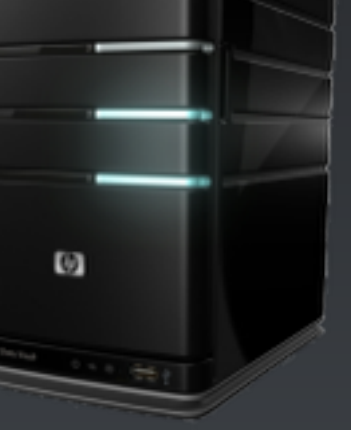

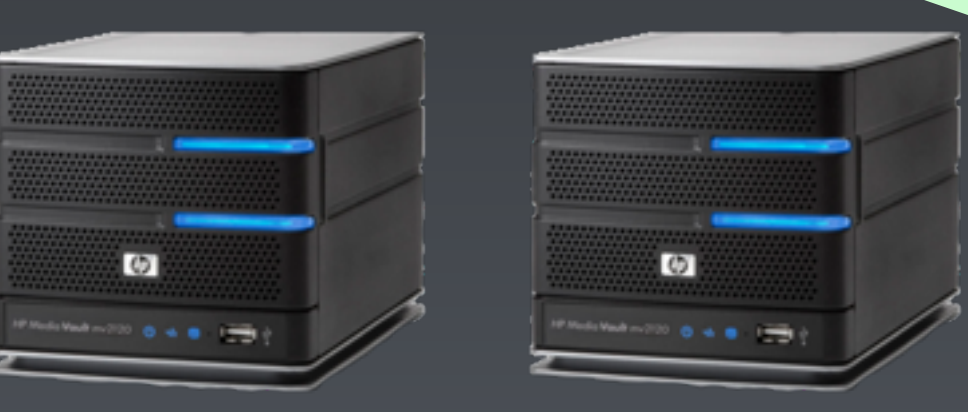

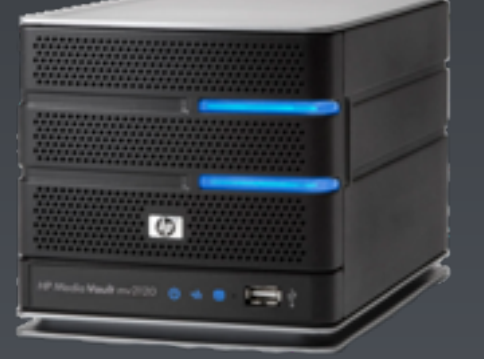

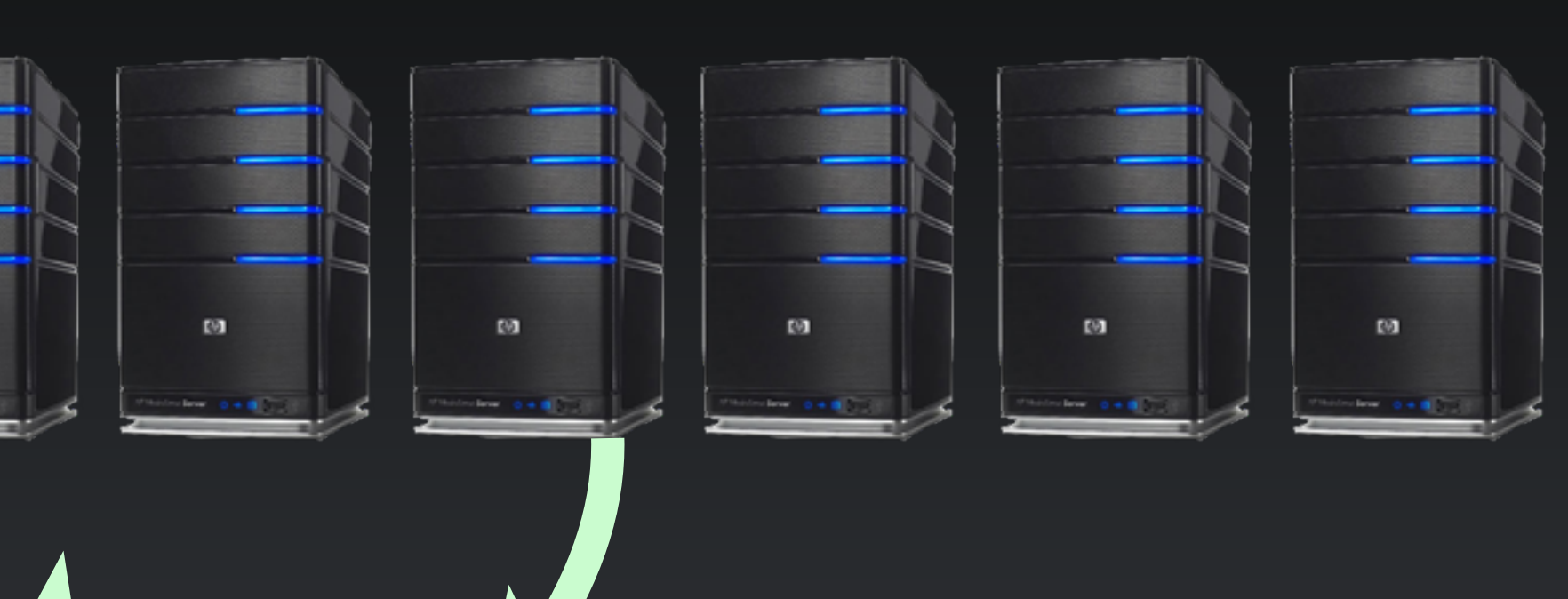

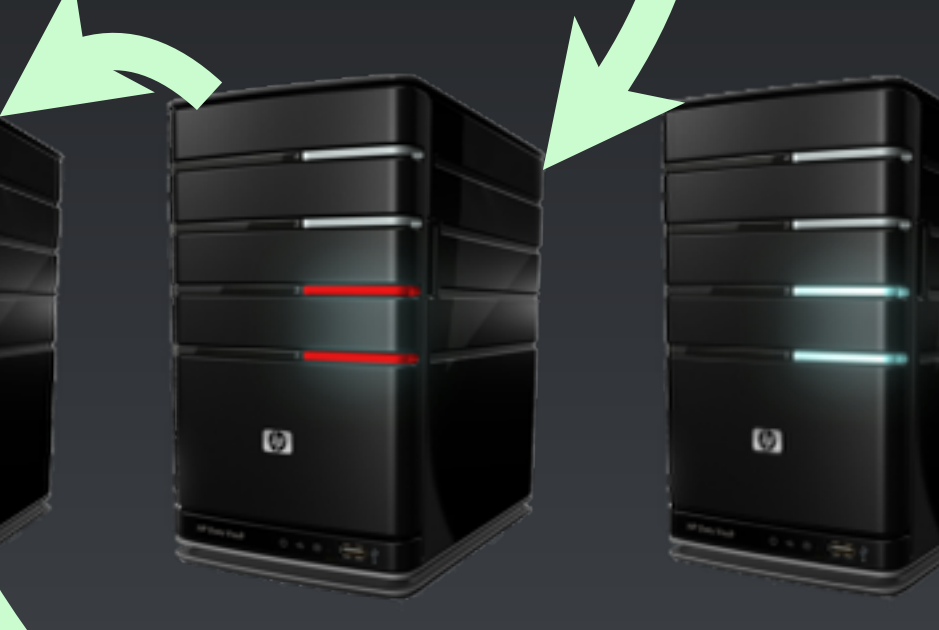

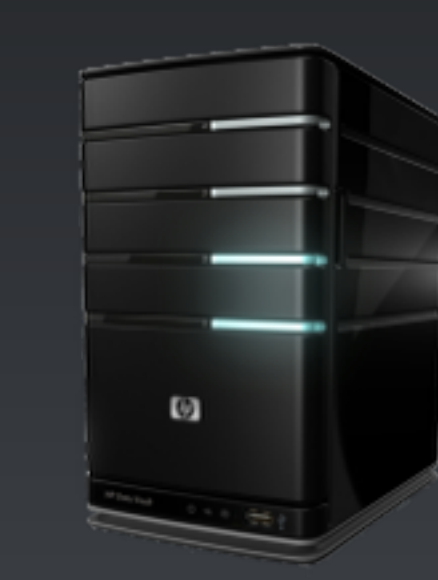

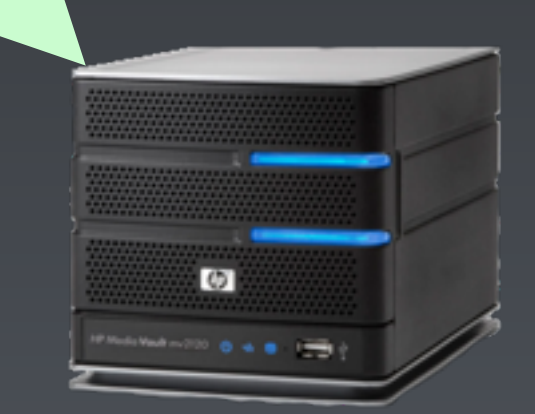

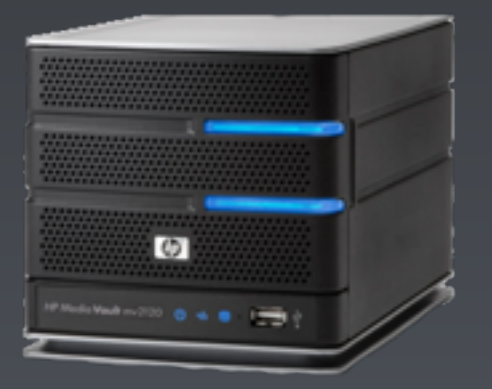

![](_page_104_Picture_20.jpeg)

![](_page_104_Picture_21.jpeg)

![](_page_105_Picture_1.jpeg)

![](_page_105_Picture_3.jpeg)

![](_page_105_Picture_4.jpeg)

### Make Test Cases Internally Synchronous

![](_page_106_Picture_1.jpeg)

![](_page_106_Picture_2.jpeg)

## Make Test Cases Internally Synchronous

an async call as complete

### • Look for a "Concluding Event" listen for that in your DSL to report

![](_page_107_Picture_3.jpeg)

![](_page_107_Picture_4.jpeg)
*Example DSL level Implementation…*

 **public String placeOrder(String params…) { orderSent = sendAsyncPlaceOrderMessage(parseOrderParams(params)); return waitForOrderConfirmedOrFailOnTimeOut(orderSent); }**

#### • Look for a "Concluding Event" listen for that in your DSL to report

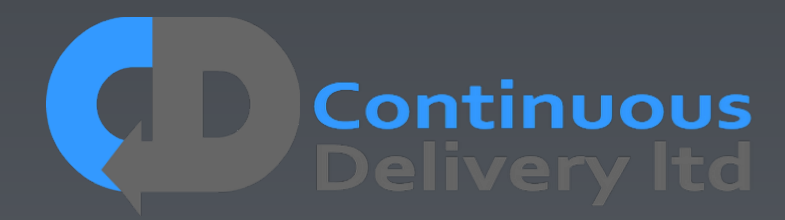

an async call as complete

*Example DSL level Implementation…*

 **public String placeOrder(String params…)** 

 **{**

 **orderSent = sendAsyncPlaceOrderMessage(parseOrderParams(params)); return waitForOrderConfirmedOrFailOnTimeOut(orderSent);** 

#### • Look for a "Concluding Event" listen for that in your DSL to report

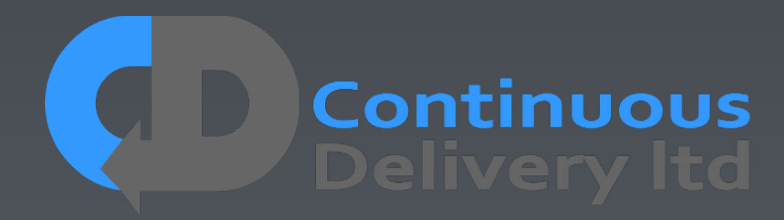

 **}**

an async call as complete

- Look for a "Concluding Event" listen for that in your DSL to report Look for a "Concluding Event" listen for that in your DSL to report an async call as complete an async call as complete
- If you really have to, implement a "poll-and-timeout" mechanism in your test-infrastructure
- Never, Never, Never, put a "wait(xx)" and expect your tests to be (a) Reliable or (b) Efficient!

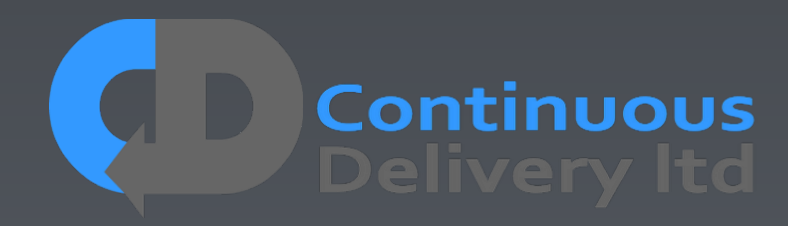

- an async call as complete an async call as complete
- If you really have to, implement a "poll-and-timeout" mechanism in your test-infrastructure
- (a) Reliable or (b) Efficient! RAnti-Patty Watty Ward Company

#### • Look for a "Concluding Event" listen for that in your DSL to report Look for a "Concluding Event" listen for that in your DSL to report

#### • Never, Never, never, put a "wait(x)") and expect your tests to be

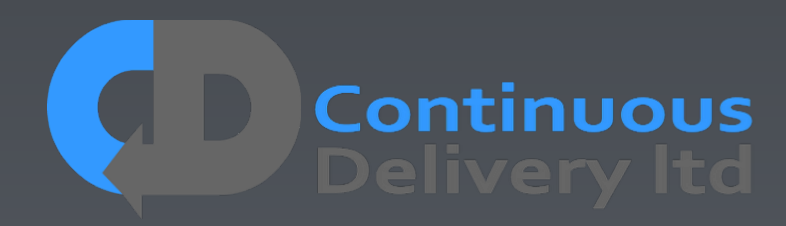

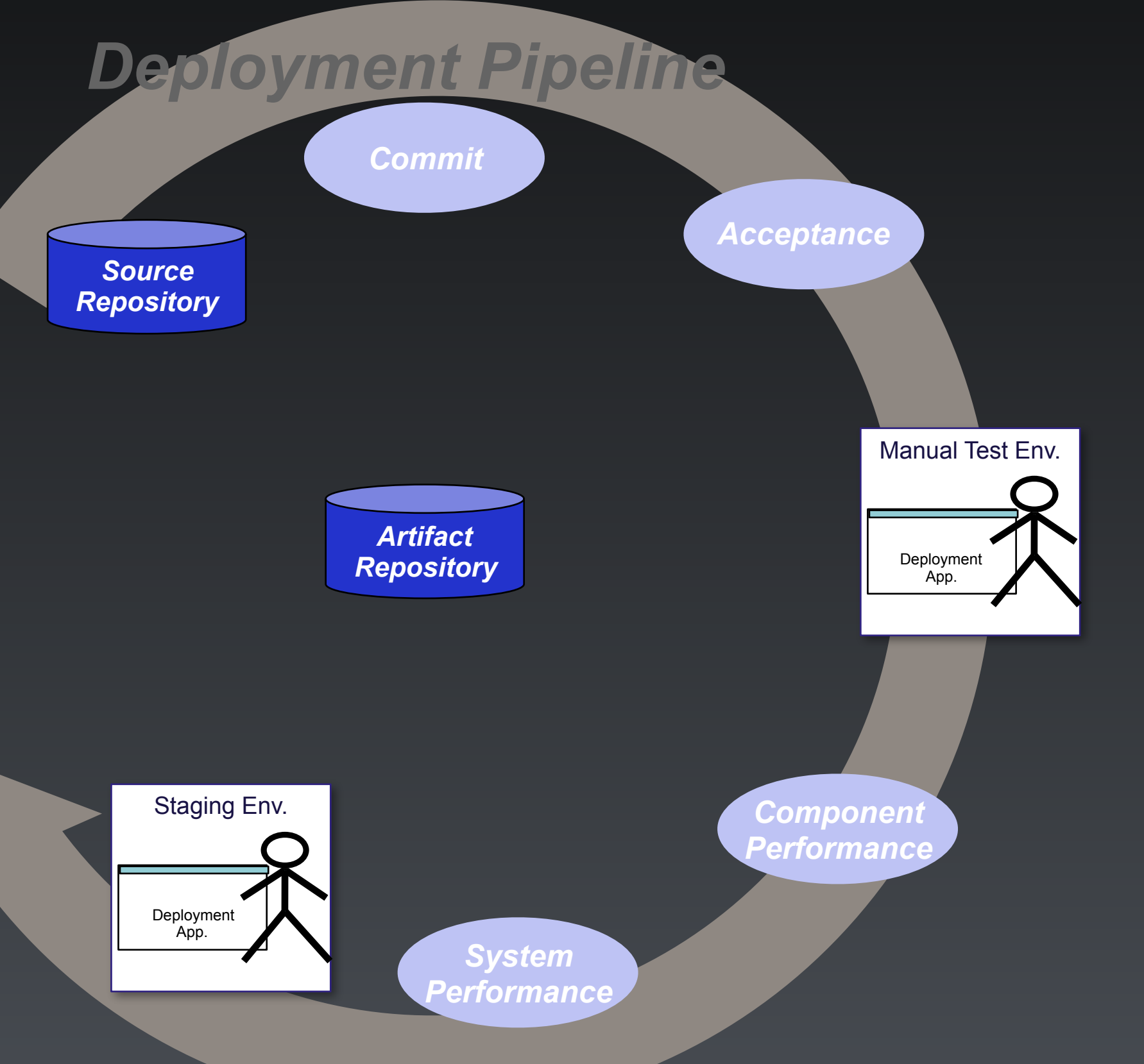

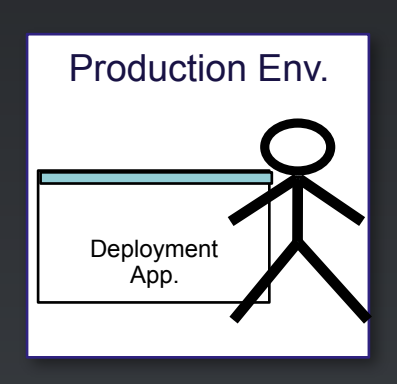

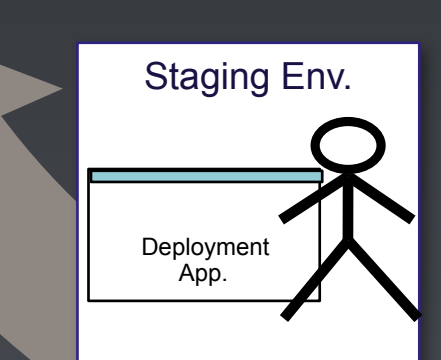

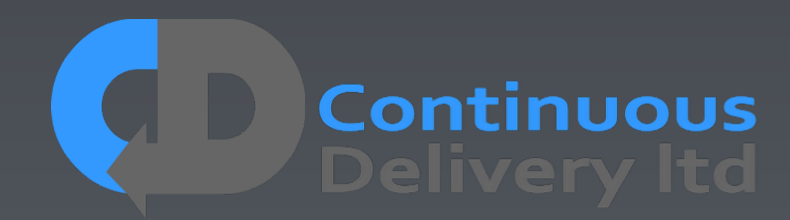

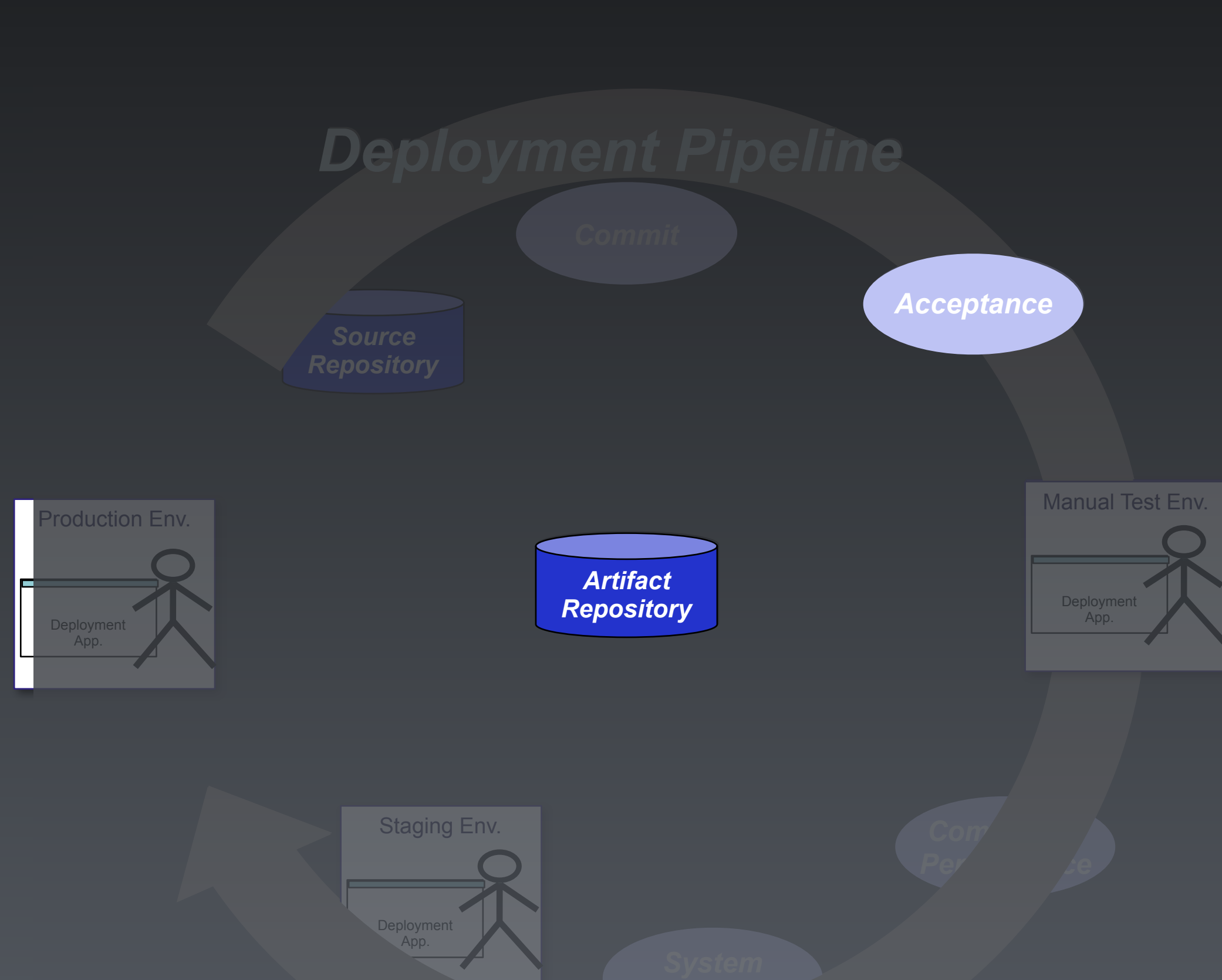

*Acceptance Acceptance Test Environment*

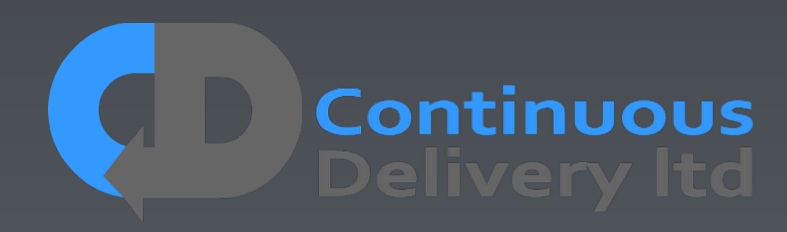

#### *Artifact*  Re**position** *Deployment Pipeline Deployment Pipeline Acceptance* Staging Env. **Deployment** oduction Env. **Deployment** App. *Artifact*  Re**position**

App.

Manual Test Env.

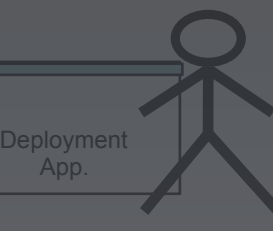

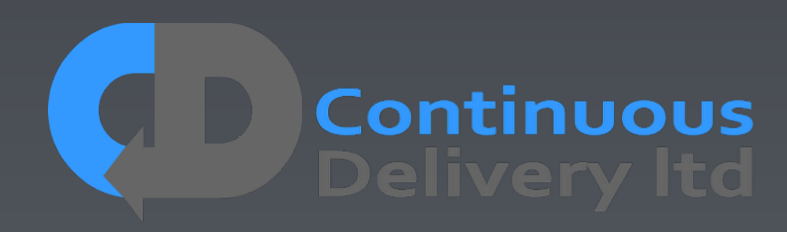

*Acceptance Acceptance Test Environment*

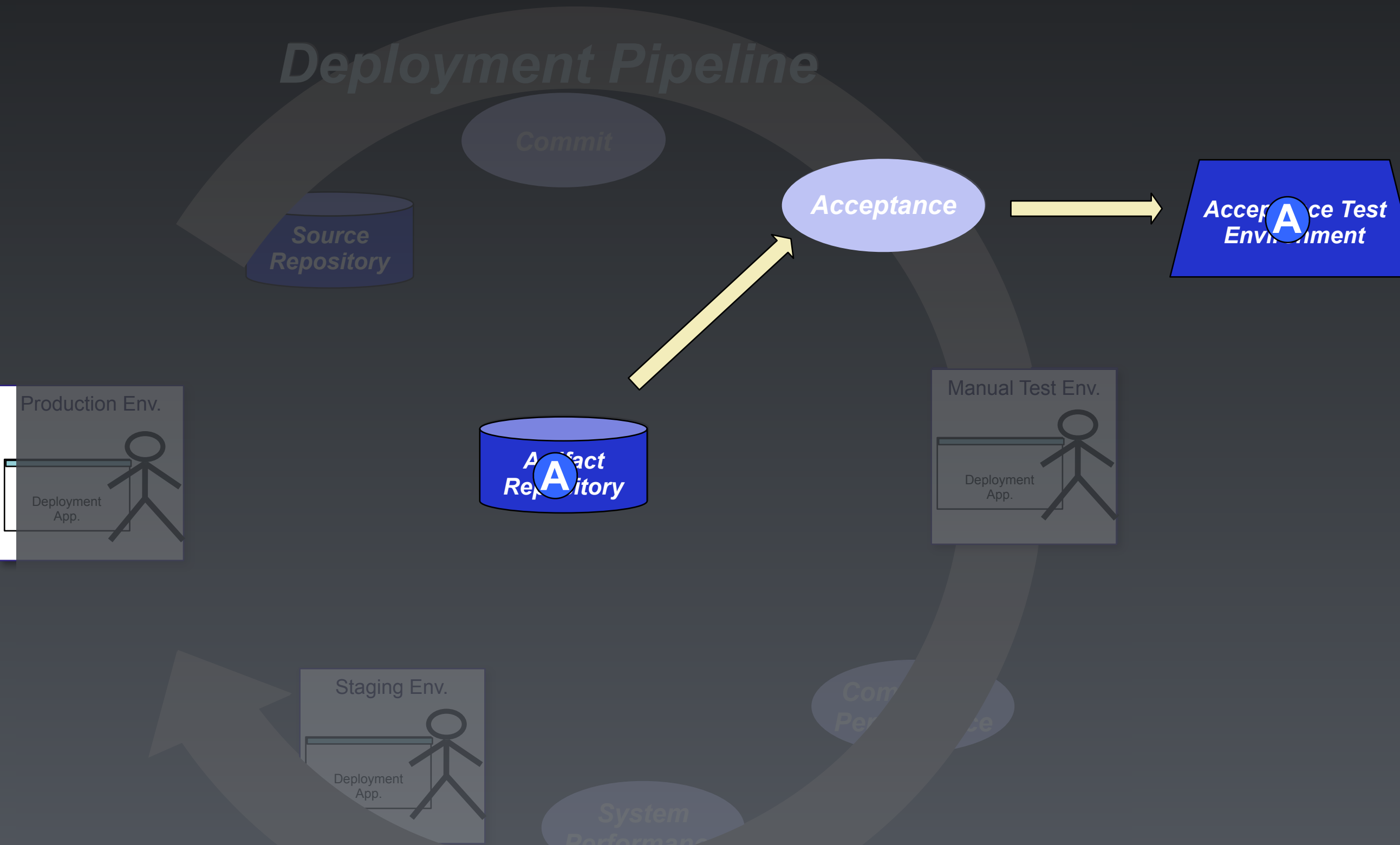

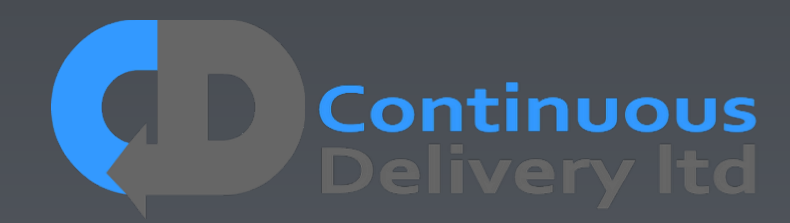

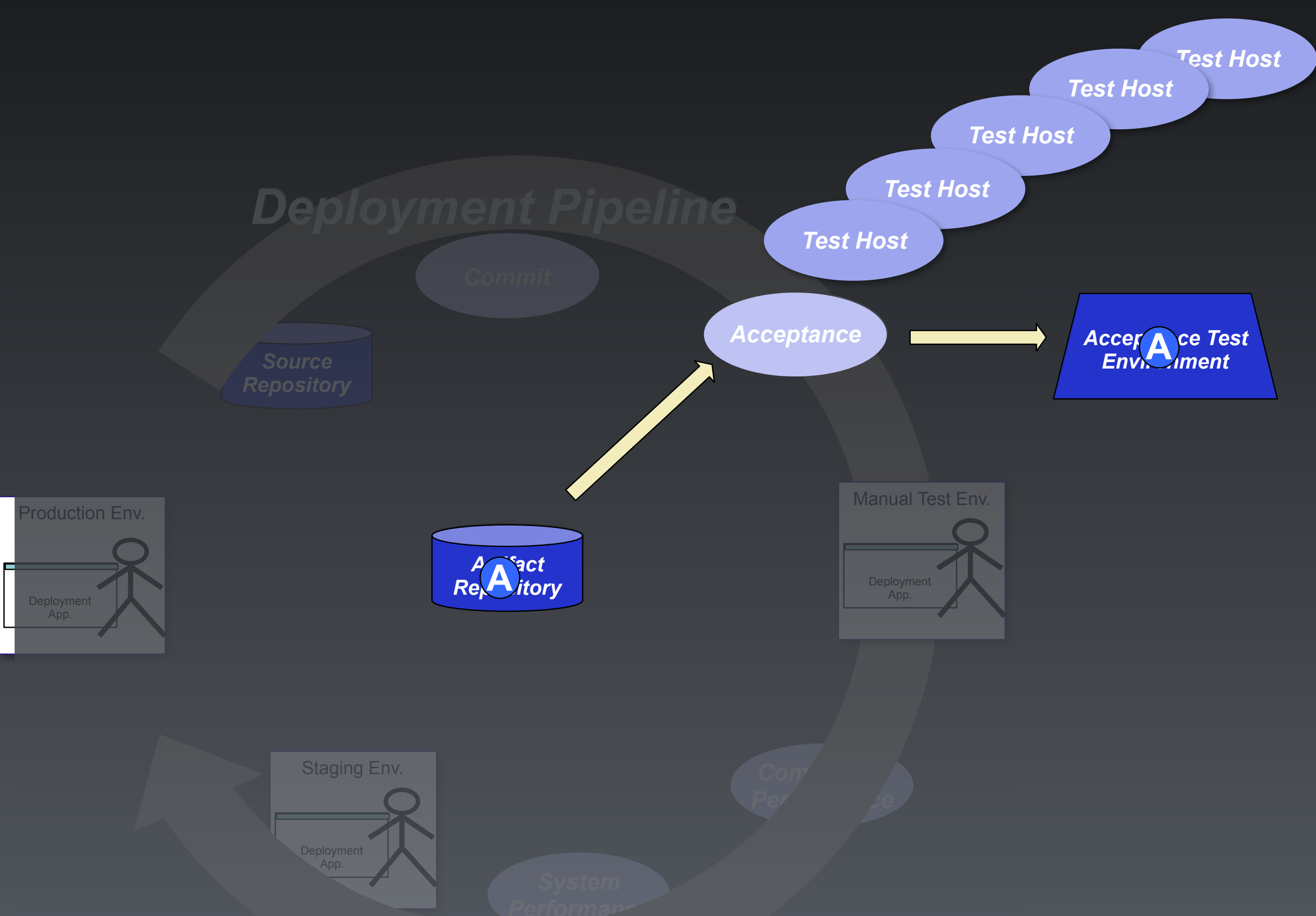

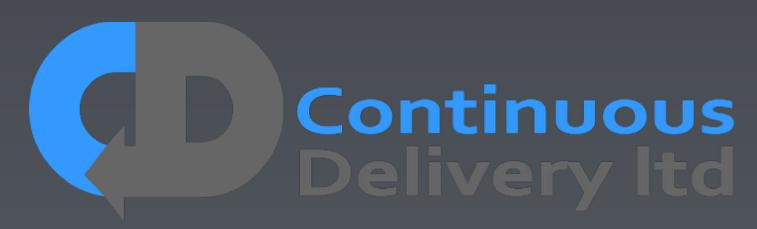

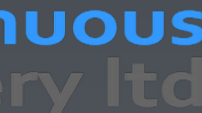

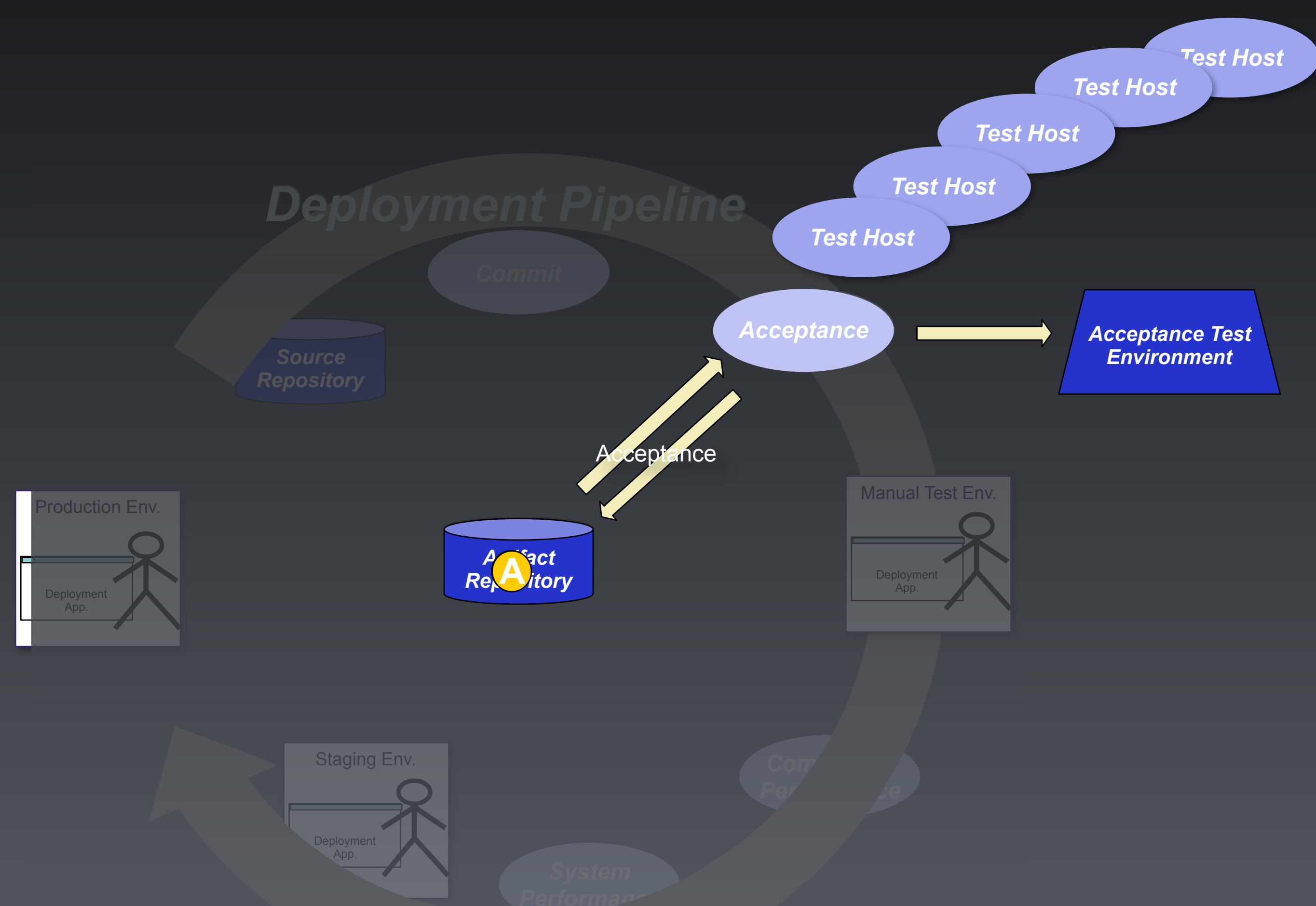

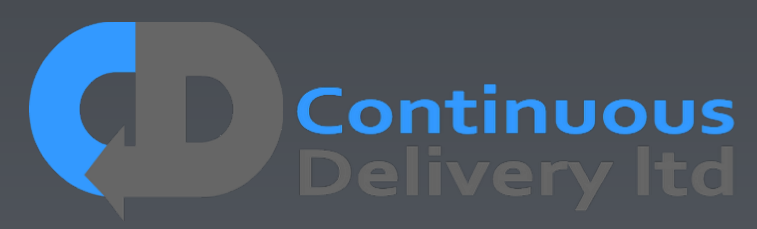

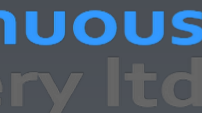

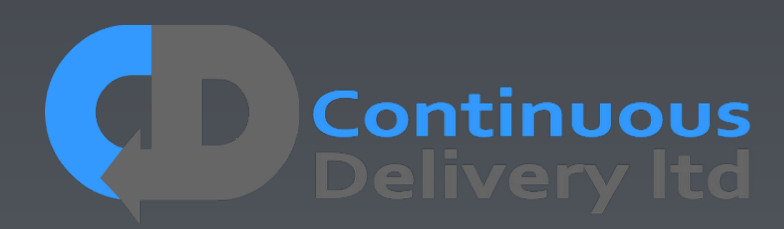

• **Don't** use UI Record-and-playback Systems

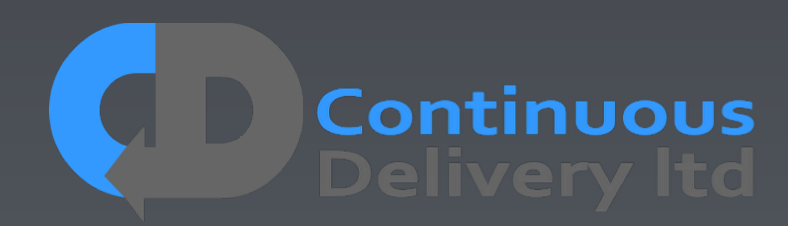

- **Don't** use UI Record-and-playback Systems
- **Testing**

• **Don't** Record-and-playback production data. This has a role, but it is NOT Acceptance

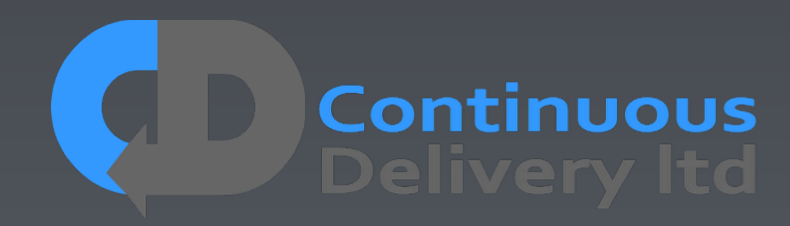

• **Don't** Record-and-playback production data. This has a role, but it is NOT Acceptance

- **Don't** use UI Record-and-playback Systems
- **Testing**
- that you need

• **Don't** dump production data to your test systems, instead define the absolute minimum data

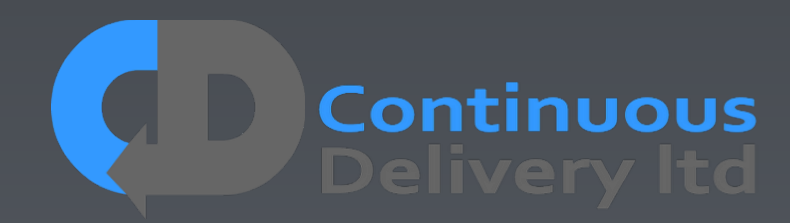

• **Don't** Record-and-playback production data. This has a role, but it is NOT Acceptance

• **Don't** dump production data to your test systems, instead define the absolute minimum data

• **Don't** assume Nasty Automated Testing Products<sup>(tm)</sup> will do what you need. Be very sceptical

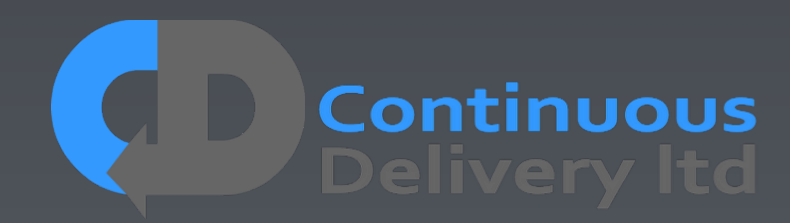

- **Don't** use UI Record-and-playback Systems
- **Testing**
- that you need
- about them. Start with YOUR strategy and evaluate tools against that.

- **Don't** use UI Record-and-playback Systems
- **Don't** Record-and-playback production data. This has a role, but it is NOT Acceptance **Testing**
- **Don't** dump production data to your test systems, instead define the absolute minimum data that you need
- **Don't** assume Nasty Automated Testing Products<sup>(tm)</sup> will do what you need. Be very sceptical about them. Start with YOUR strategy and evaluate tools against that.
- **Don't** have a separate Testing/QA team! Quality is down to everyone Developers own Acceptance Tests!!!

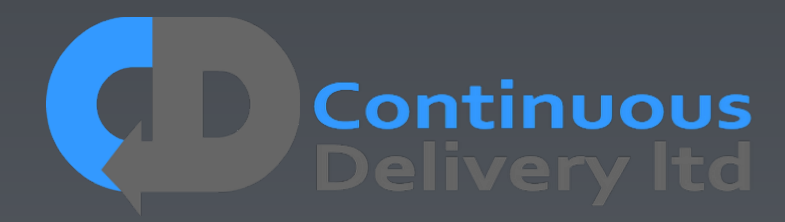

- **Don't** use UI Record-and-playback Systems
- **Don't** Record-and-playback production data. This has a role, but it is NOT Acceptance **Testing**
- **Don't** dump production data to your test systems, instead define the absolute minimum data that you need
- **Don't** assume Nasty Automated Testing Products<sup>(tm)</sup> will do what you need. Be very sceptical about them. Start with YOUR strategy and evaluate tools against that.
- **Don't** have a separate Testing/QA team! Quality is down to everyone Developers own Acceptance Tests!!!
- **Don't** let every Test start and init the app. Optimise for Cycle-Time, be efficient in your use of test environments.

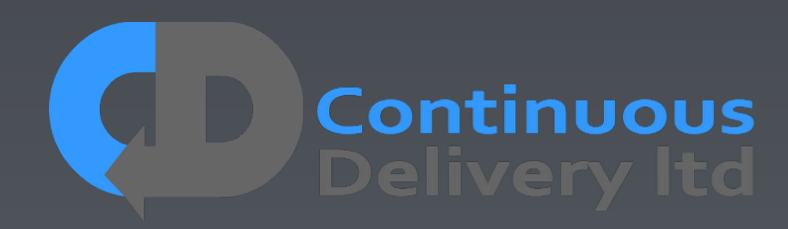

- **Don't** use UI Record-and-playback Systems
- **Don't** Record-and-playback production data. This has a role, but it is NOT Acceptance **Testing**
- **Don't** dump production data to your test systems, instead define the absolute minimum data that you need
- **Don't** assume Nasty Automated Testing Products<sup>(tm)</sup> will do what you need. Be very sceptical about them. Start with YOUR strategy and evaluate tools against that.
- **Don't** have a separate Testing/QA team! Quality is down to everyone Developers own Acceptance Tests!!!
- **Don't** let every Test start and init the app. Optimise for Cycle-Time, be efficient in your use of test environments.
- **Don't** include Systems outside of your control in your Acceptance Test Scope

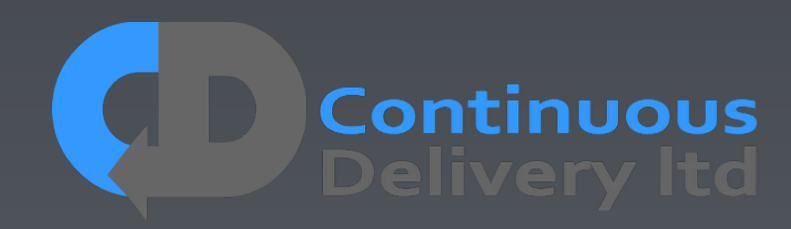

- **Don't** use UI Record-and-playback Systems
- **Don't** Record-and-playback production data. This has a role, but it is NOT Acceptance **Testing**
- **Don't** dump production data to your test systems, instead define the absolute minimum data that you need
- **Don't** assume Nasty Automated Testing Products<sup>(tm)</sup> will do what you need. Be very sceptical about them. Start with YOUR strategy and evaluate tools against that.
- **Don't** have a separate Testing/QA team! Quality is down to everyone Developers own Acceptance Tests!!!
- **Don't** let every Test start and init the app. Optimise for Cycle-Time, be efficient in your use of test environments.
- **Don't** include Systems outside of your control in your Acceptance Test Scope
- **Don't** Put 'wait()' instructions in your tests hoping it will solve intermittency

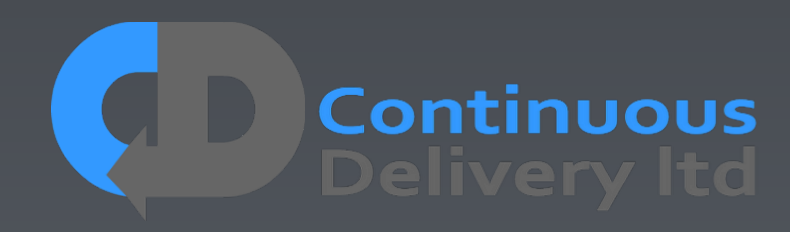

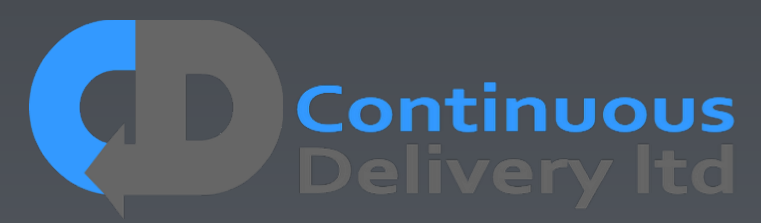

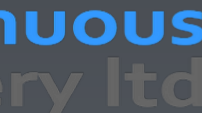

• **Do** Ensure That Developers Own the Tests

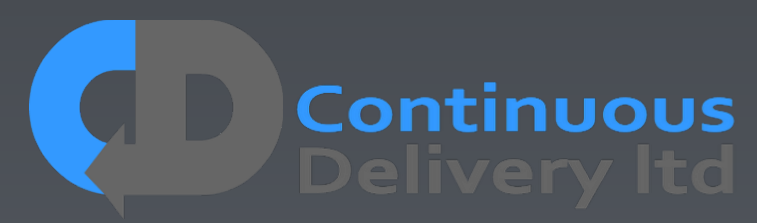

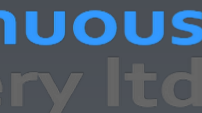

- **Do** Ensure That Developers Own the Tests
- **Do** Focus Your Tests on "What" not "How"

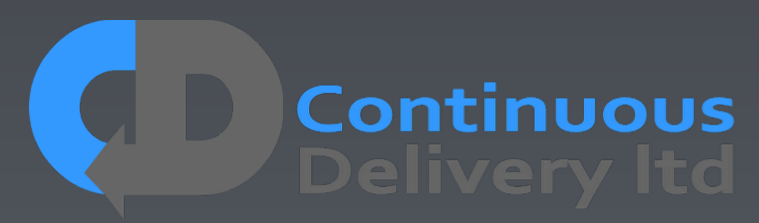

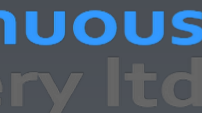

- **Do** Ensure That Developers Own the Tests
- **Do** Focus Your Tests on "What" not "How"
- **Do** Think of Your Tests as "Executable Specifications"

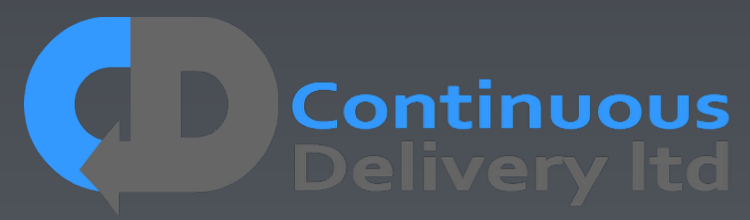

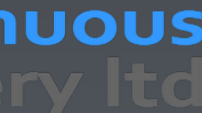

- **Do** Ensure That Developers Own the Tests
- **Do** Focus Your Tests on "What" not "How"
- **Do** Think of Your Tests as "Executable Specifications"
- **Do** Make Acceptance Testing Part of your "Definition of Done"

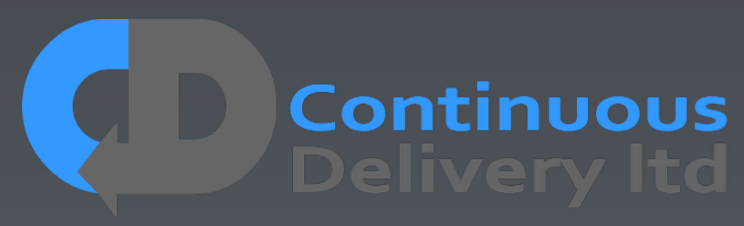

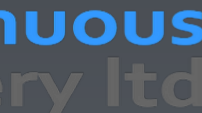

- **Do** Ensure That Developers Own the Tests
- **Do** Focus Your Tests on "What" not "How"
- **Do** Think of Your Tests as "Executable Specifications"
- **Do** Make Acceptance Testing Part of your "Definition of Done"
- **Do** Keep Tests Isolated from one-another

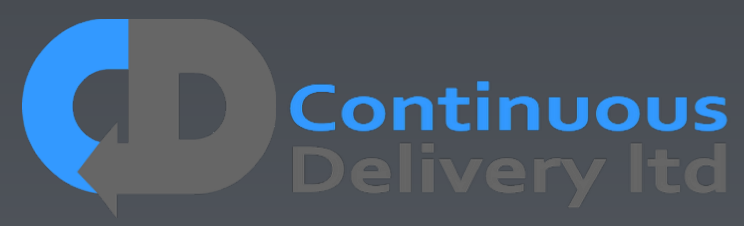

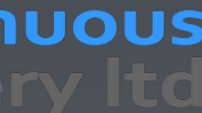

- **Do** Ensure That Developers Own the Tests
- **Do** Focus Your Tests on "What" not "How"
- **Do** Think of Your Tests as "Executable Specifications"
- **Do** Make Acceptance Testing Part of your "Definition of Done"
- **Do** Keep Tests Isolated from one-another
- **Do** Keep Your Tests Repeatable

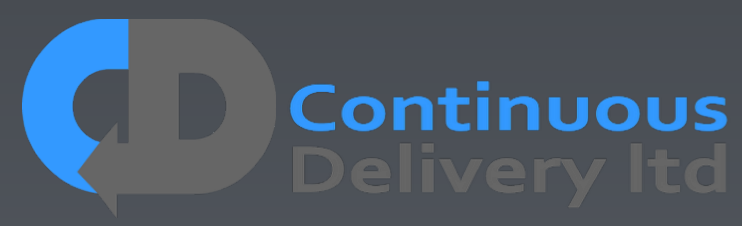

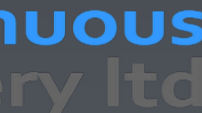

- **Do** Ensure That Developers Own the Tests
- **Do** Focus Your Tests on "What" not "How"
- **Do** Think of Your Tests as "Executable Specifications"
- **Do** Make Acceptance Testing Part of your "Definition of Done"
- **Do** Keep Tests Isolated from one-another
- **Do** Keep Your Tests Repeatable
- 

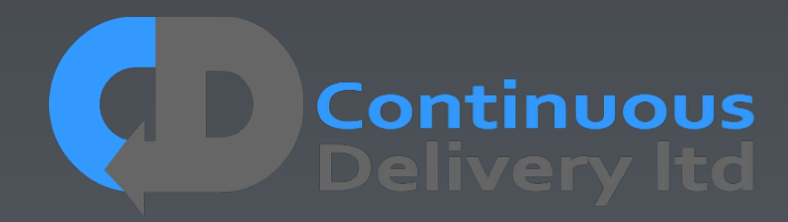

- **Do** Ensure That Developers Own the Tests
- **Do** Focus Your Tests on "What" not "How"
- **Do** Think of Your Tests as "Executable Specifications"
- **Do** Make Acceptance Testing Part of your "Definition of Done"
- **Do** Keep Tests Isolated from one-another
- **Do** Keep Your Tests Repeatable
- 
- **Do** Stub External Systems

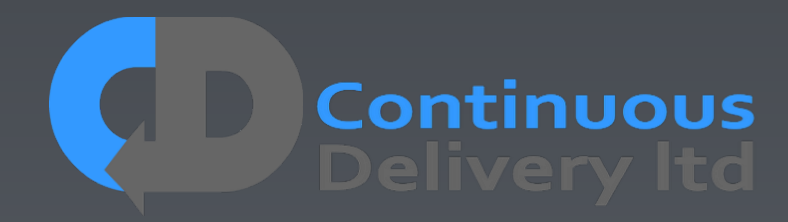

- **Do** Ensure That Developers Own the Tests
- **Do** Focus Your Tests on "What" not "How"
- **Do** Think of Your Tests as "Executable Specifications"
- **Do** Make Acceptance Testing Part of your "Definition of Done"
- **Do** Keep Tests Isolated from one-another
- **Do** Keep Your Tests Repeatable
- 
- **Do** Stub External Systems
- **Do** Test in "Production-Like" Environments

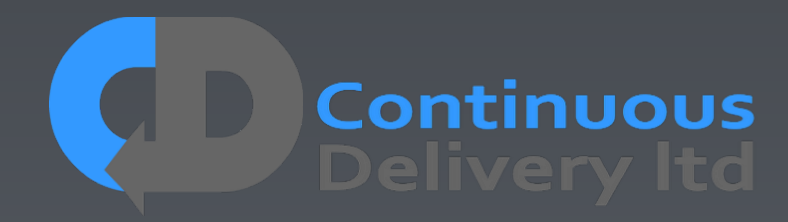

- **Do** Ensure That Developers Own the Tests
- **Do** Focus Your Tests on "What" not "How"
- **Do** Think of Your Tests as "Executable Specifications"
- **Do** Make Acceptance Testing Part of your "Definition of Done"
- **Do** Keep Tests Isolated from one-another
- **Do** Keep Your Tests Repeatable
- 
- **Do** Stub External Systems
- **Do** Test in "Production-Like" Environments
- **Do** Make Instructions Appear Synchronous at the Level of the Test Case

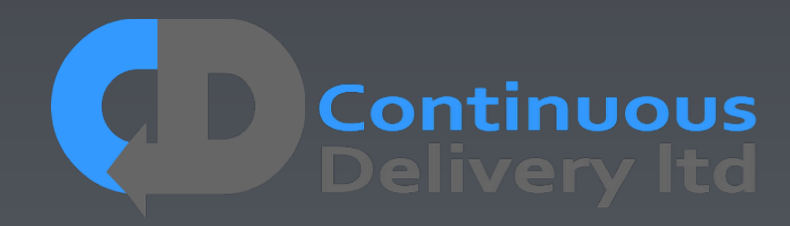

- **Do** Ensure That Developers Own the Tests
- **Do** Focus Your Tests on "What" not "How"
- **Do** Think of Your Tests as "Executable Specifications"
- **Do** Make Acceptance Testing Part of your "Definition of Done"
- **Do** Keep Tests Isolated from one-another
- **Do** Keep Your Tests Repeatable
- 
- **Do** Stub External Systems
- **Do** Test in "Production-Like" Environments
- **Do** Make Instructions Appear Synchronous at the Level of the Test Case
- **Do** Test for ANY change

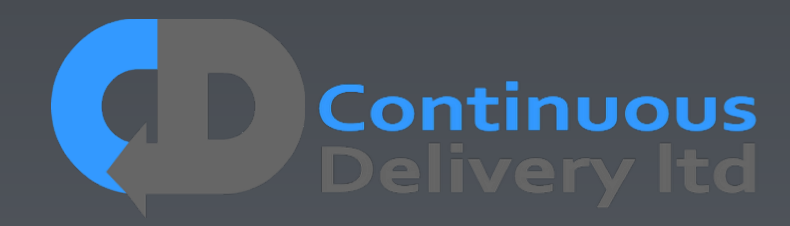

- **Do** Ensure That Developers Own the Tests
- **Do** Focus Your Tests on "What" not "How"
- **Do** Think of Your Tests as "Executable Specifications"
- **Do** Make Acceptance Testing Part of your "Definition of Done"
- **Do** Keep Tests Isolated from one-another
- **Do** Keep Your Tests Repeatable
- 
- **Do** Stub External Systems
- **Do** Test in "Production-Like" Environments
- **Do** Make Instructions Appear Synchronous at the Level of the Test Case
- **Do** Test for ANY change
- **Do** Keep your Tests Efficient

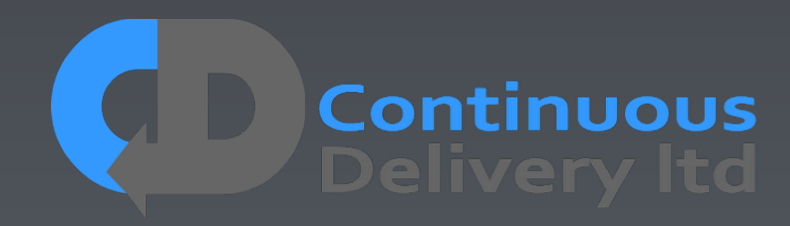

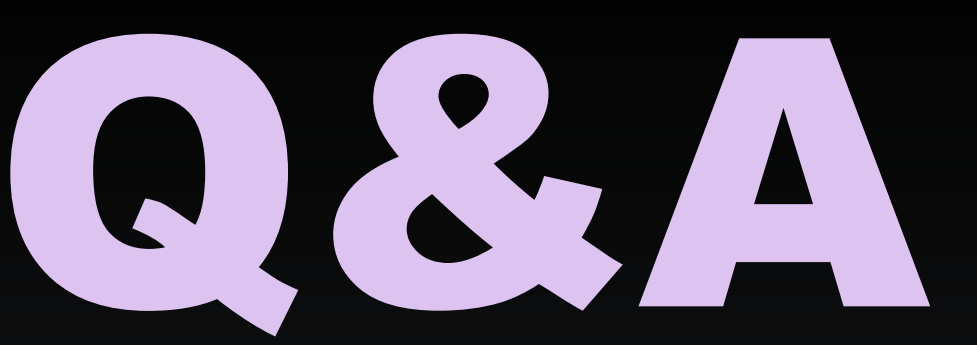

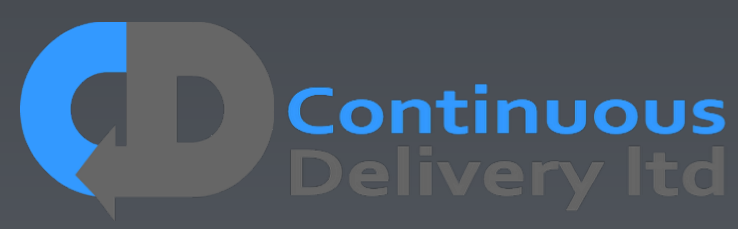

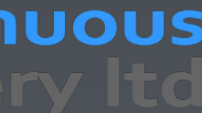

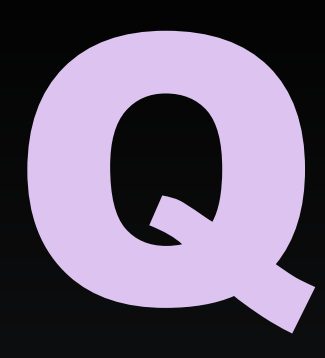

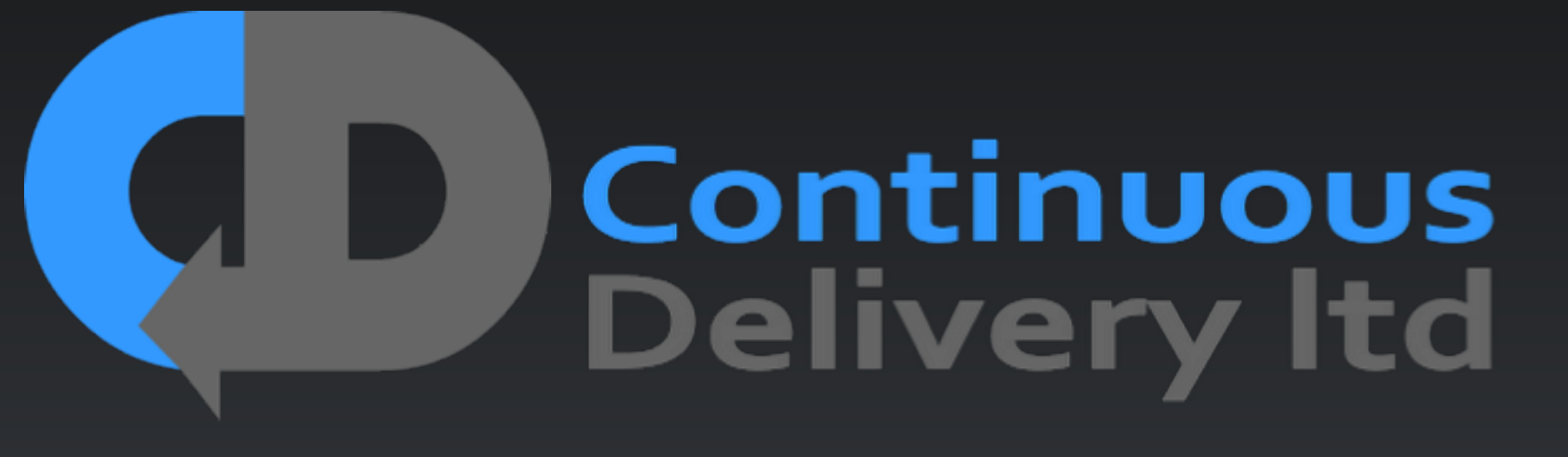

[http://www.continuous-delivery.co.uk](http://www.davefarley.net)

Dave Farley <http://www.davefarley.net> @davefarley77